## **Chapter 1: The Software-Defined Data Center**

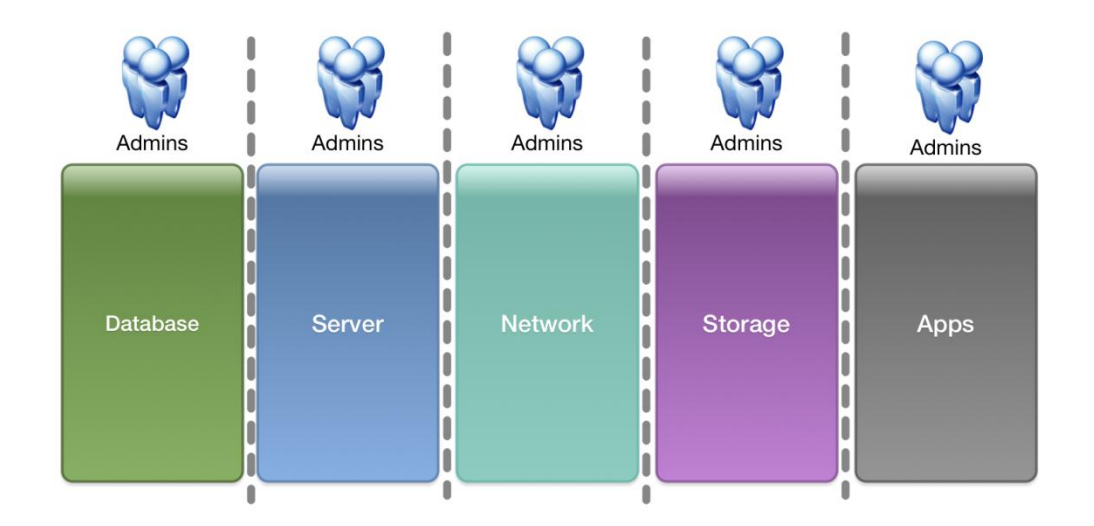

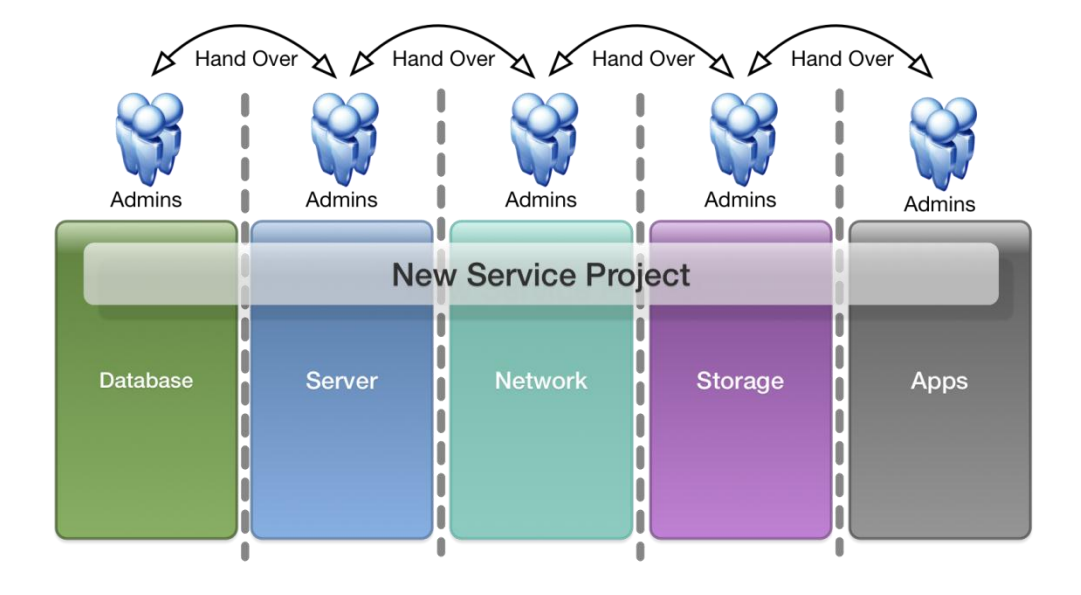

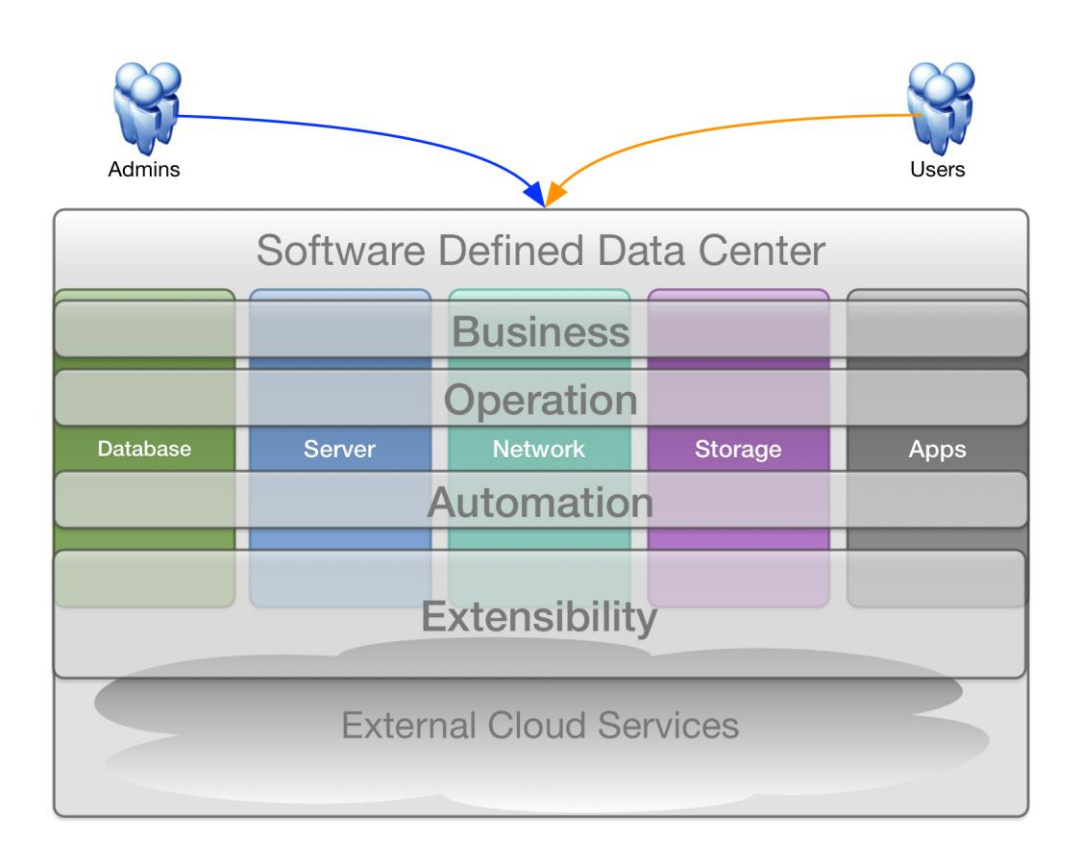

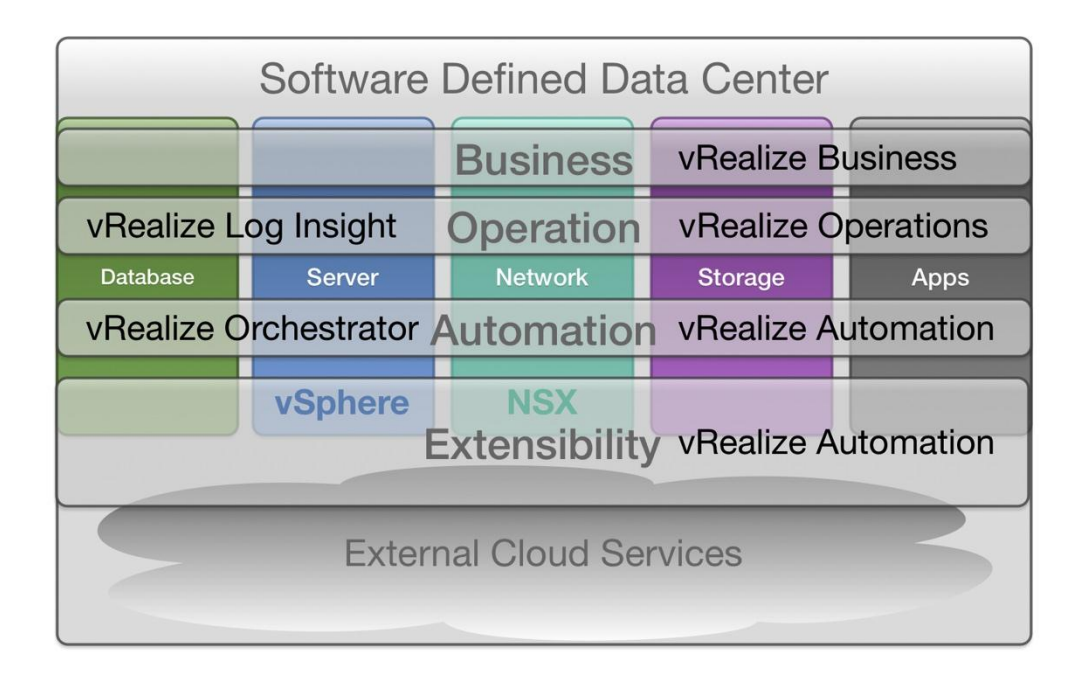

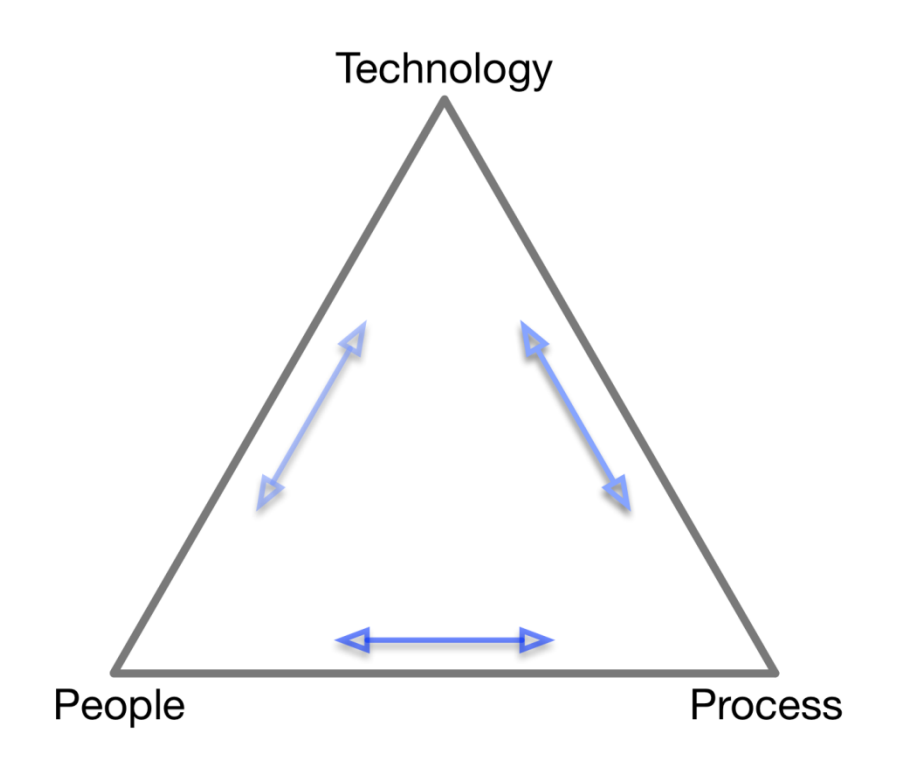

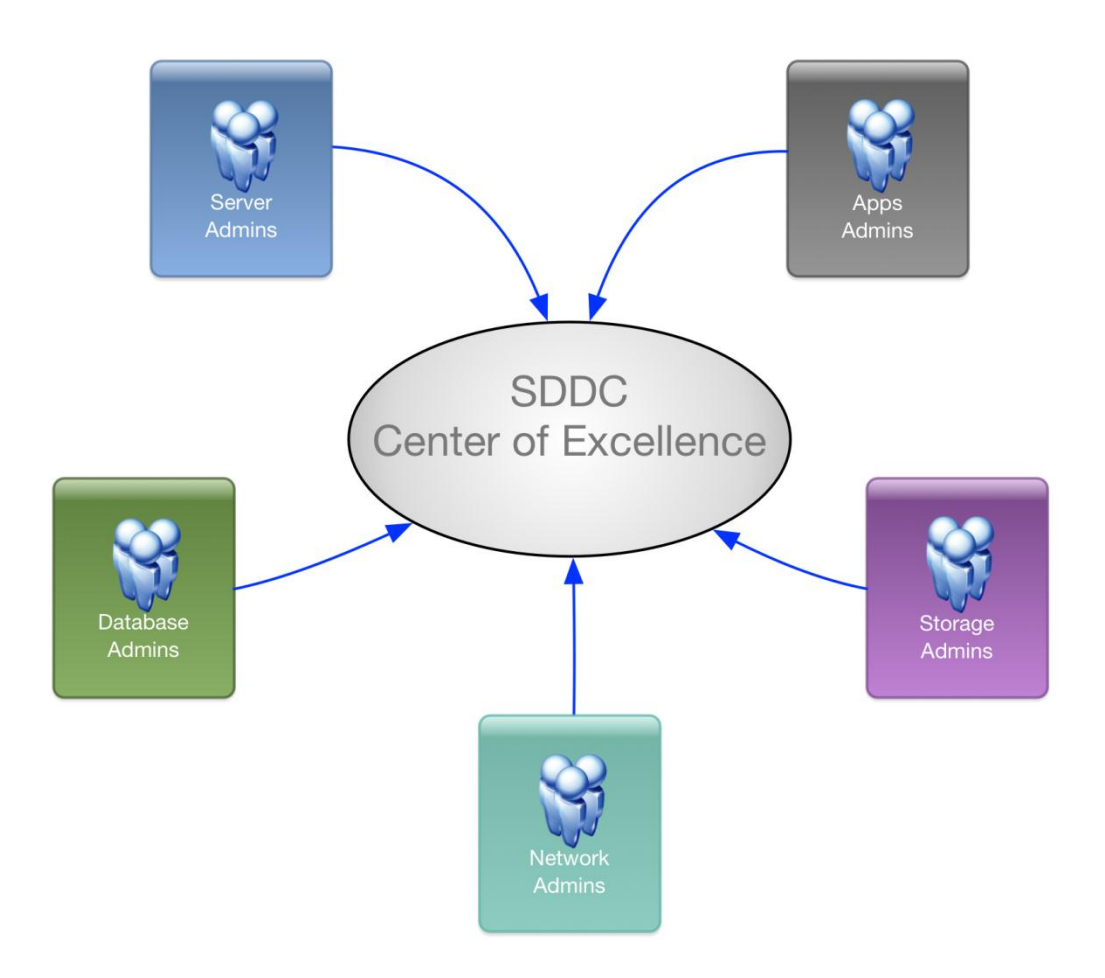

### **Chapter 2: Identify Automation and Standardization Opportunities**

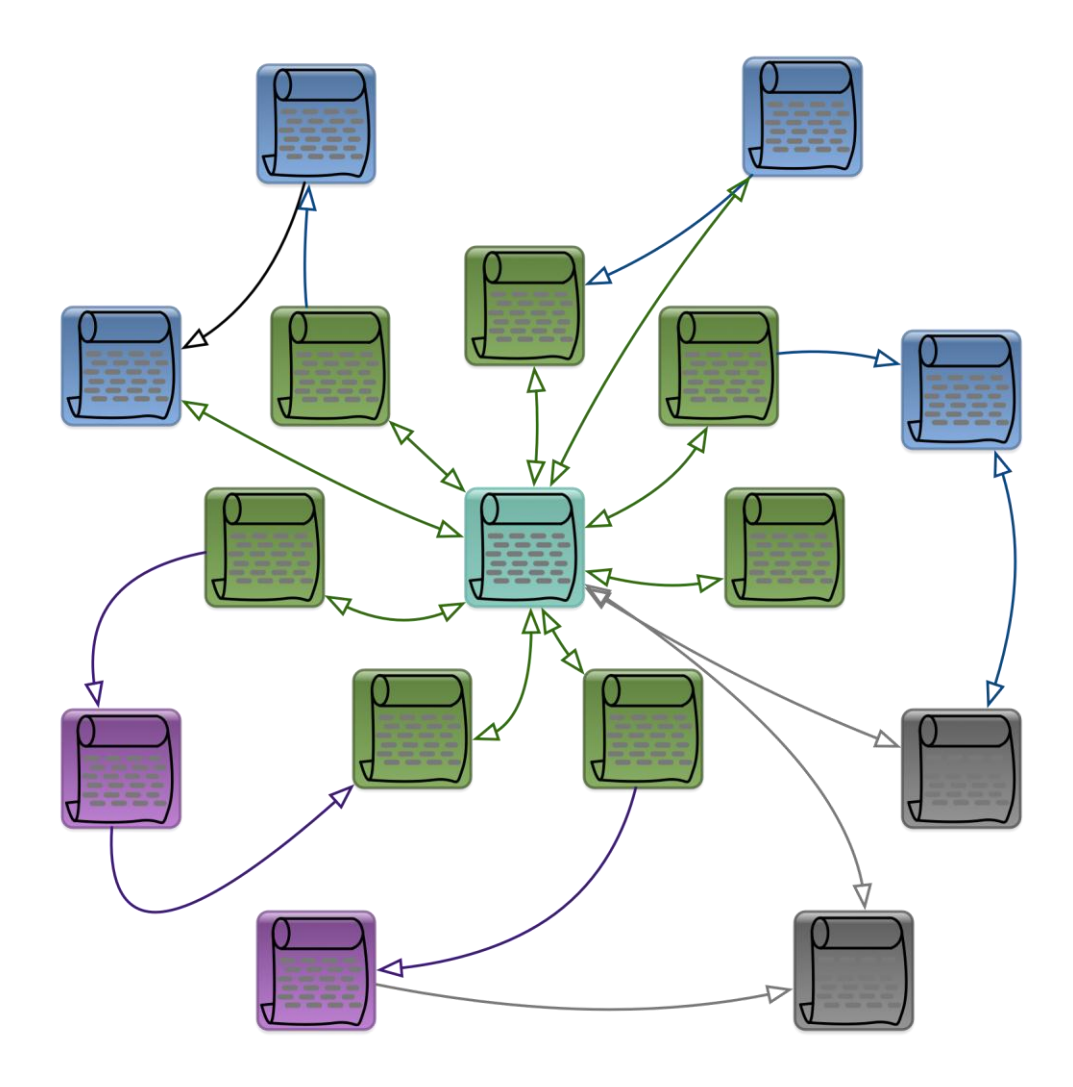

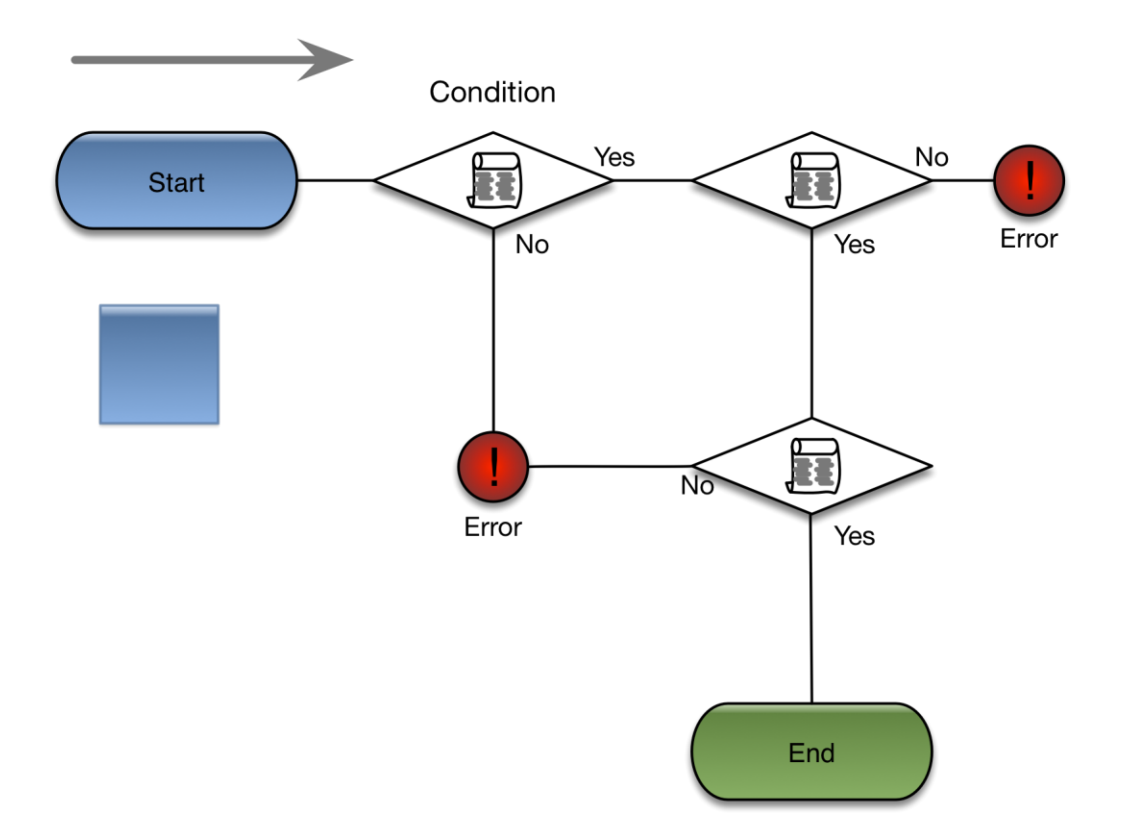

# **Sample Process**

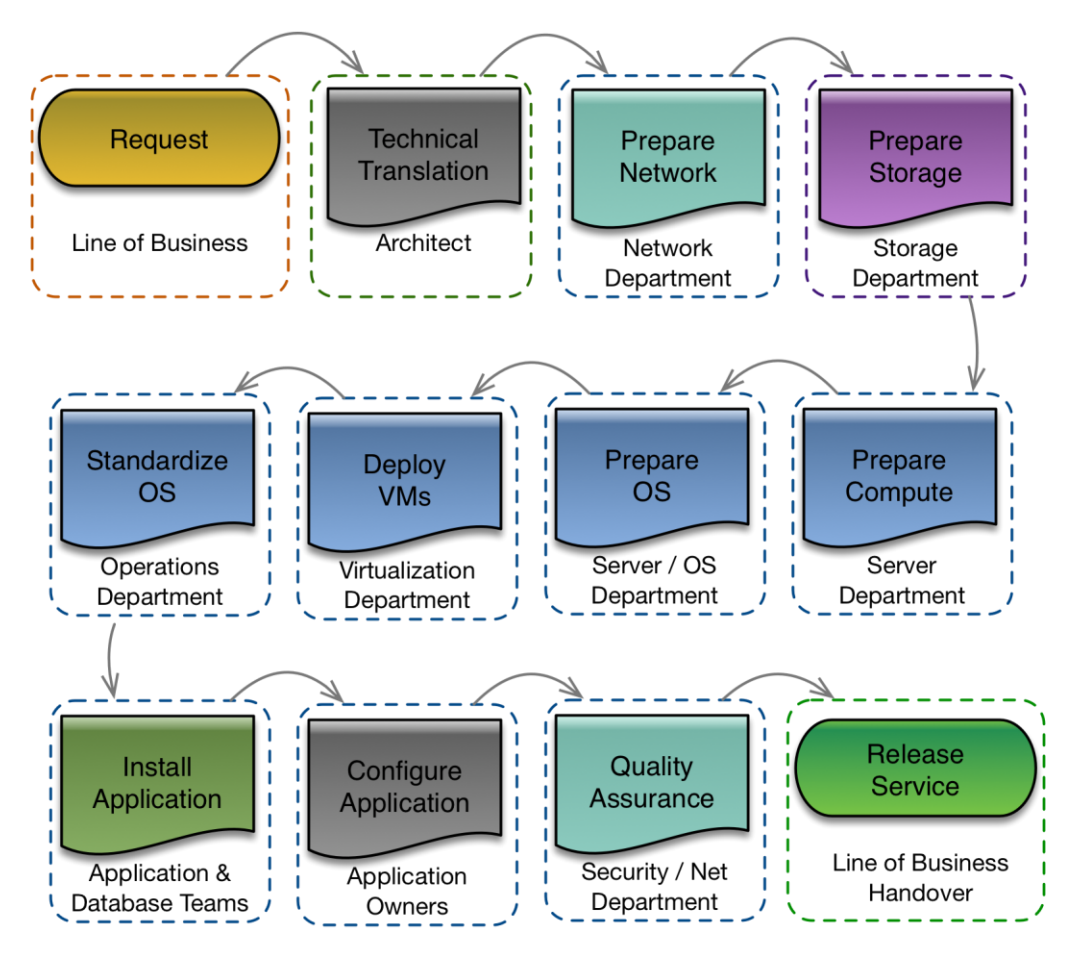

## **Sample Workflow**

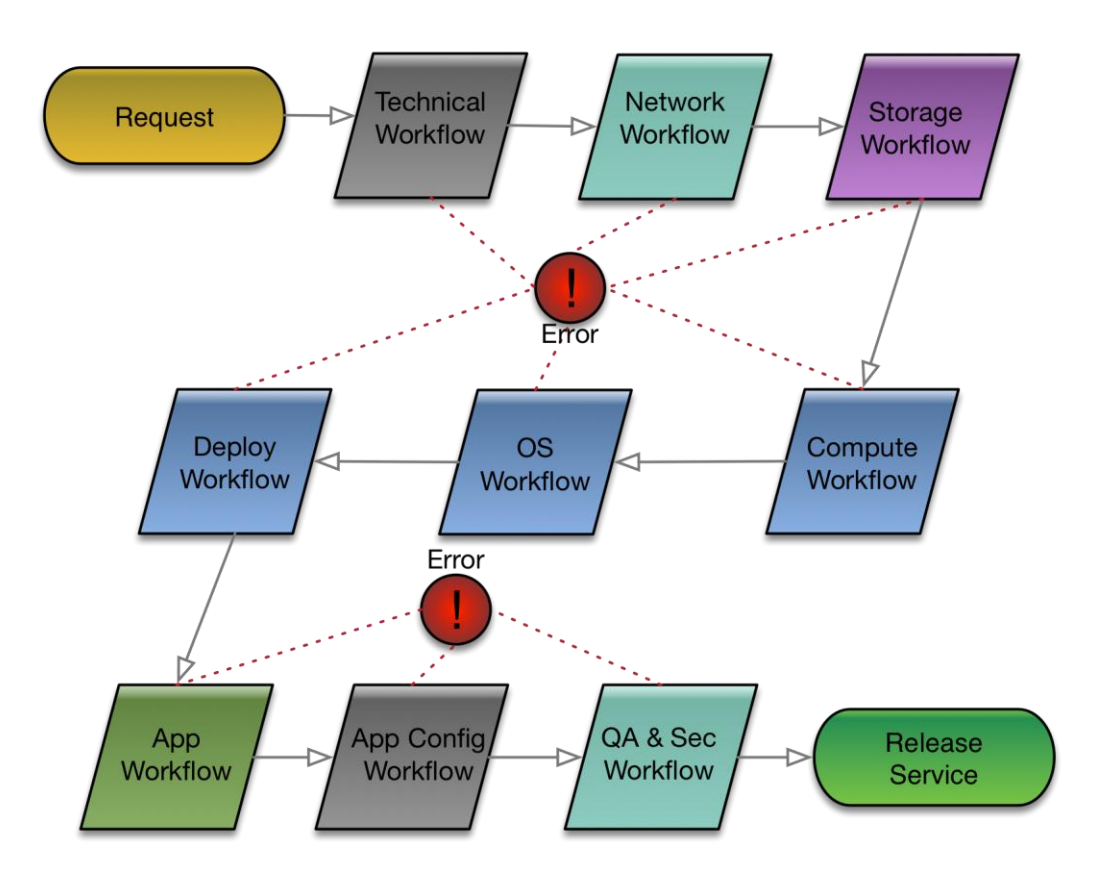

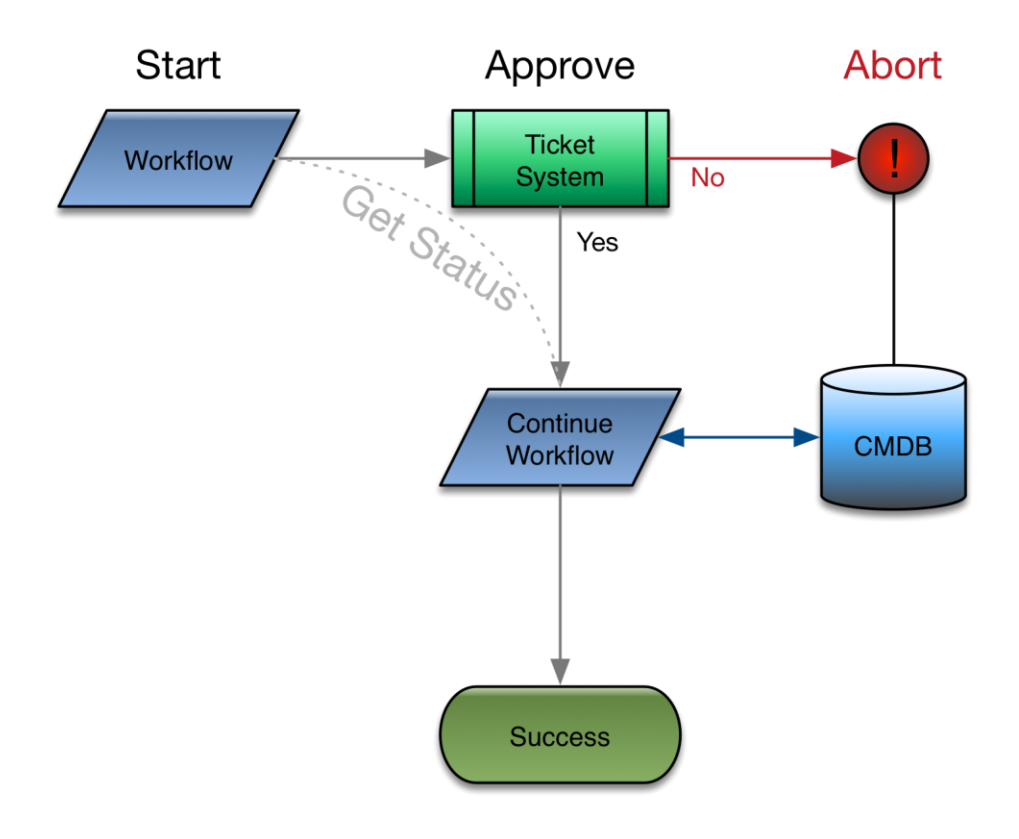

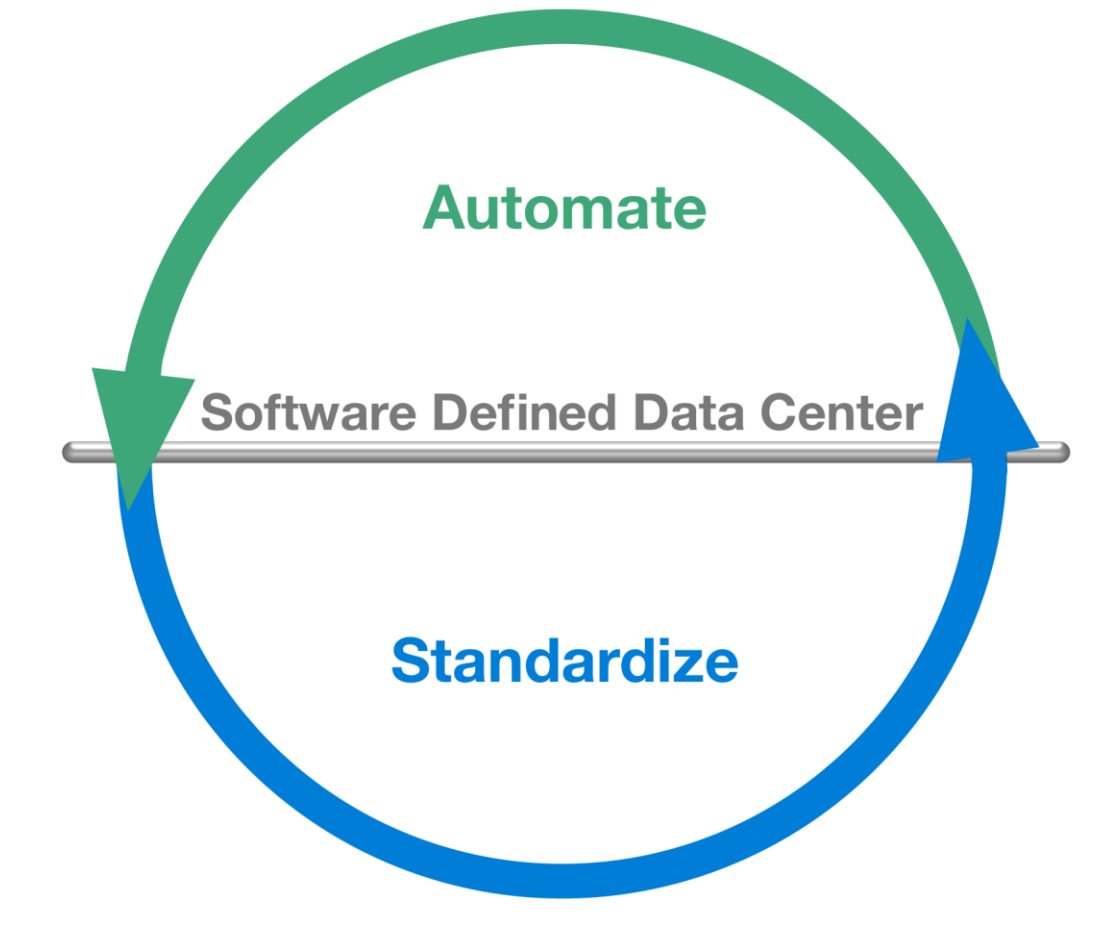

## **Chapter 3: VMware vSphere: The SDDC Foundation**

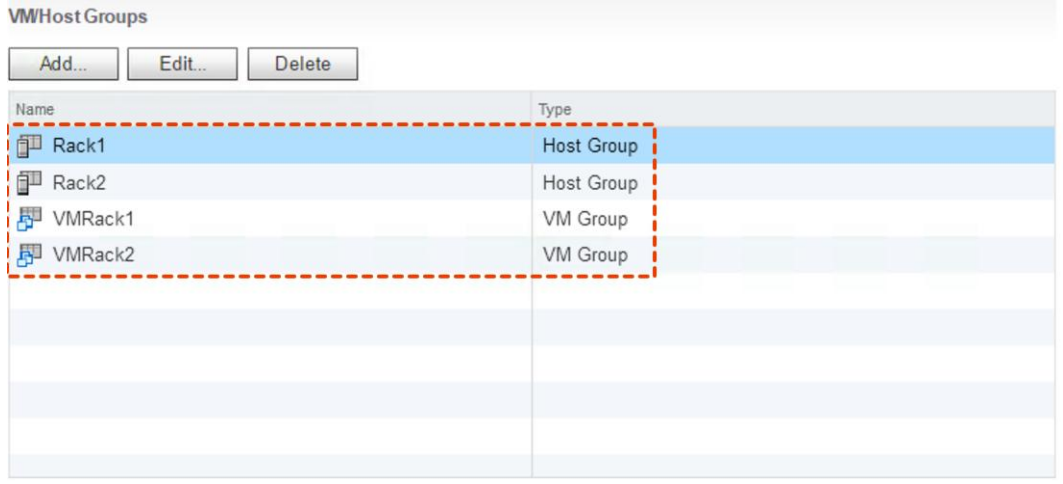

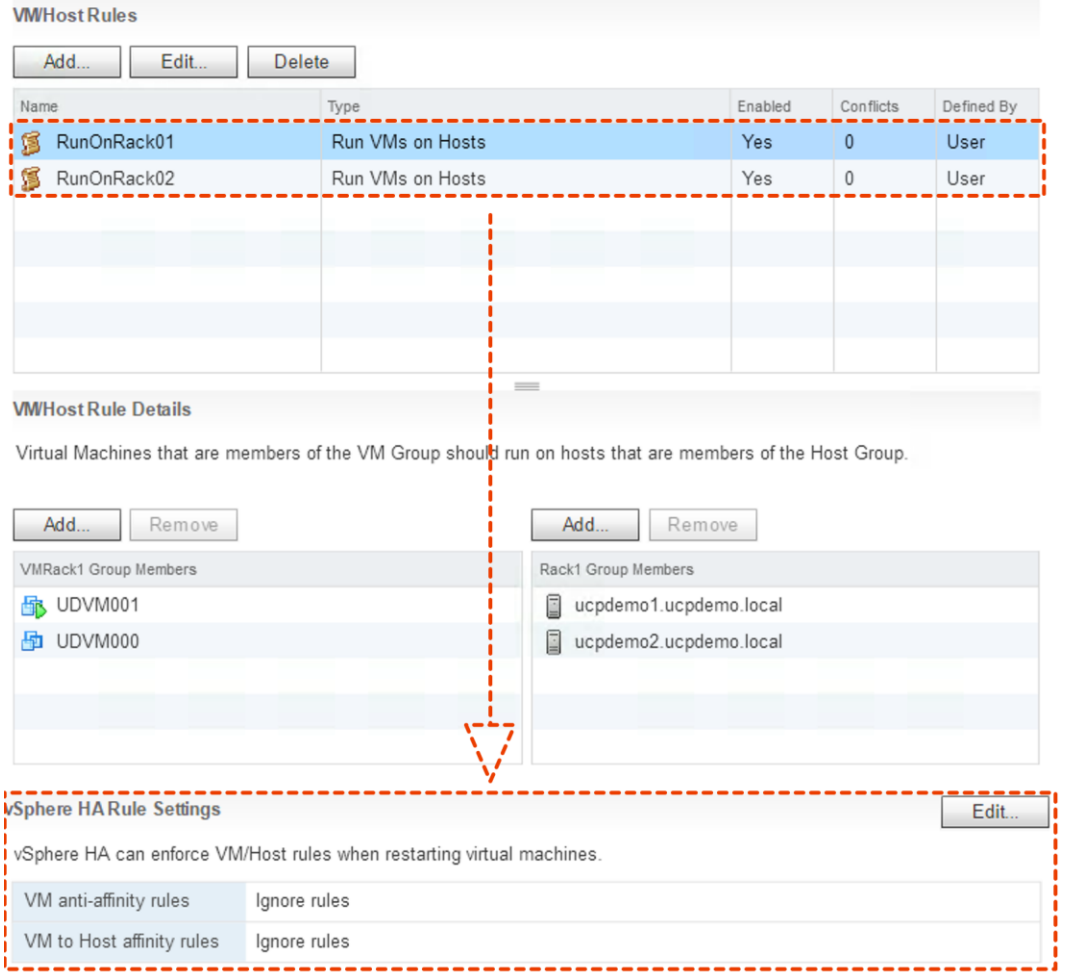

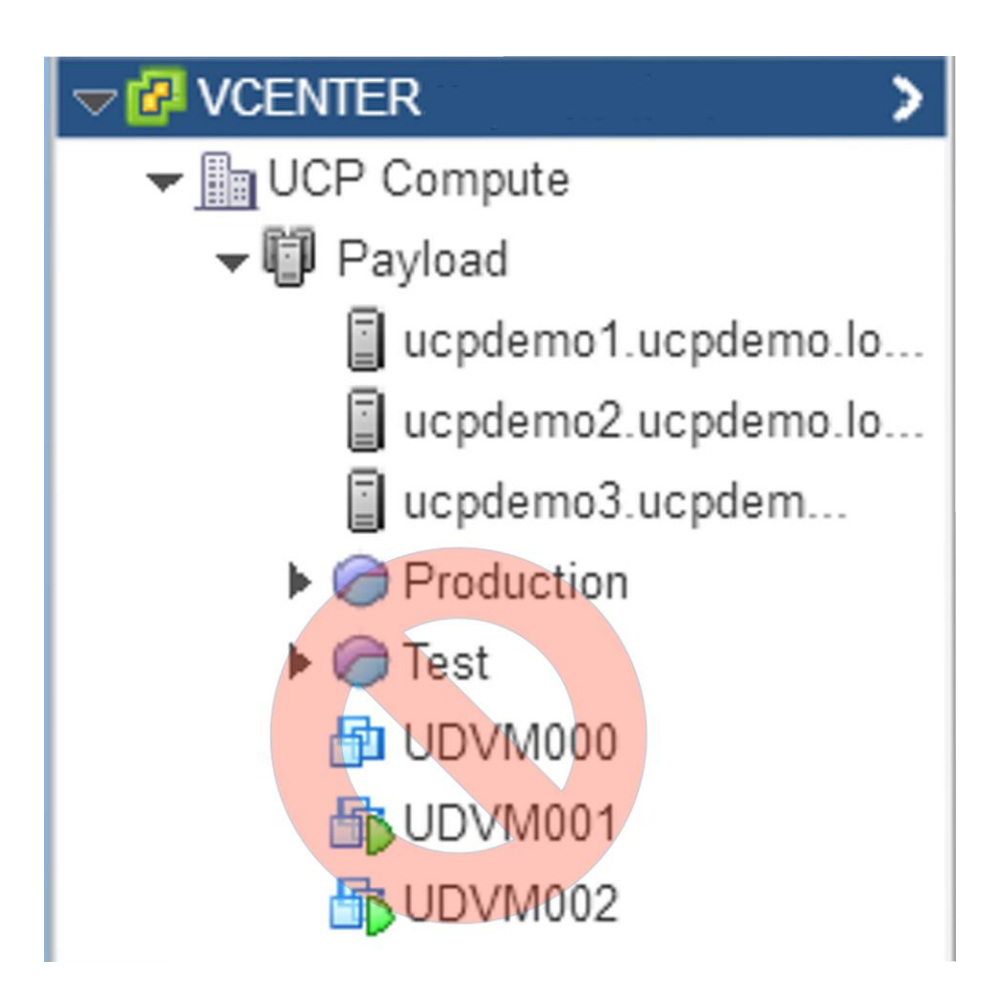

#### PayloadDs - Edit Storage DRS Settings

Turn ON vSphere Storage DRS

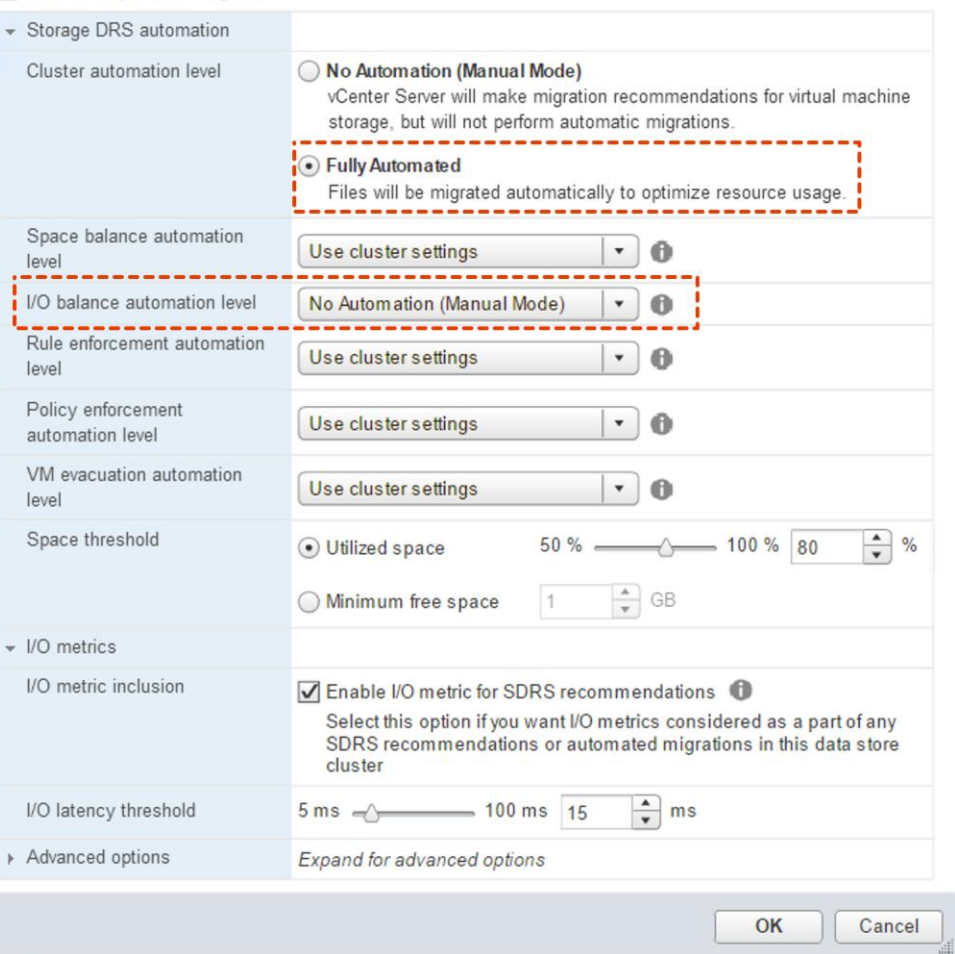

 $(2)$ 

#### PayloadDs - Edit Storage DRS Settings

Turn ON vSphere Storage DRS

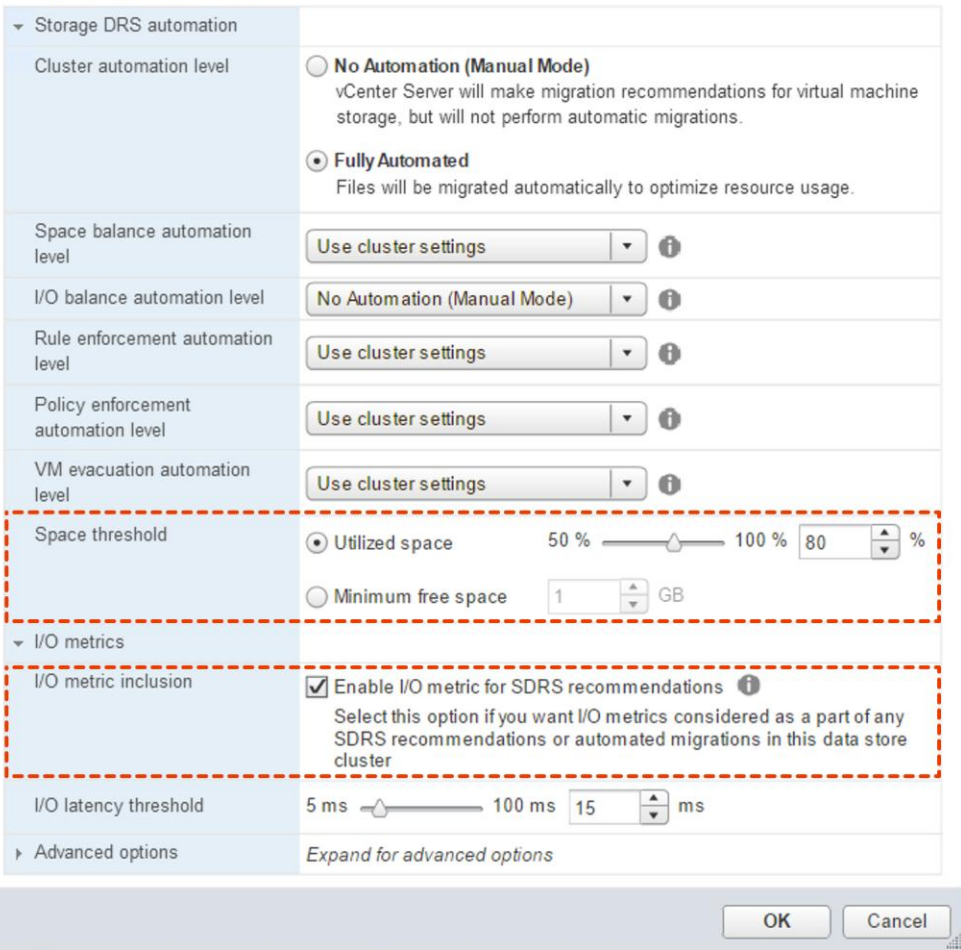

 $(2)$ 

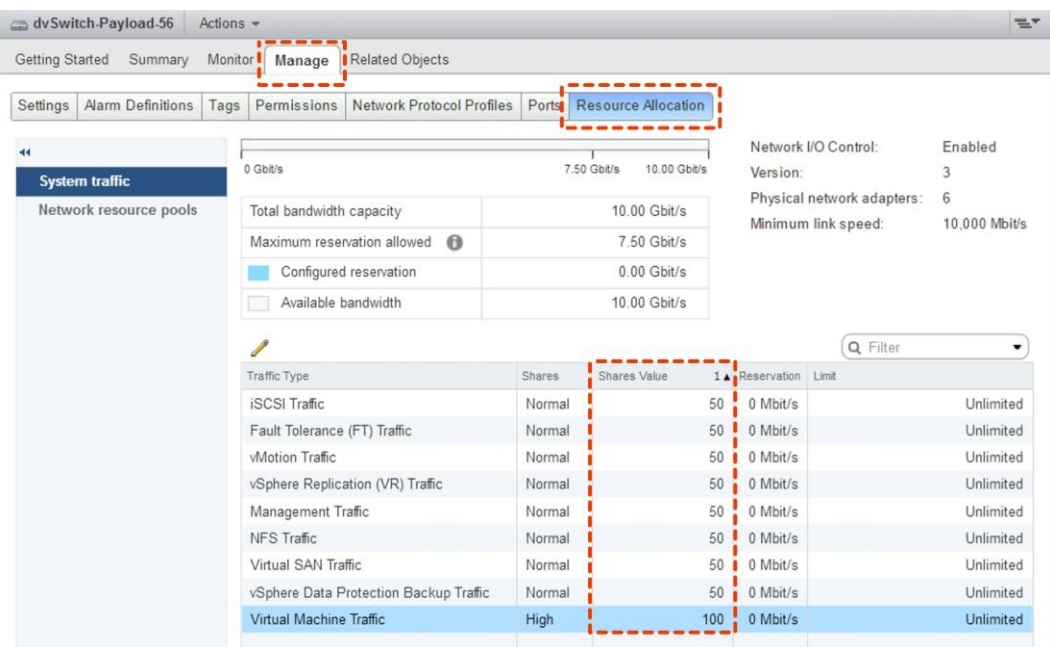

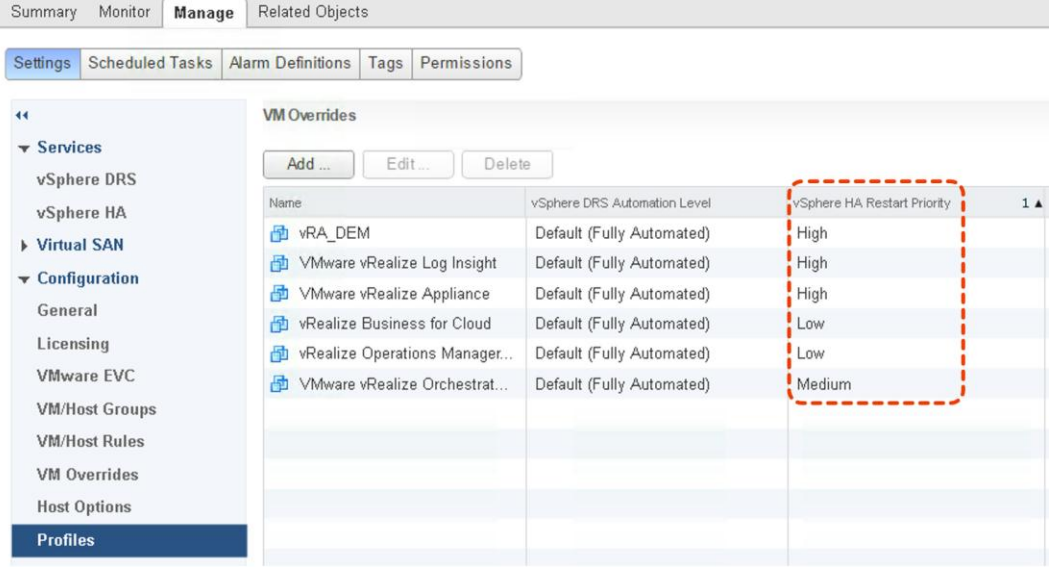

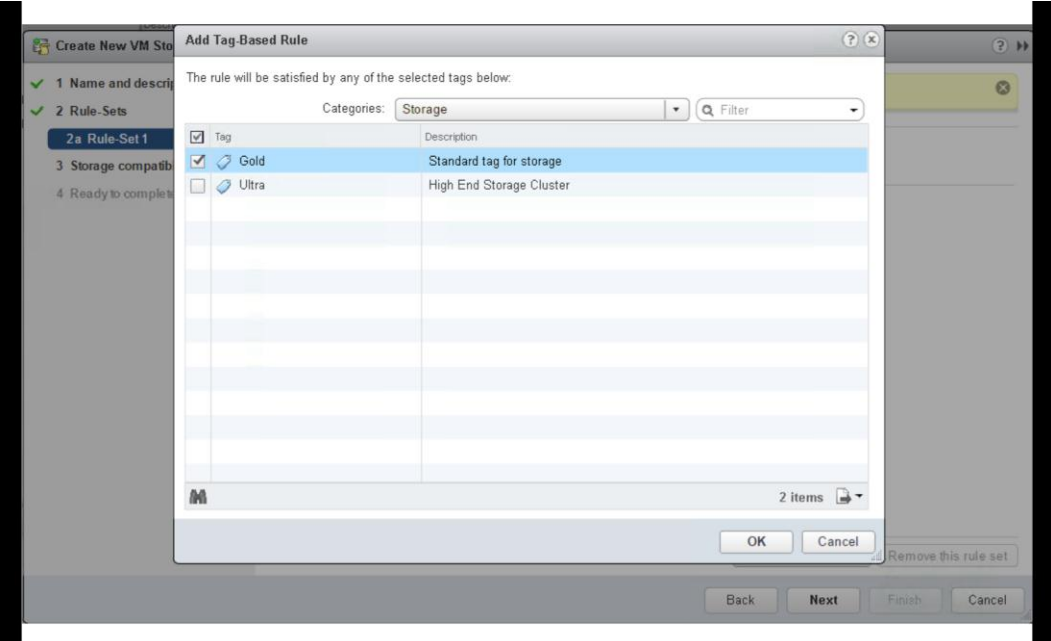

### **Chapter 4: SDDC Design Considerations**

## Sample Cluster Design

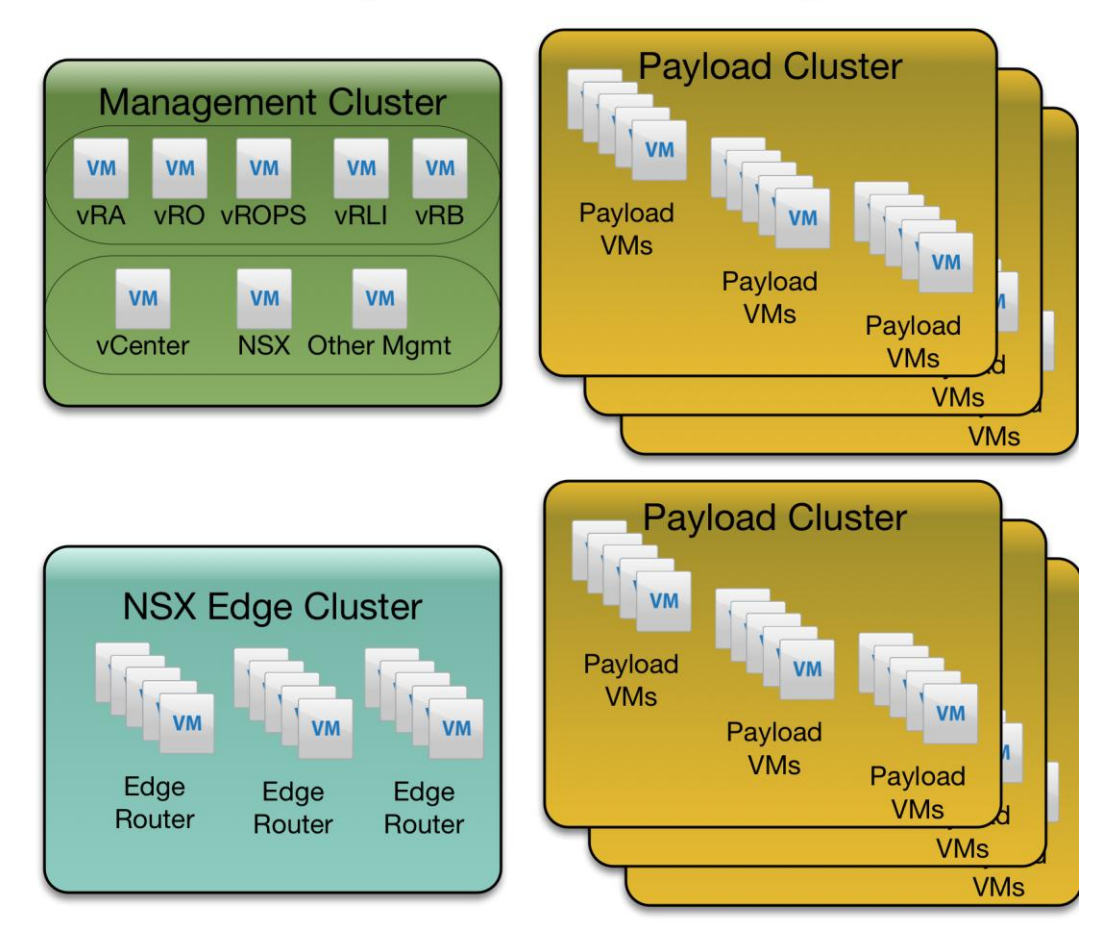

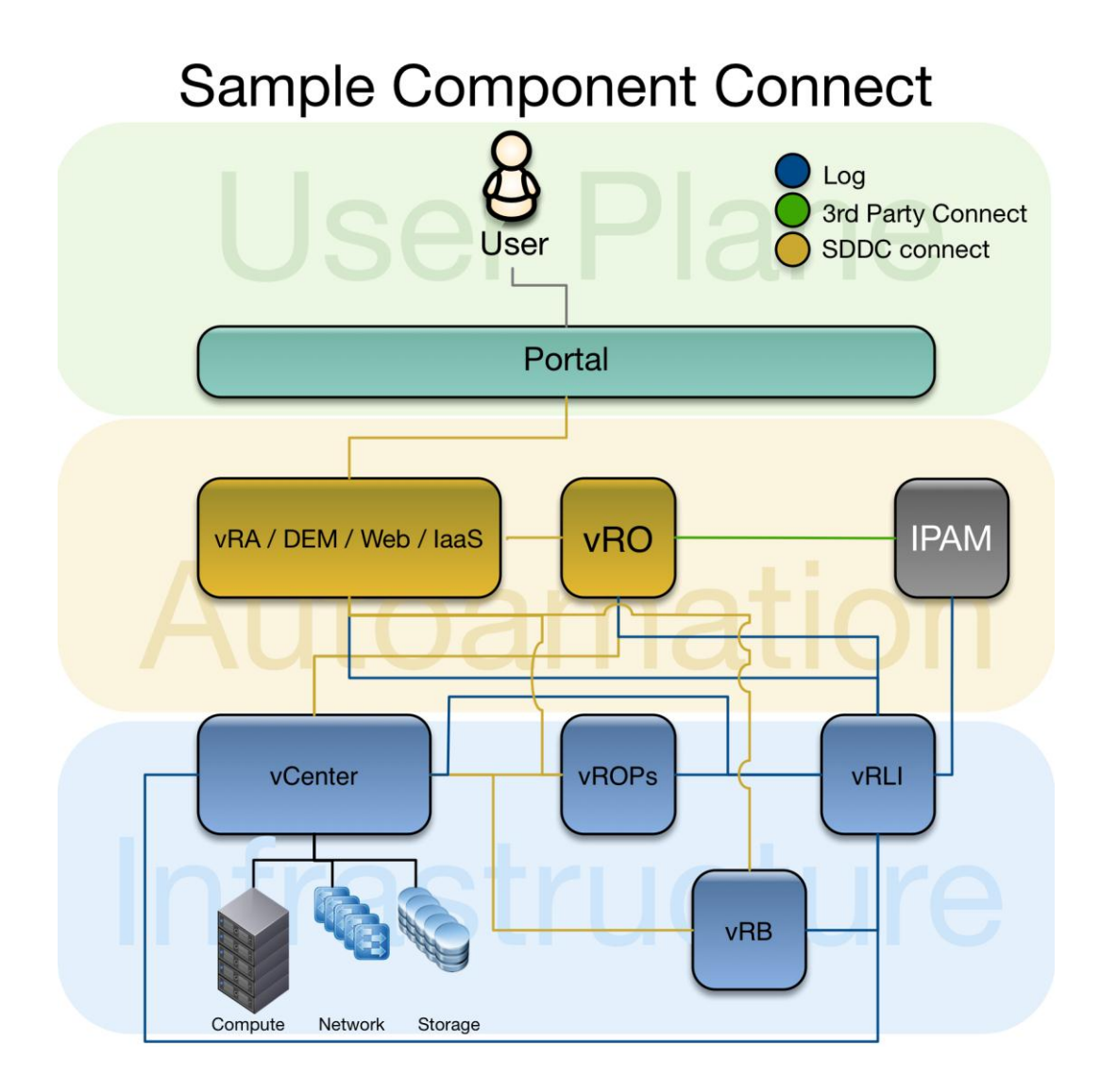

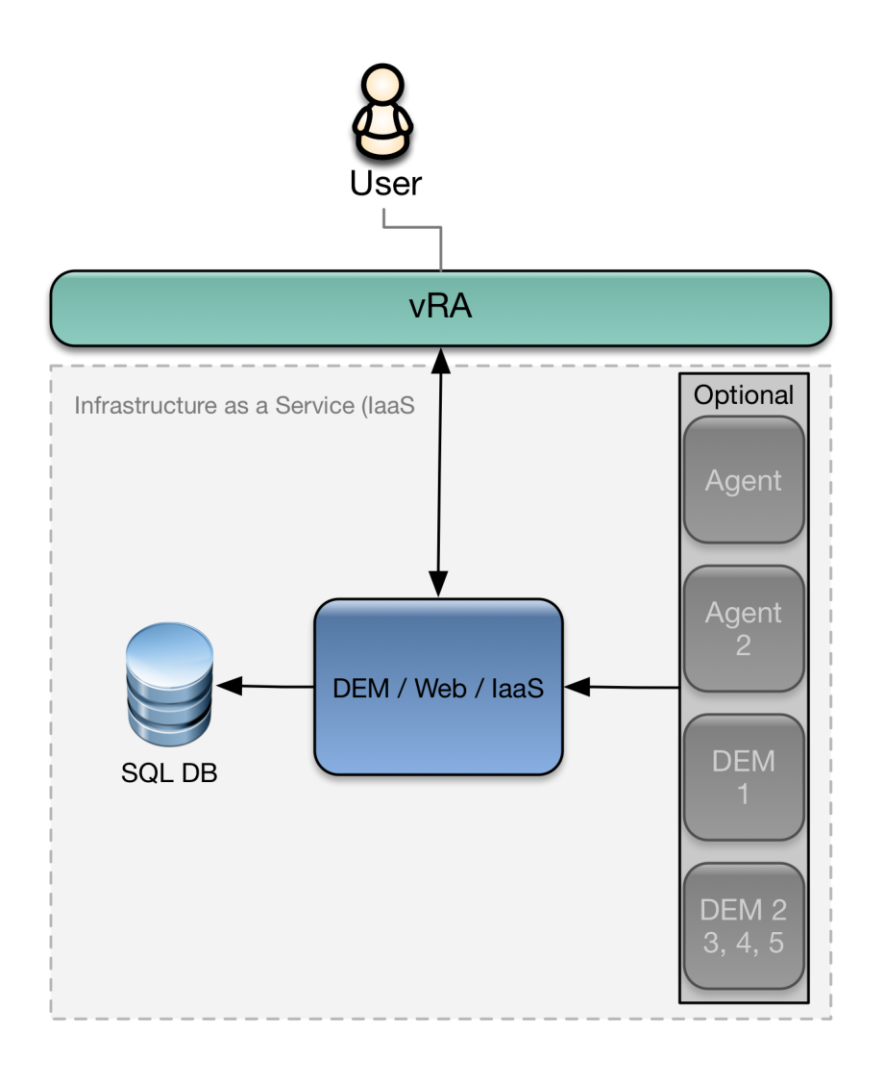

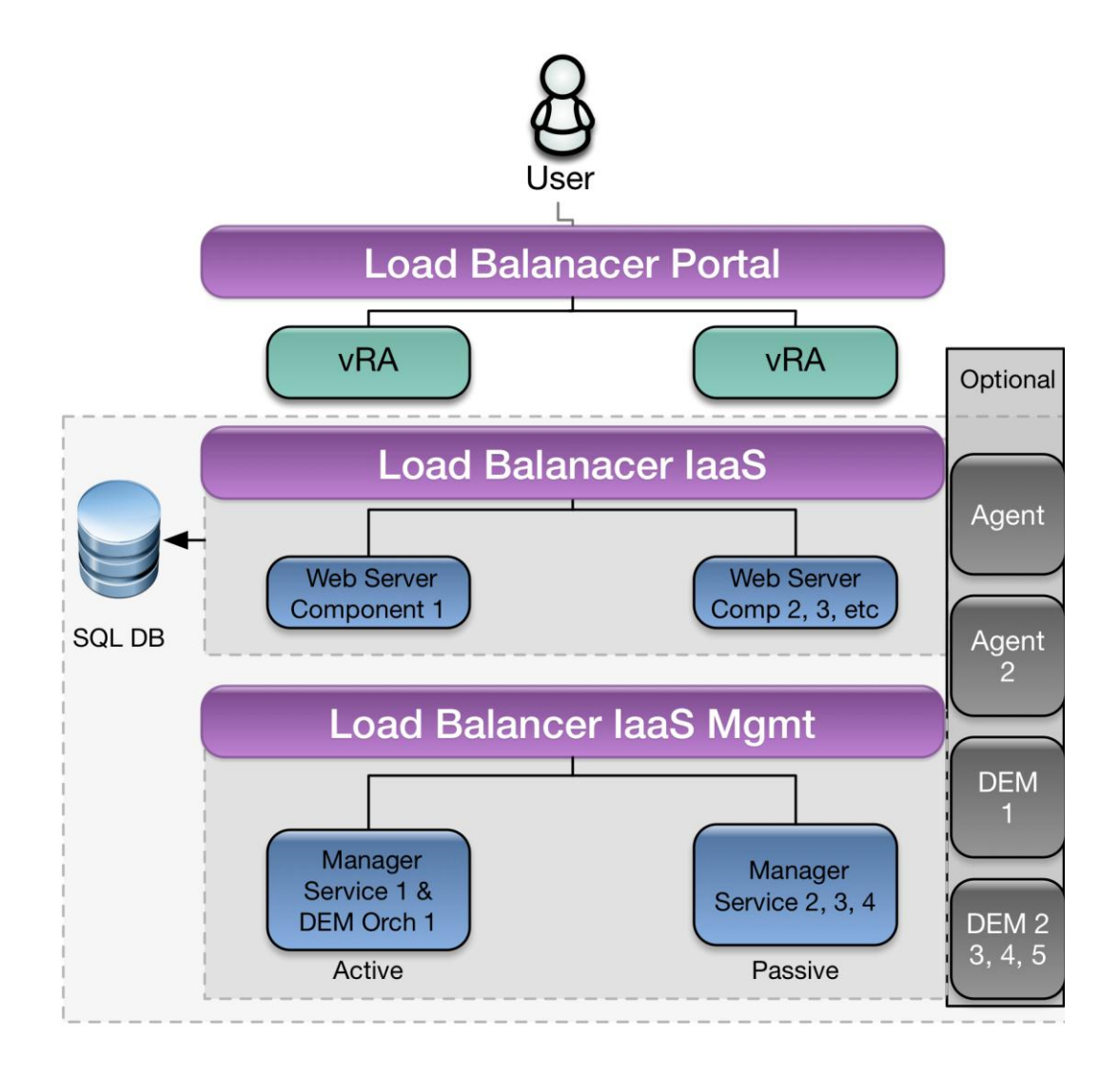

# Sample Tenant Design

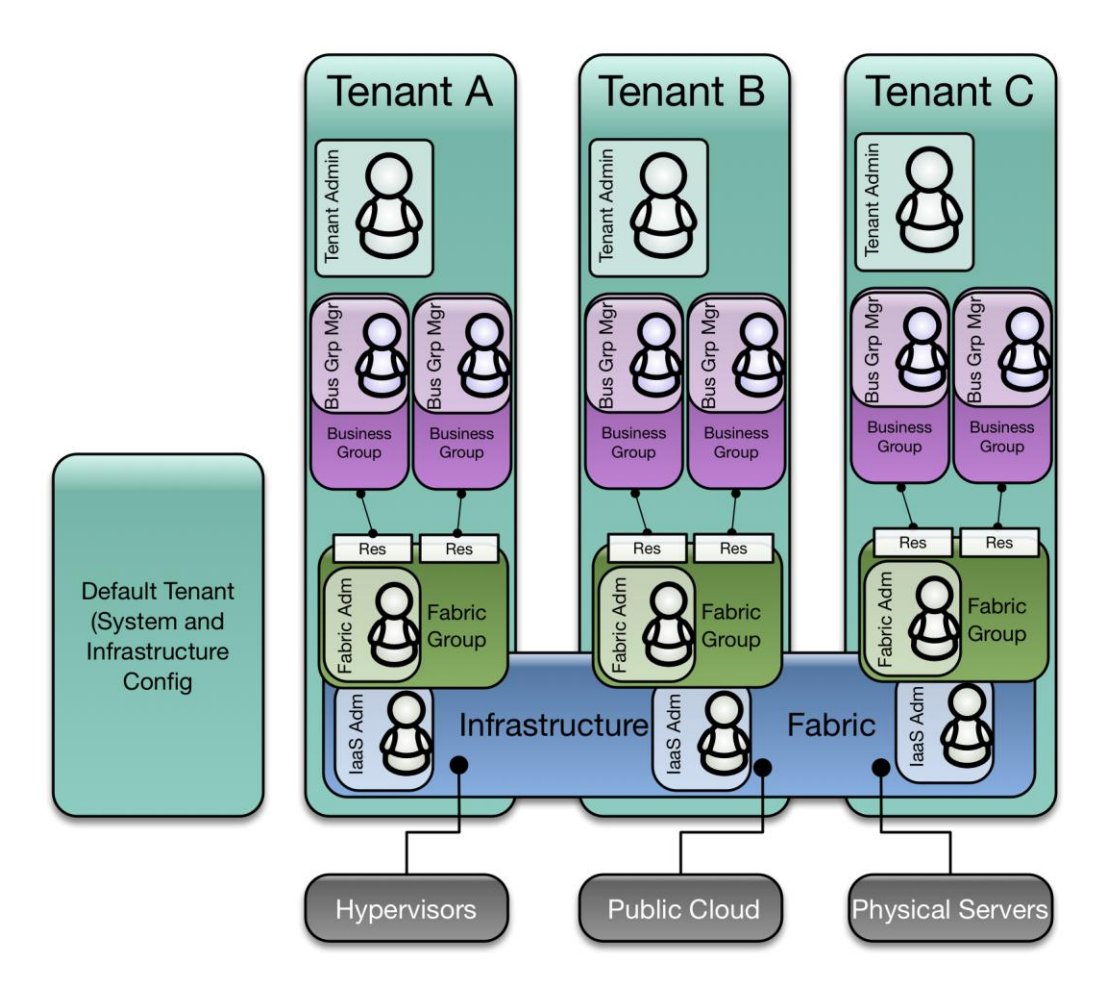

## **Chapter 5: VMware vRealize Automation**

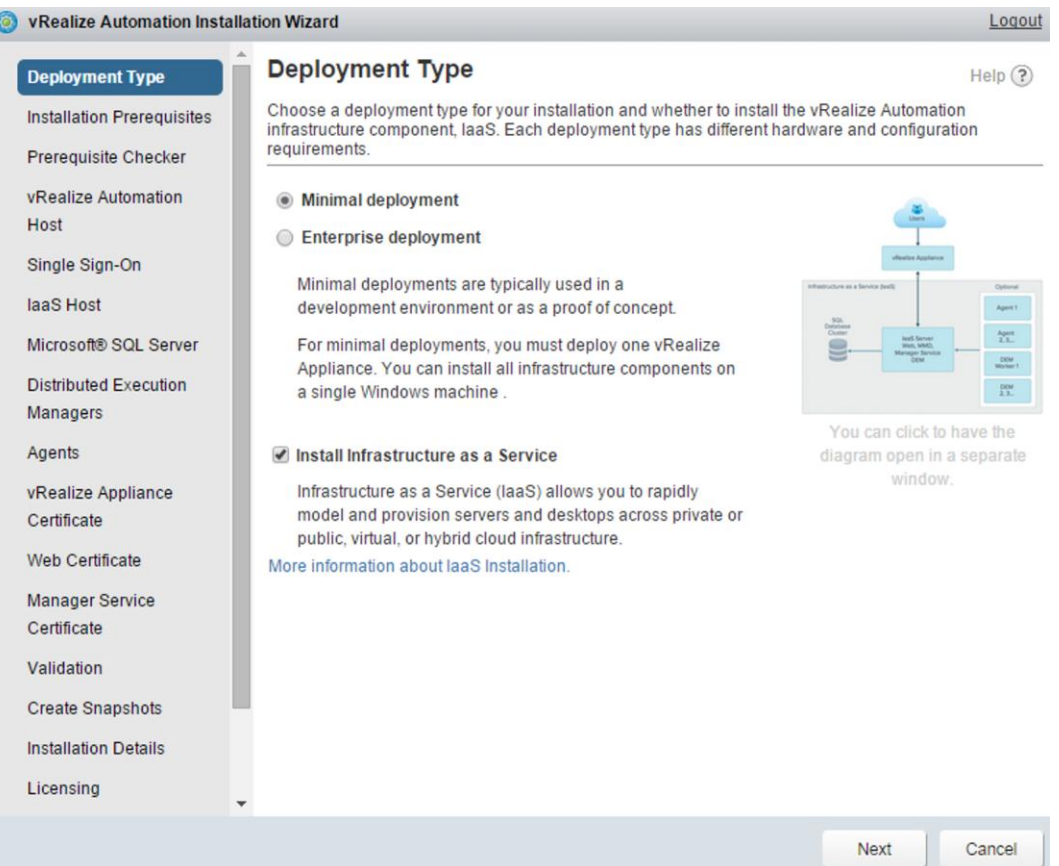

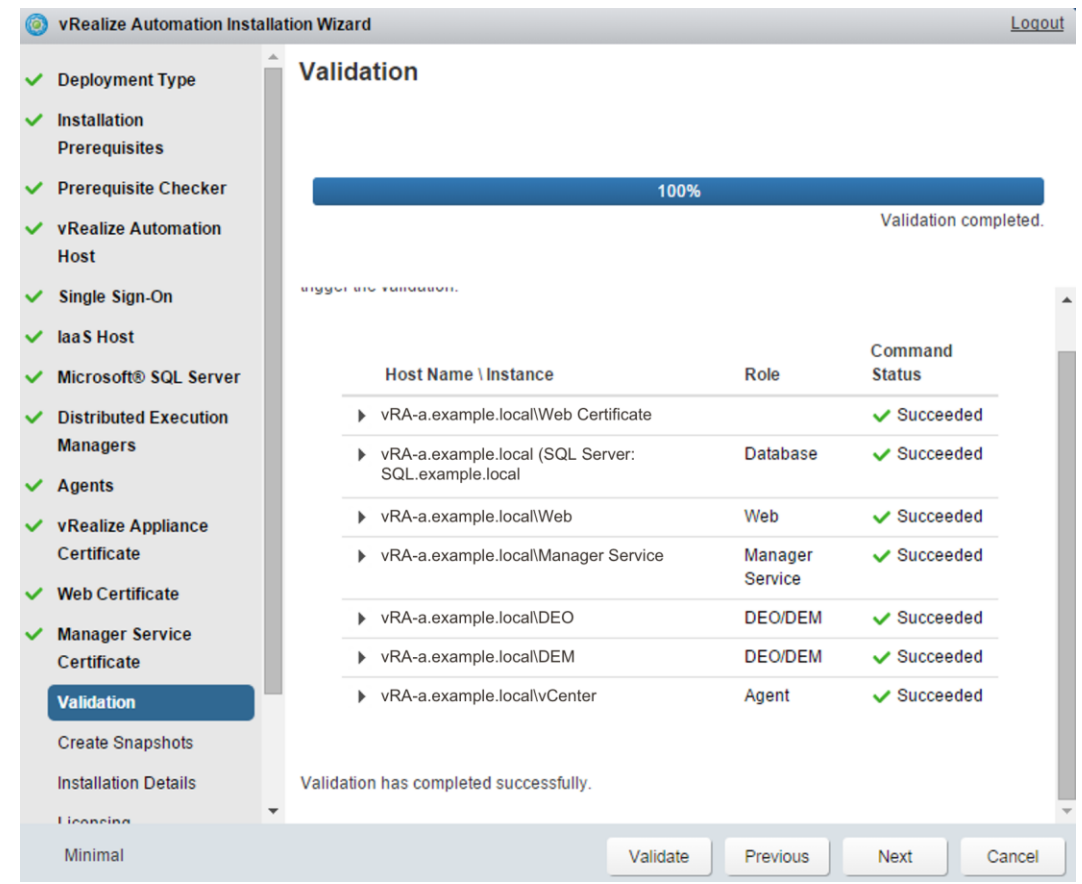

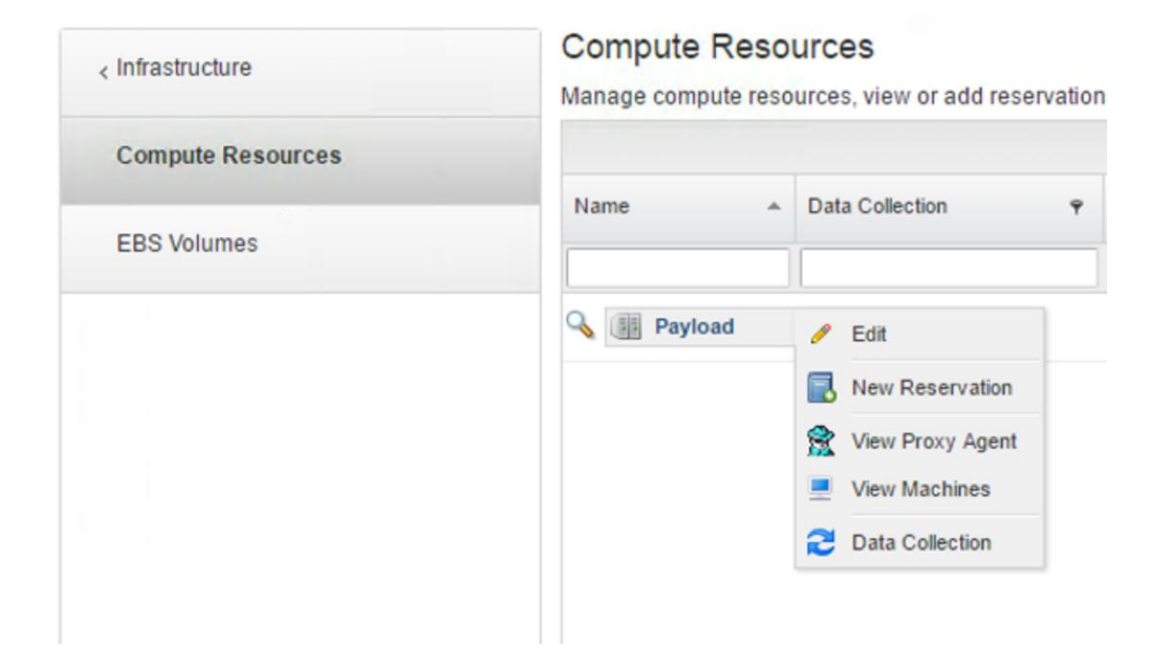

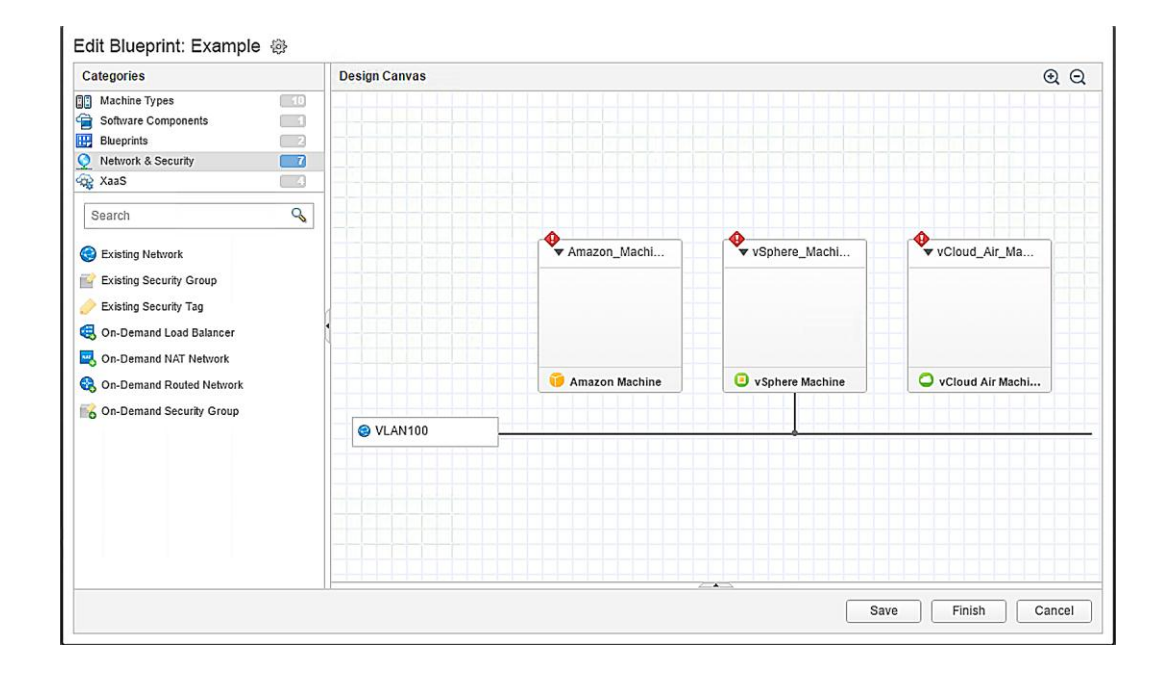

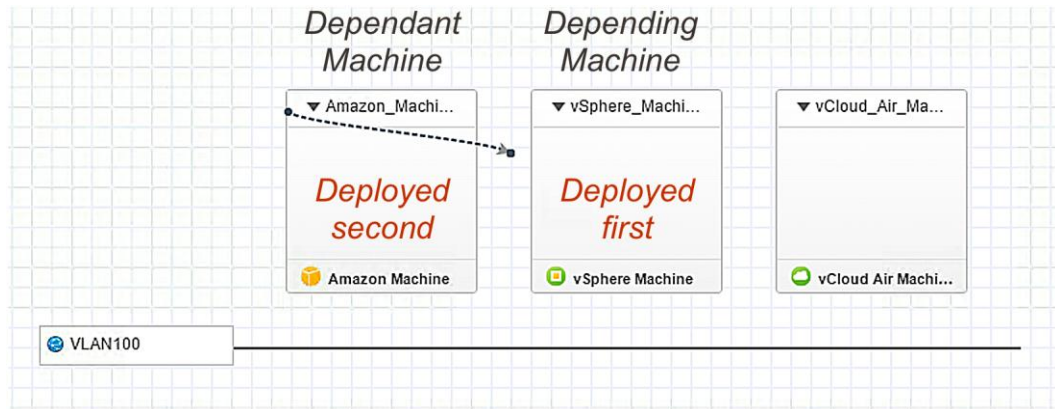

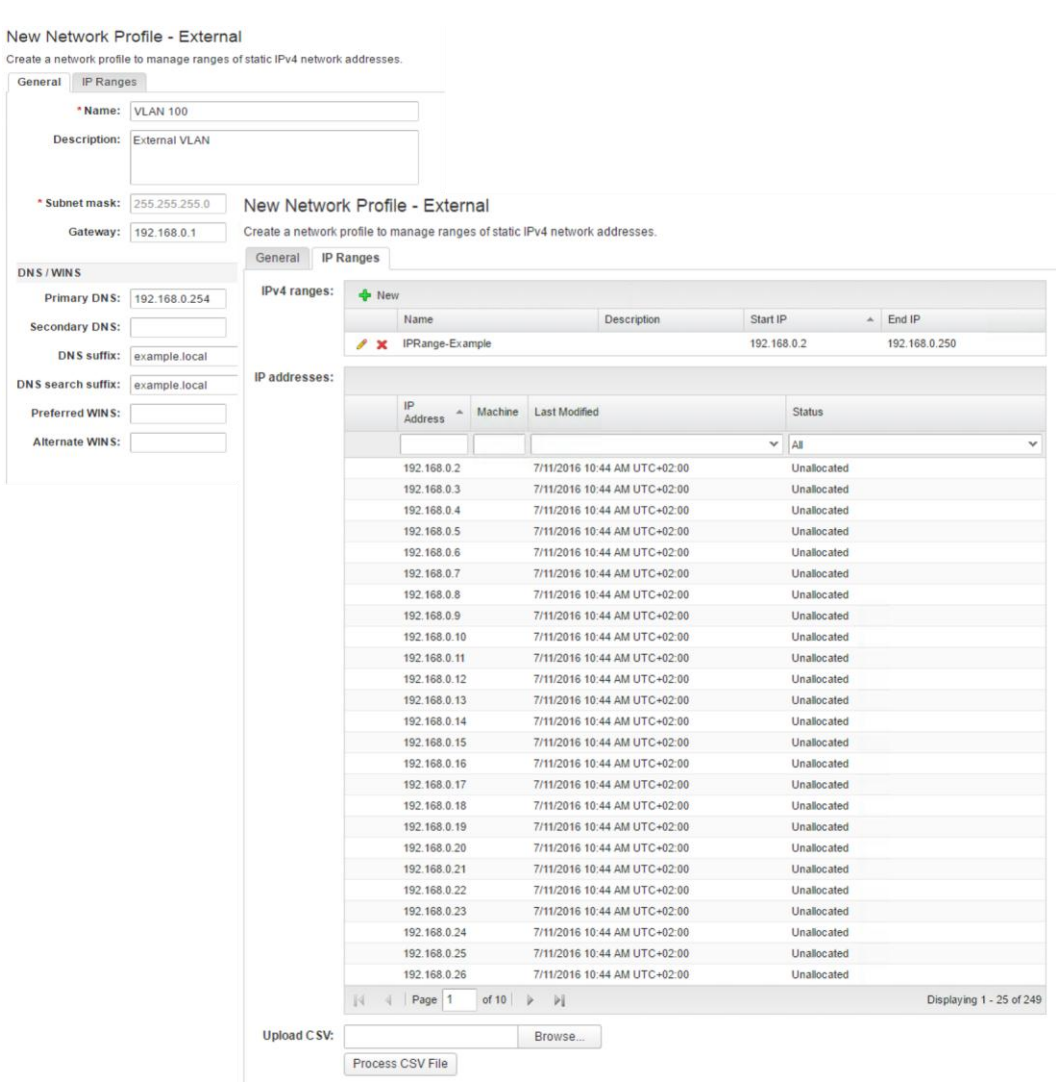

#### Edit Reservation - vSphere

Change settings in a listed reservation.

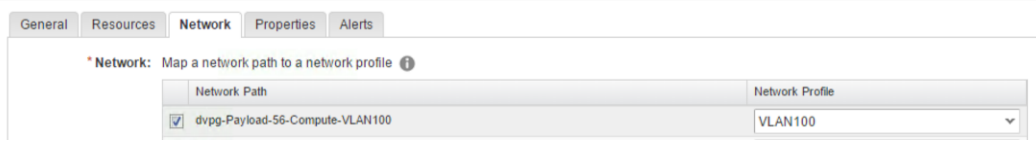

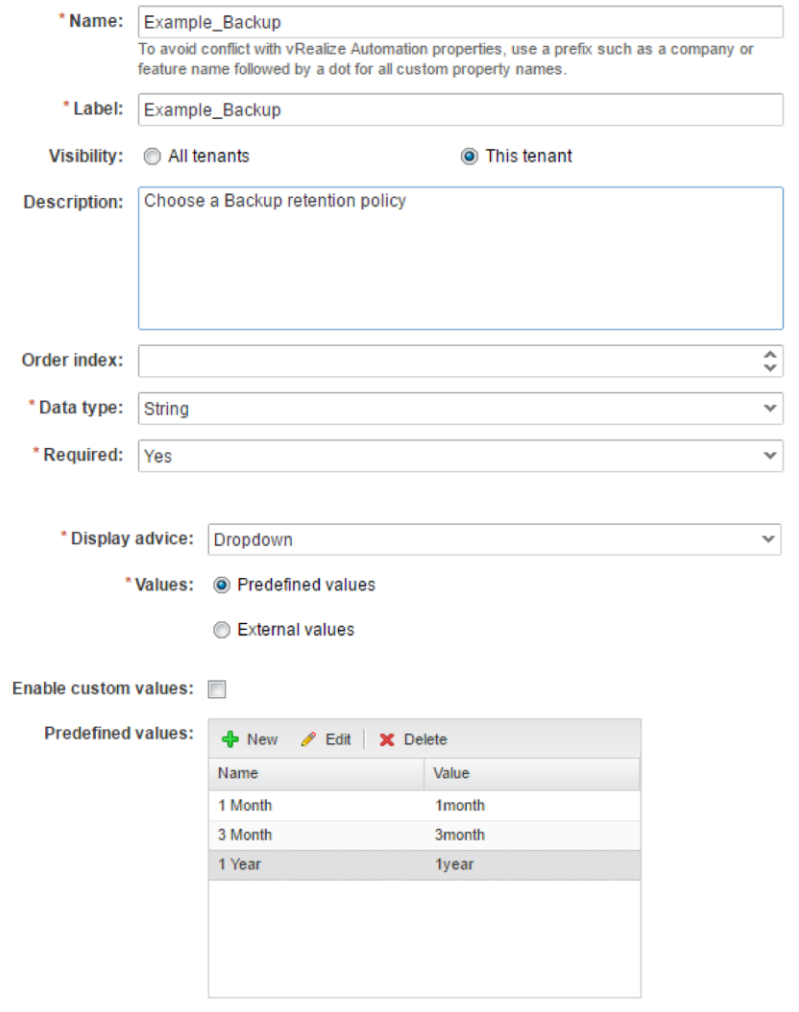

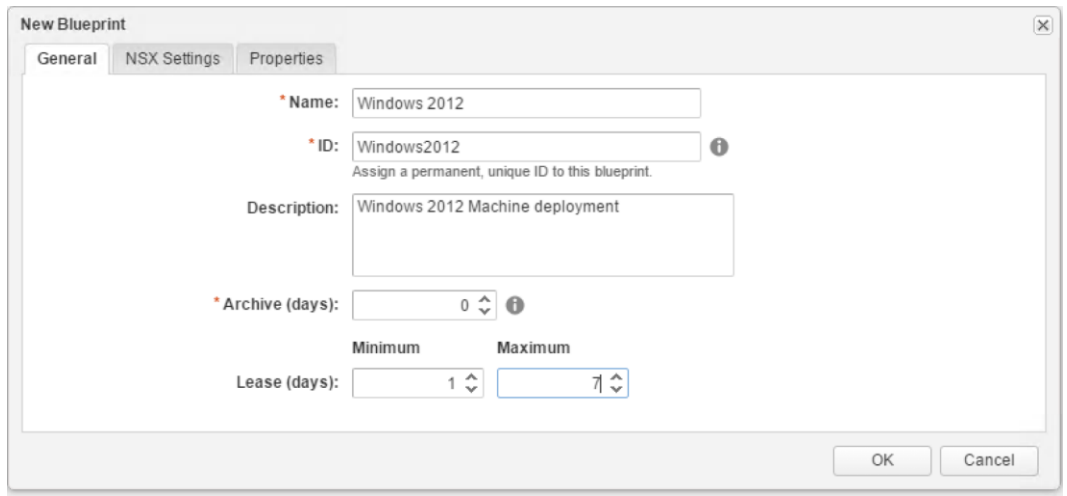

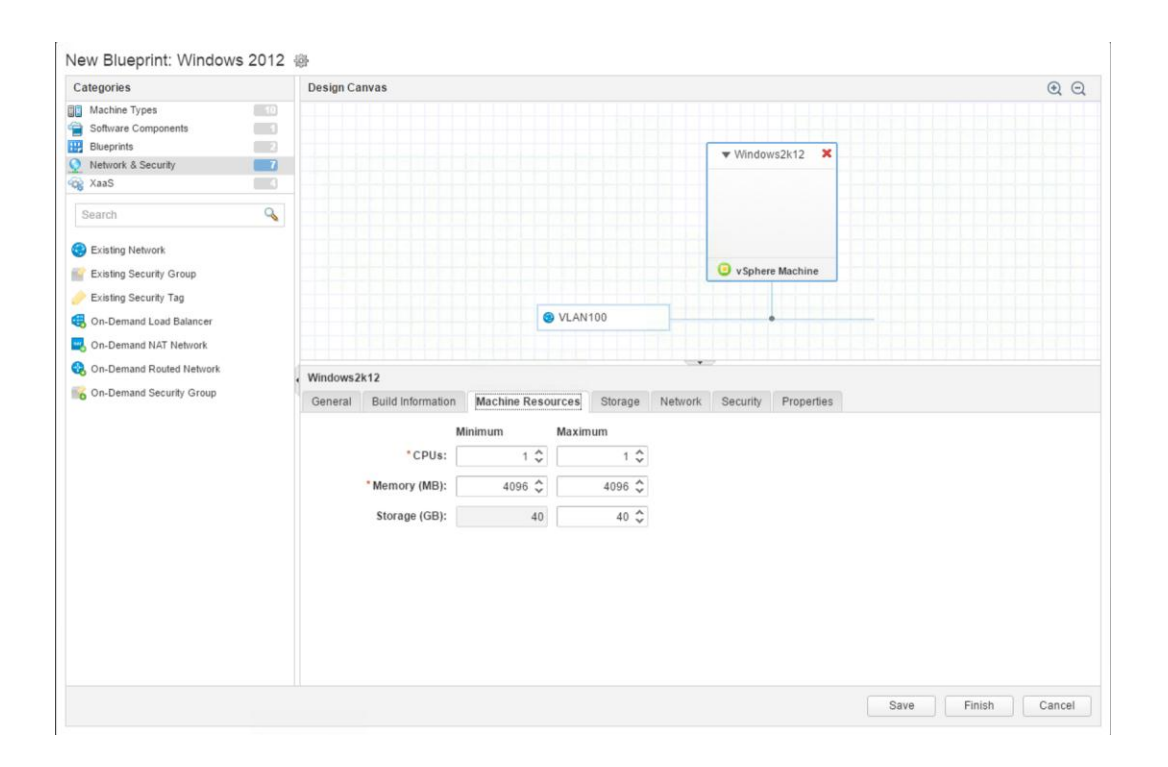

#### Configure Catalog Item

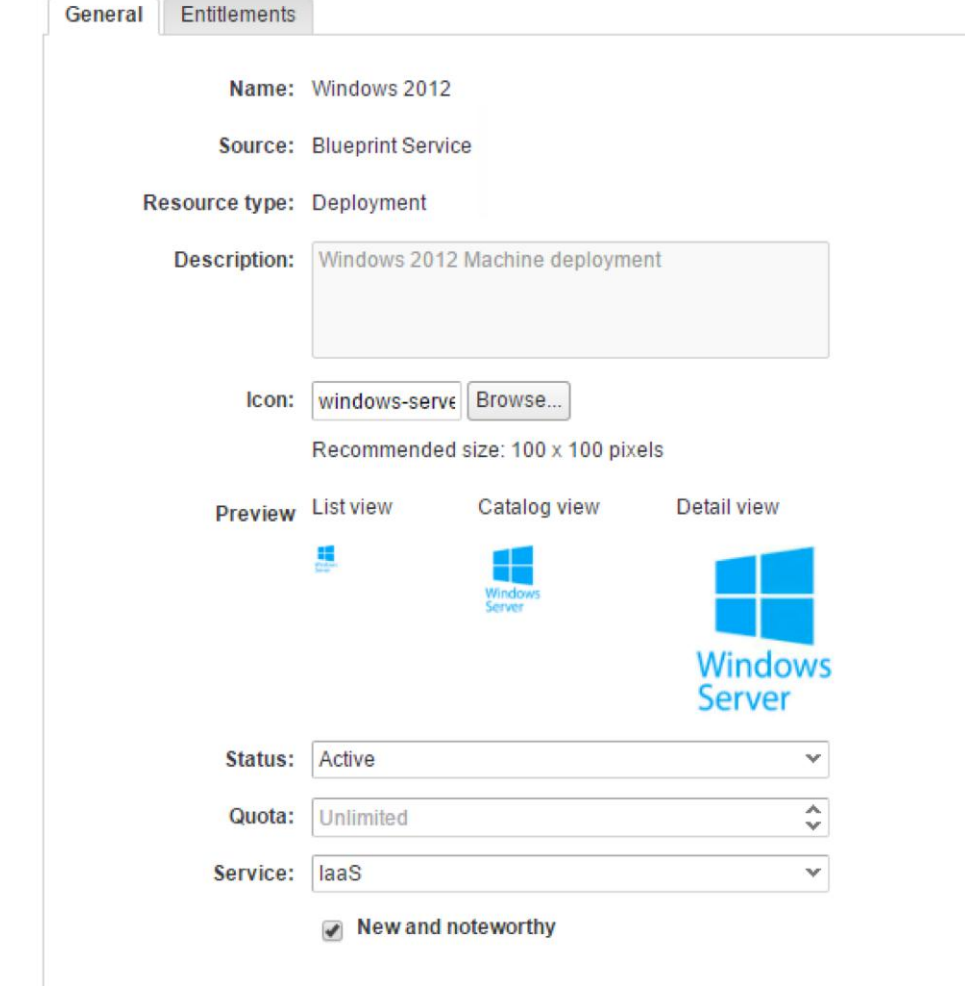

#### **Chapter 6: vRealize Orchestrator**

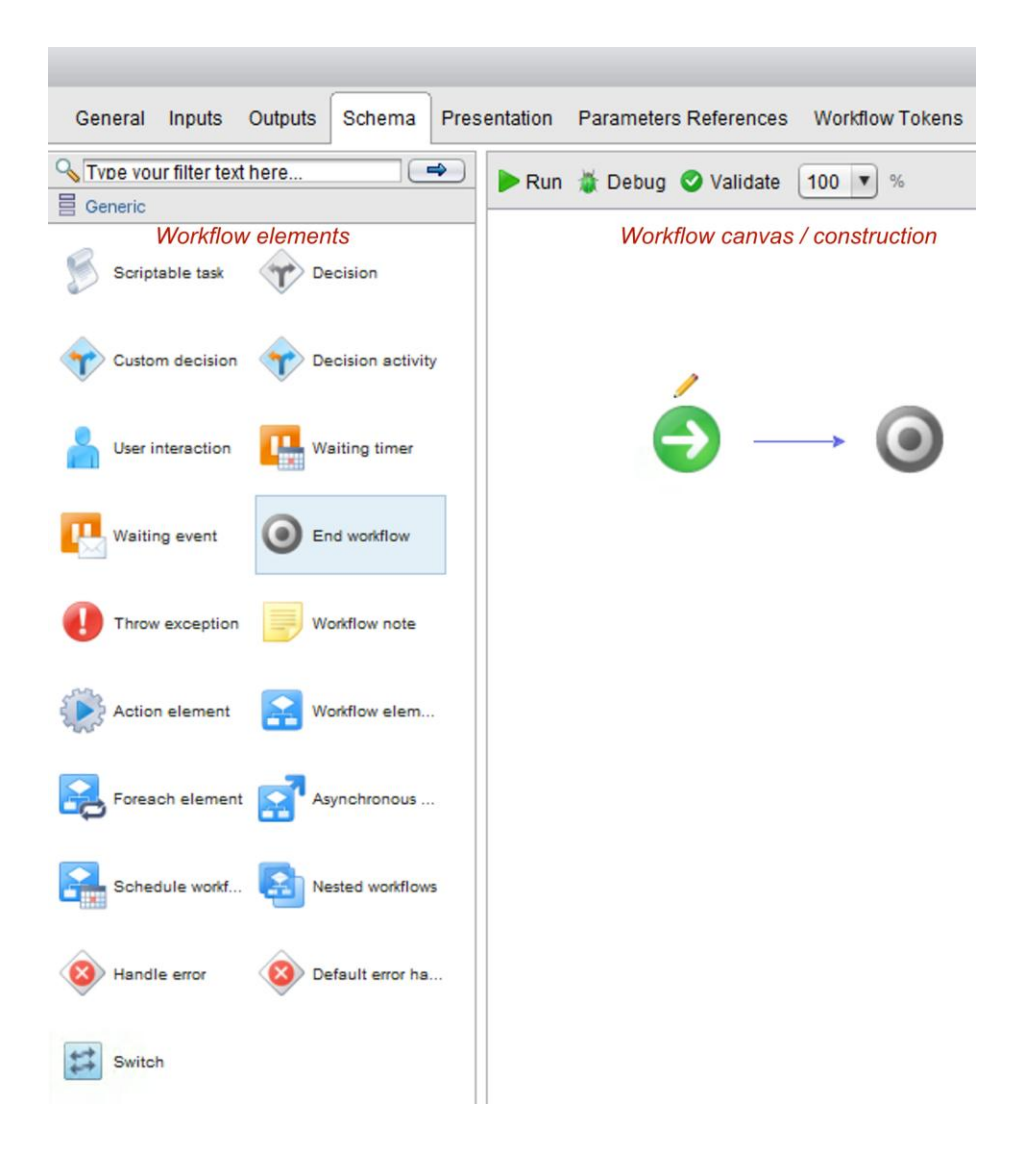

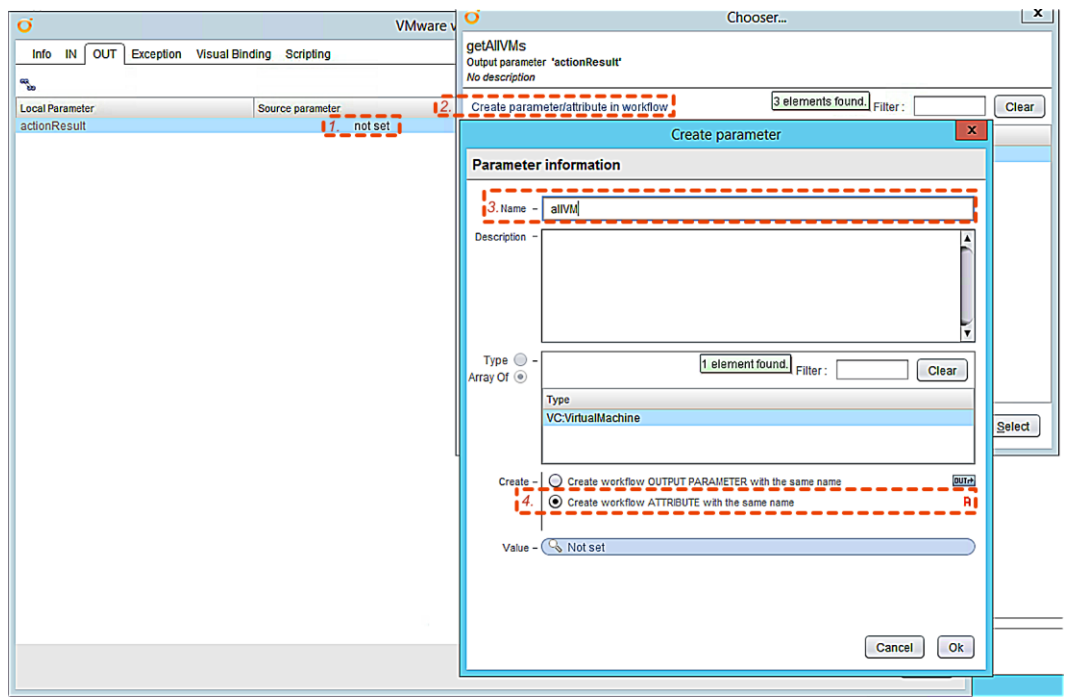

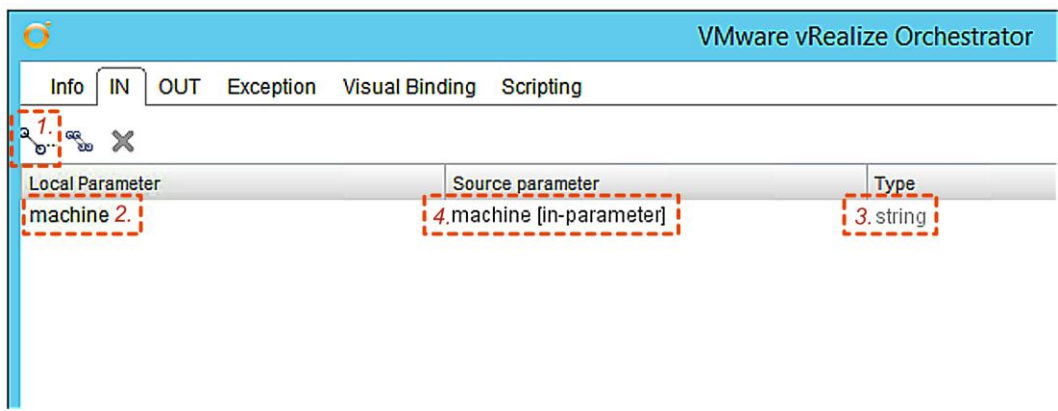

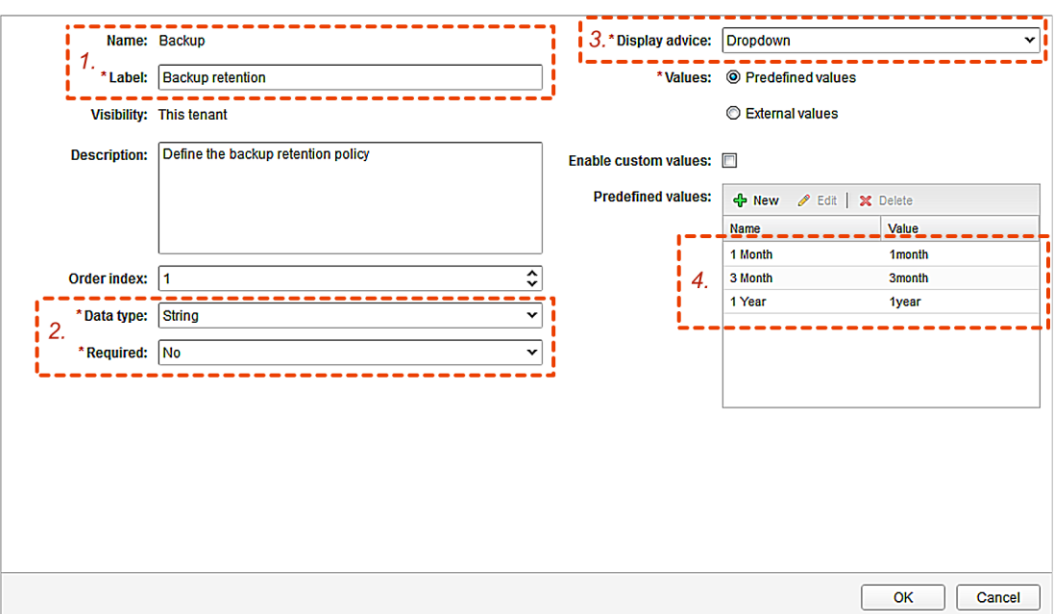

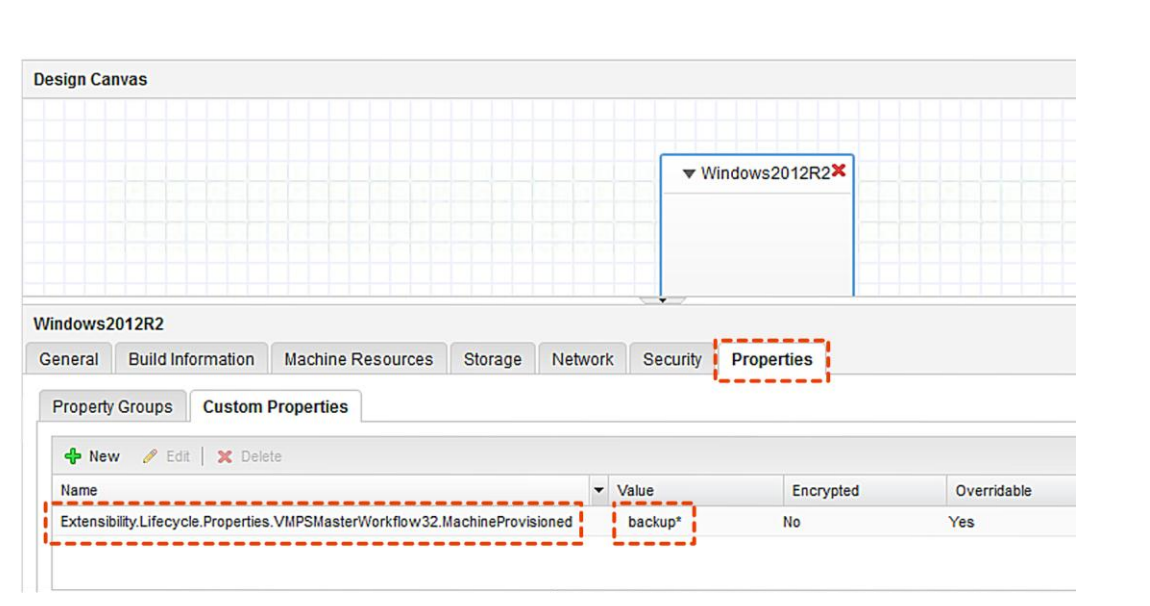

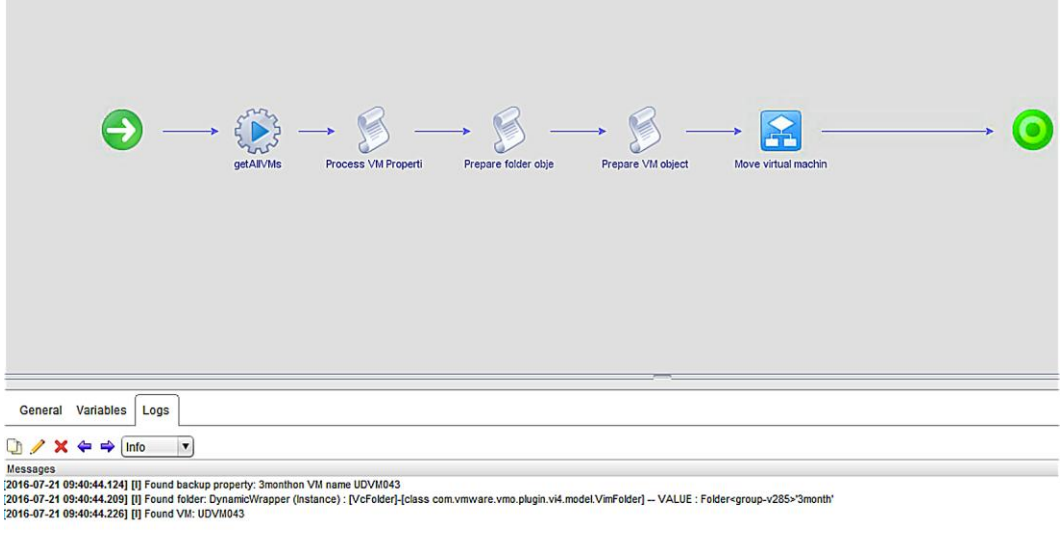

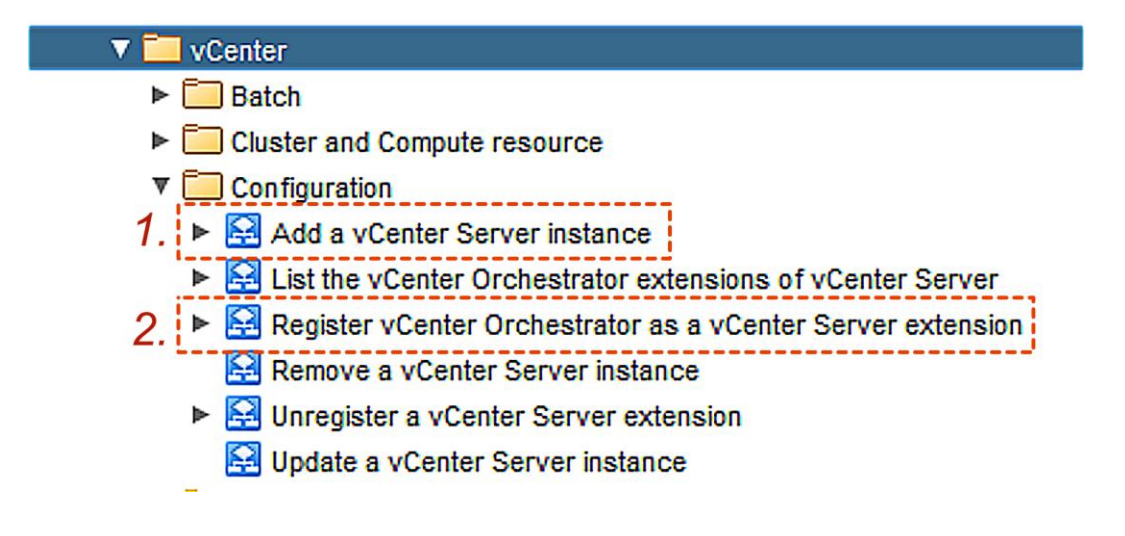

Home

Managed Object Type: ManagedObjectReference:ExtensionManager<br>Managed Object ID: ExtensionManager

#### **Properties**

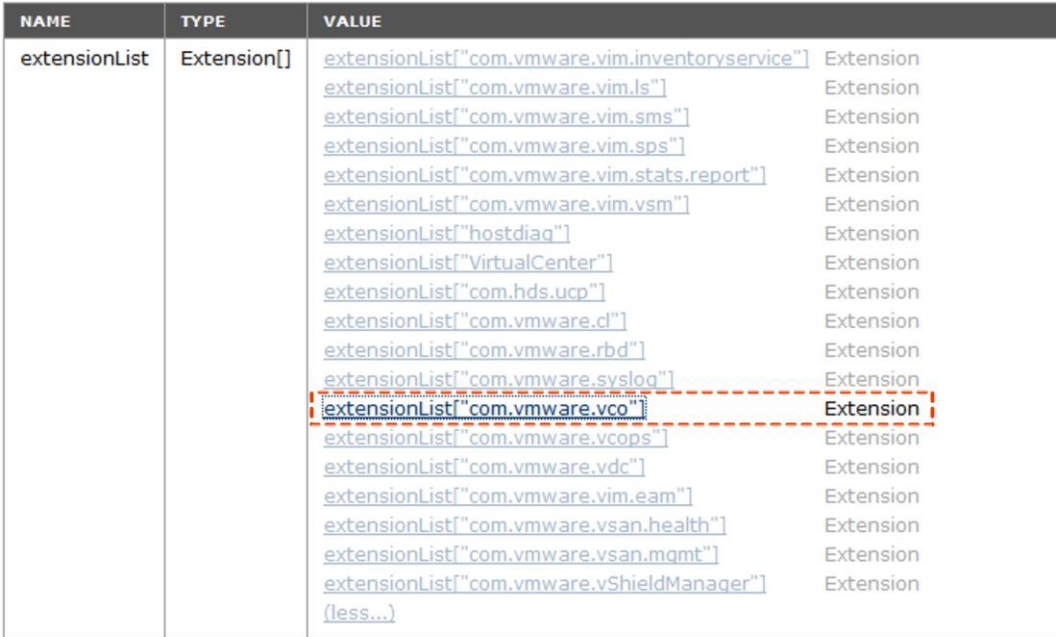
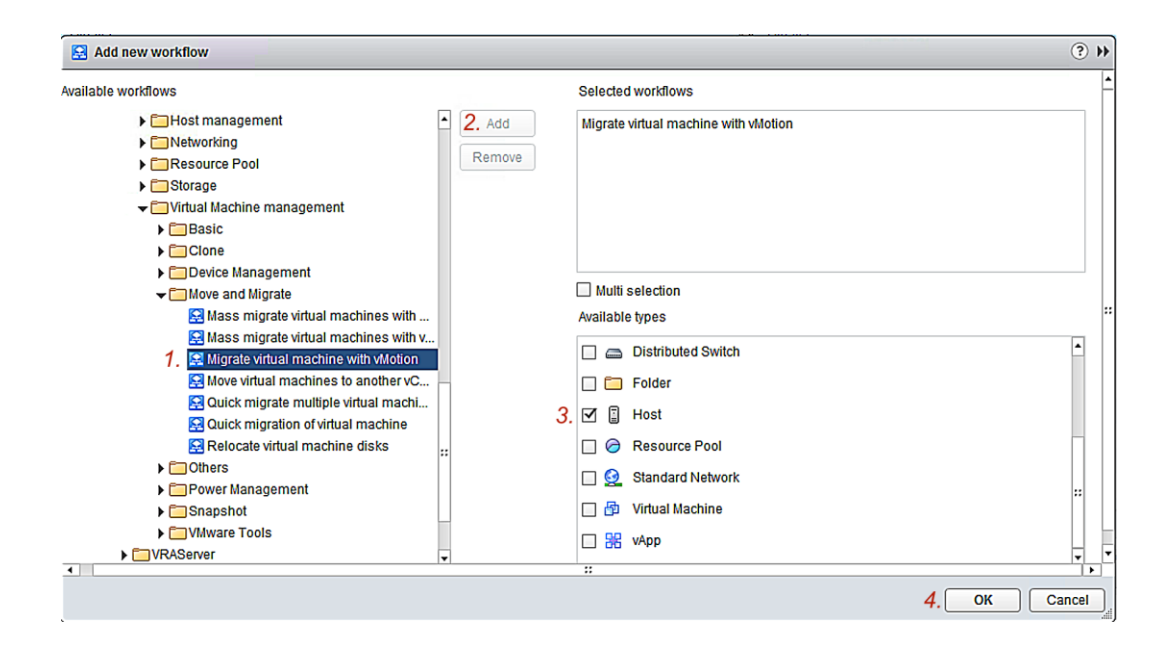

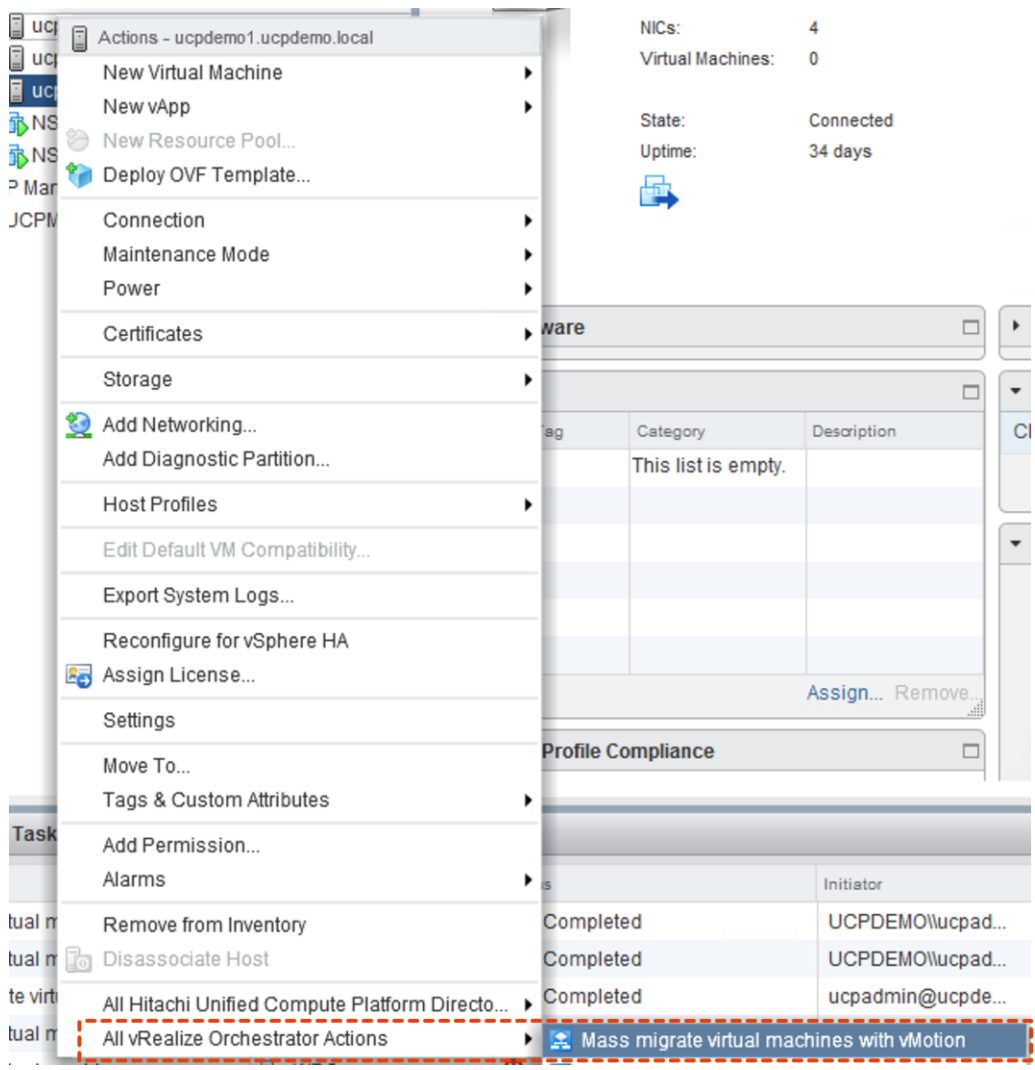

**Chapter 7: Service Catalog Creation**

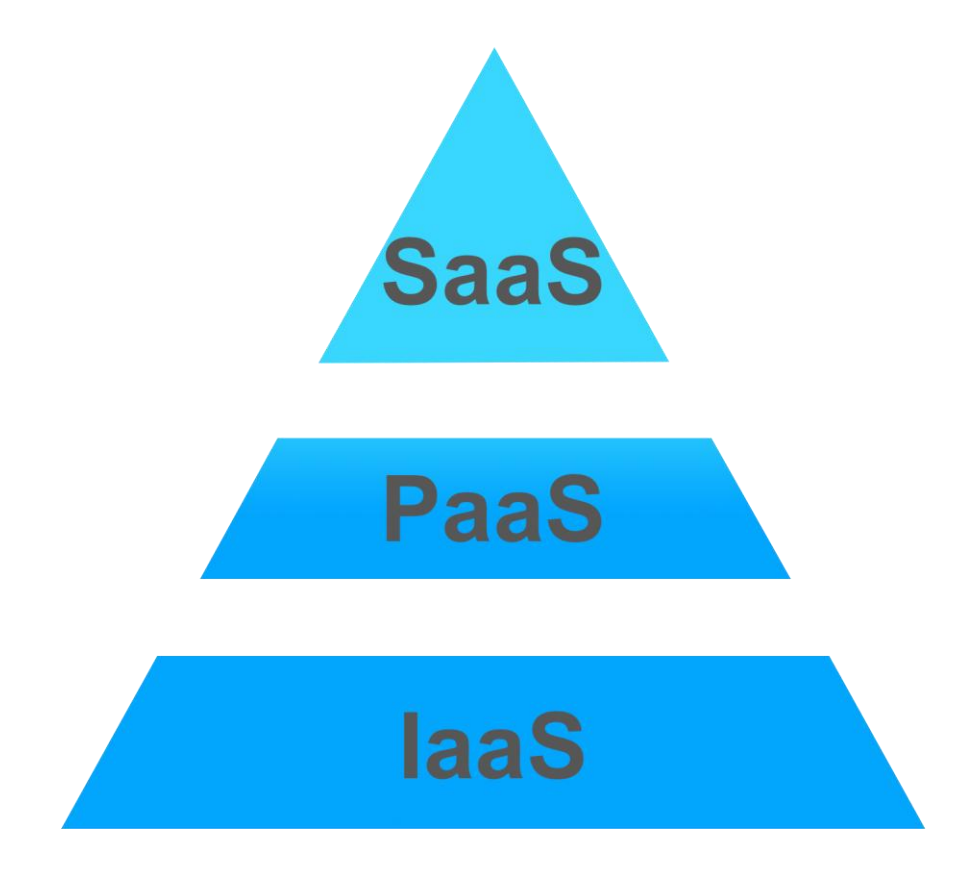

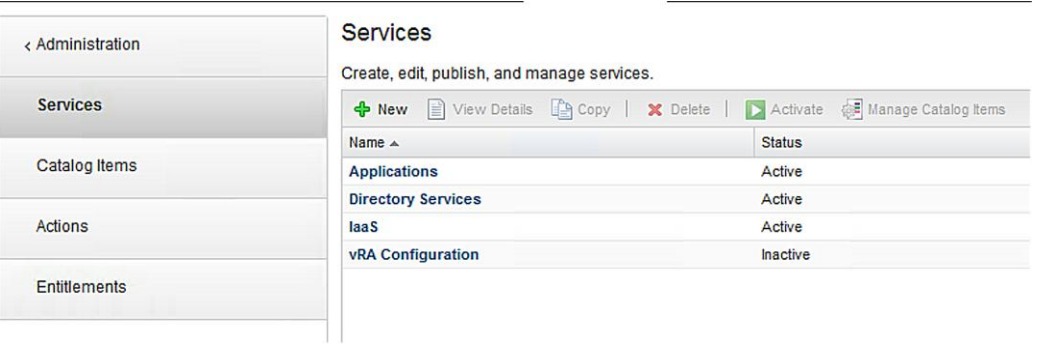

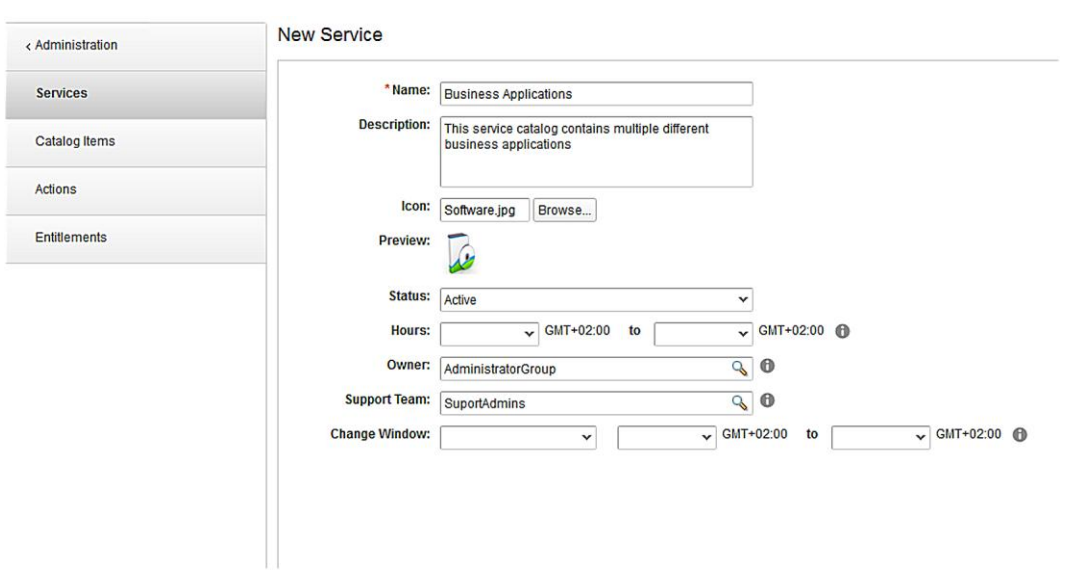

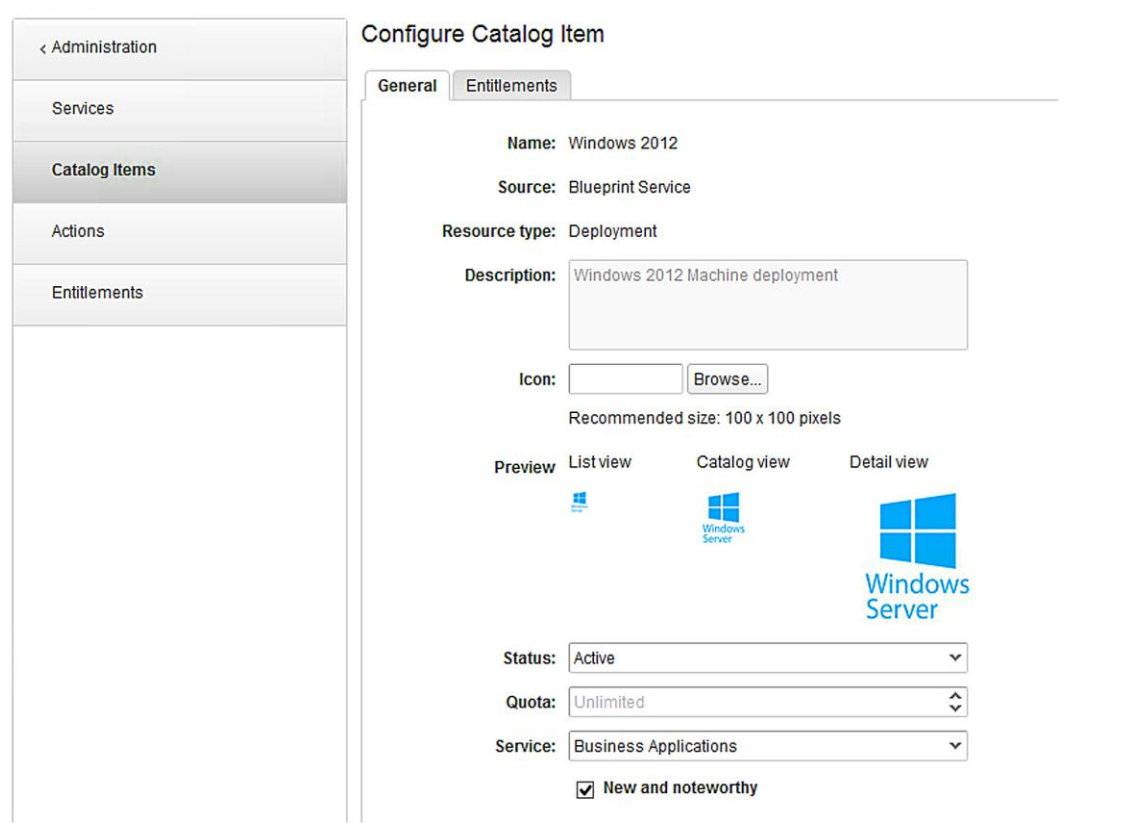

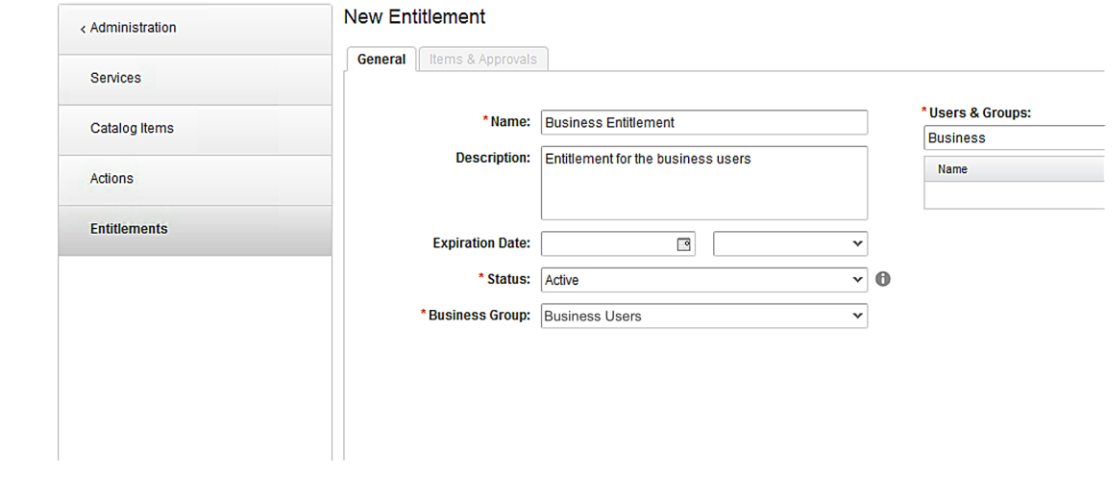

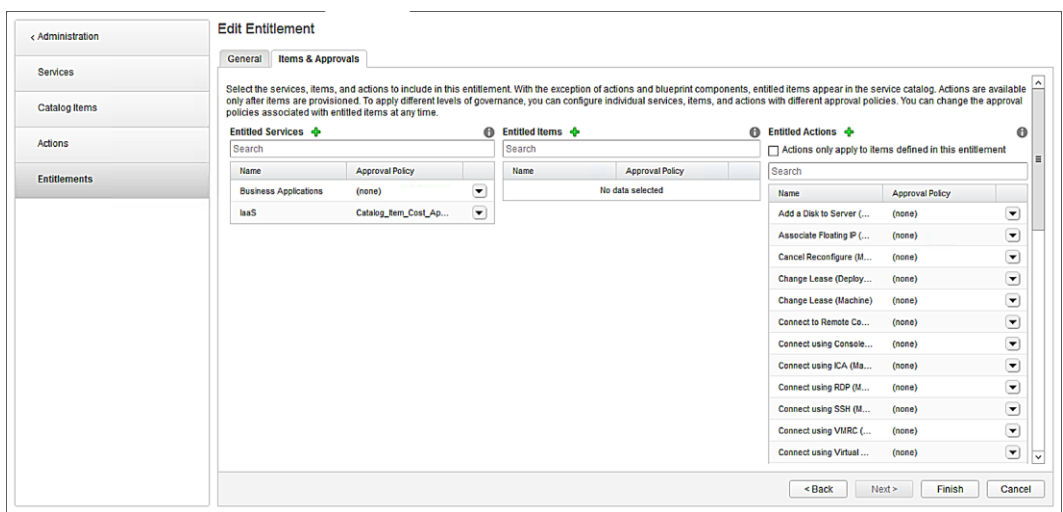

#### Service Catalog

Browse the catalog for services you need.

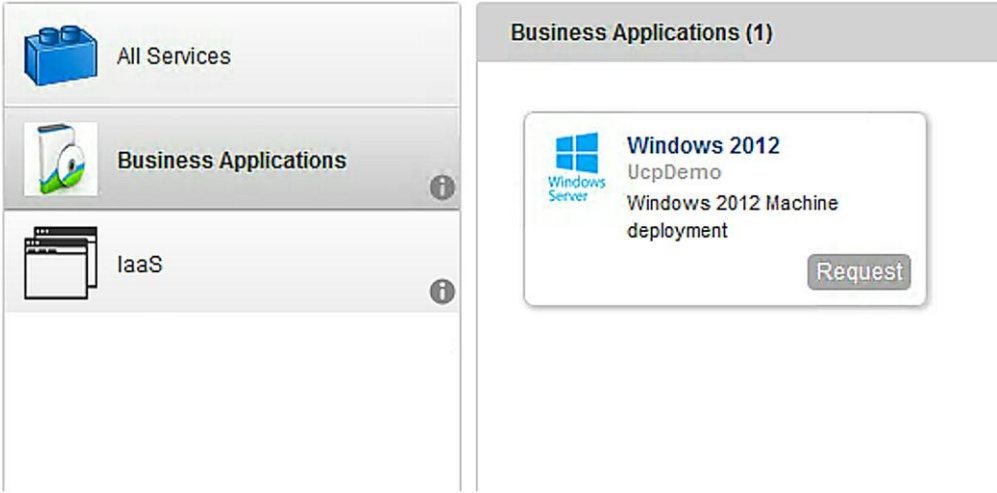

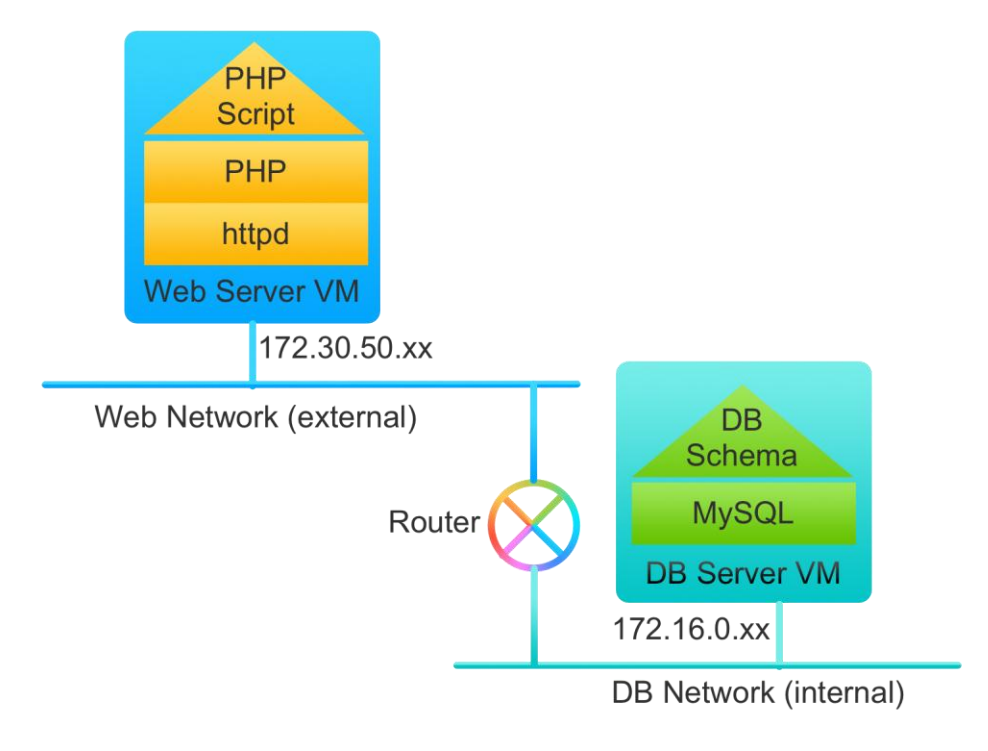

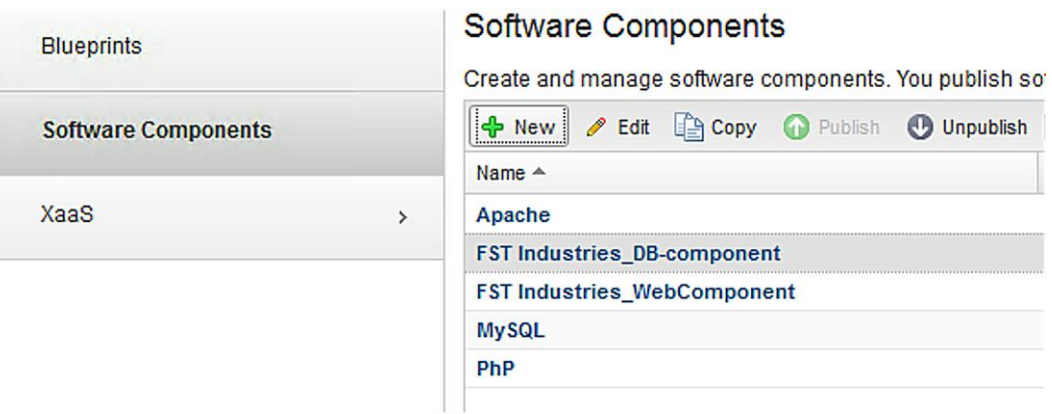

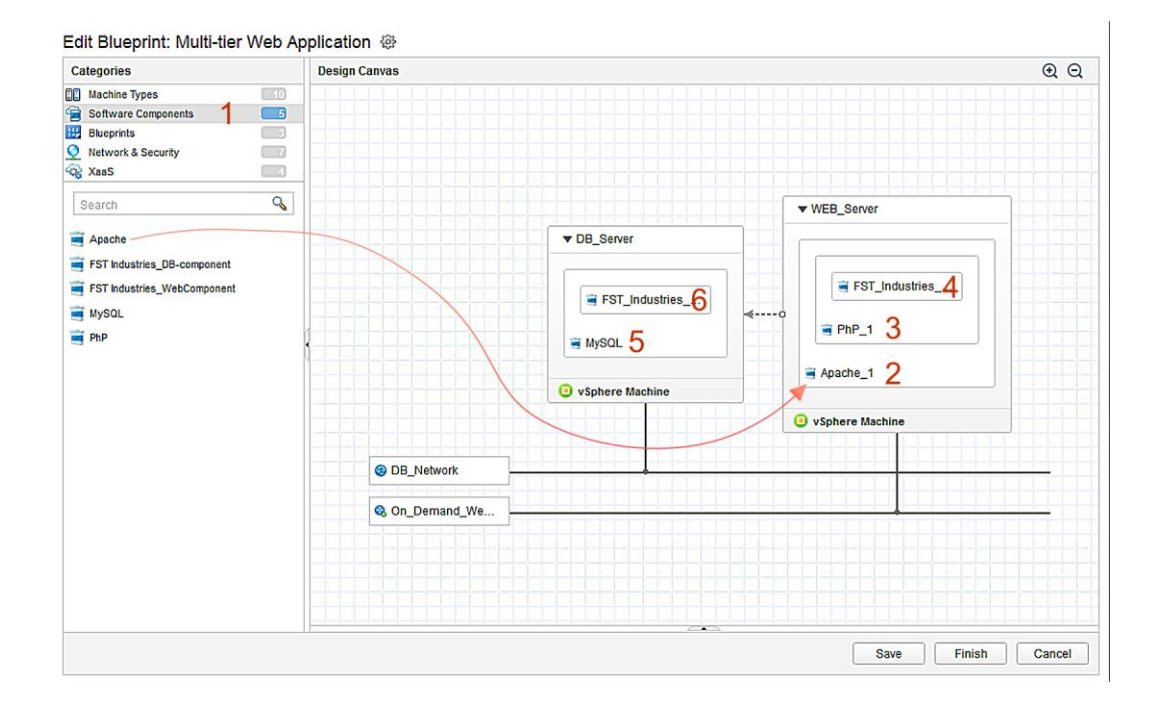

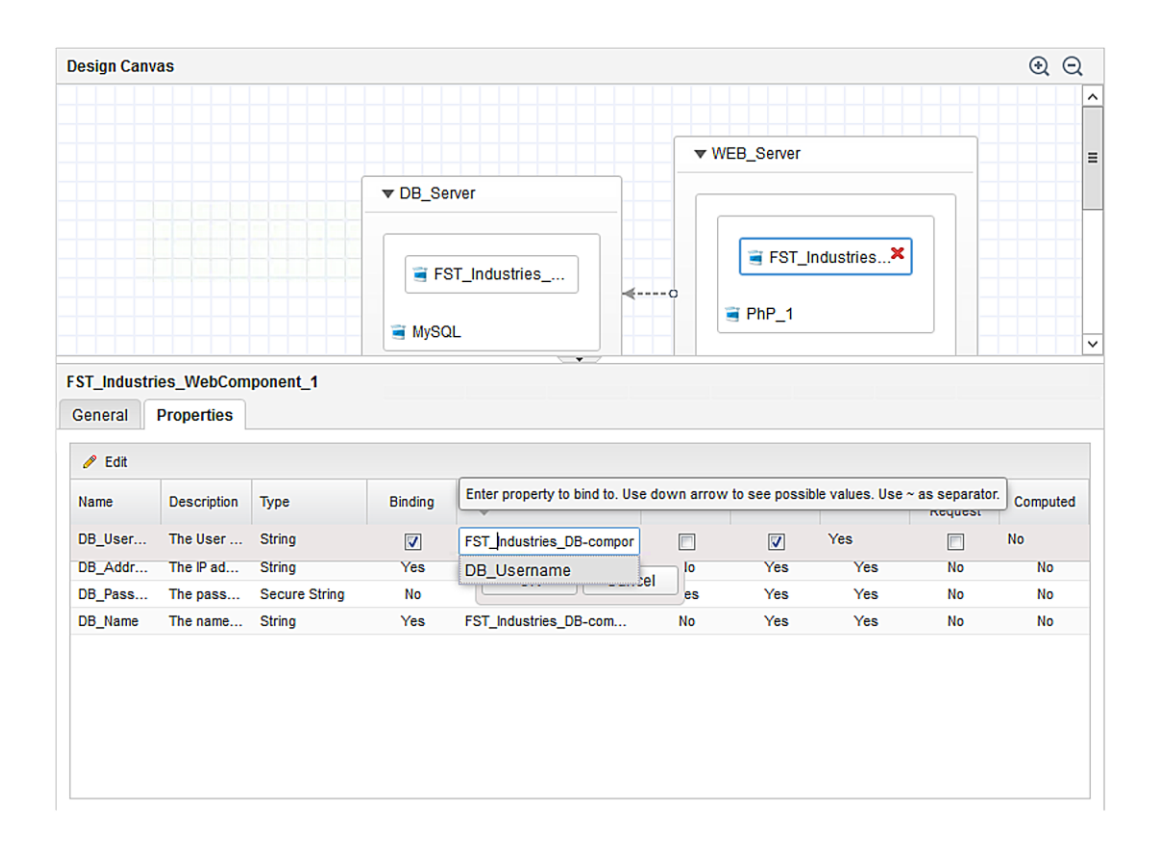

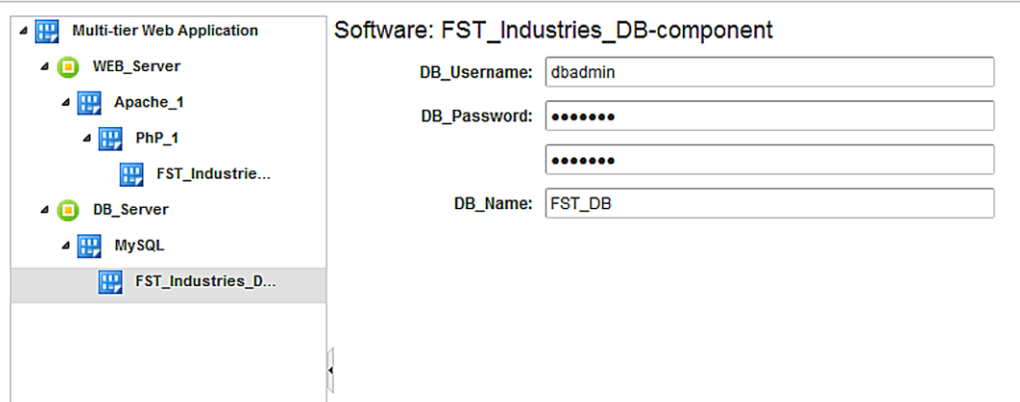

#### **Chapter 8: Network Virtualization using NSX**

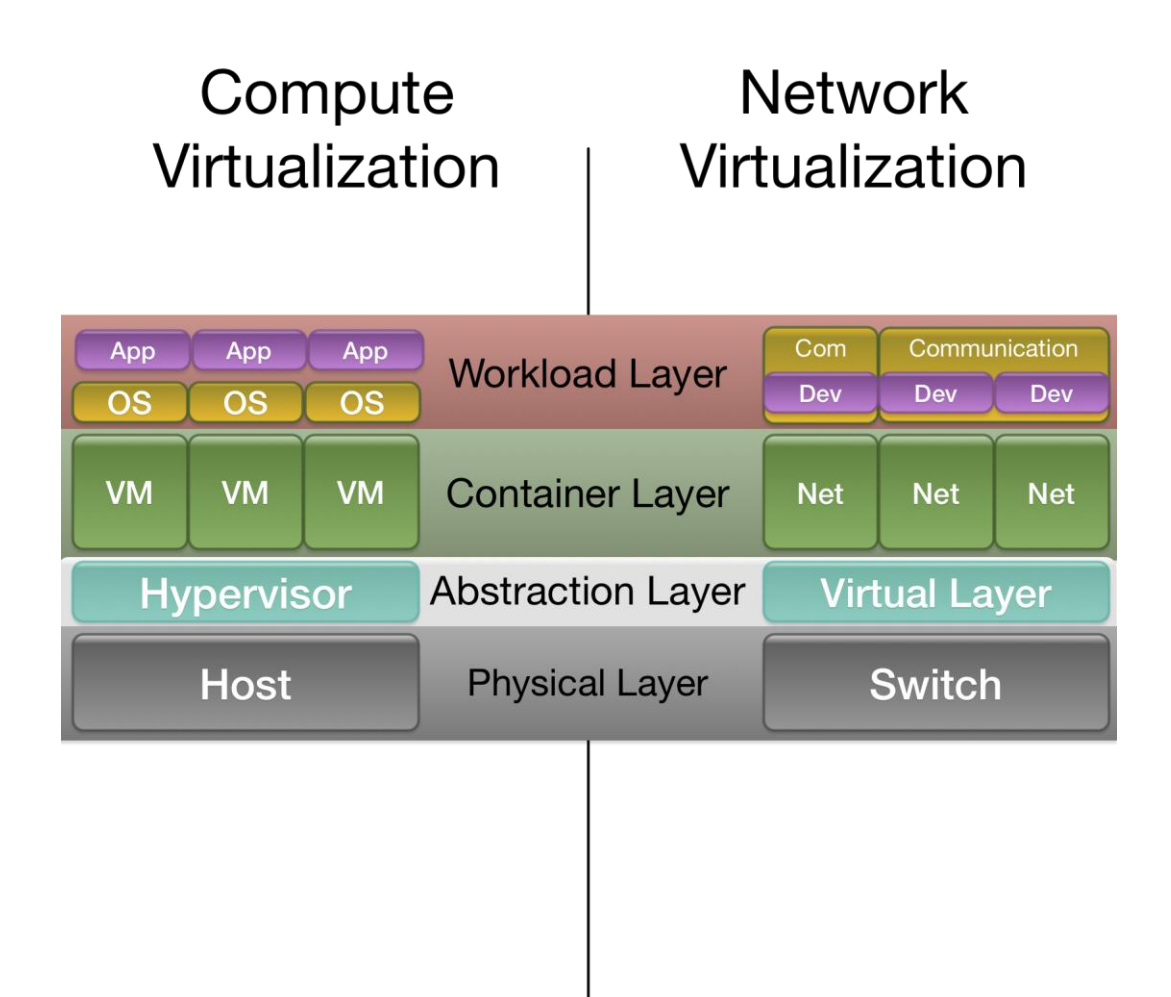

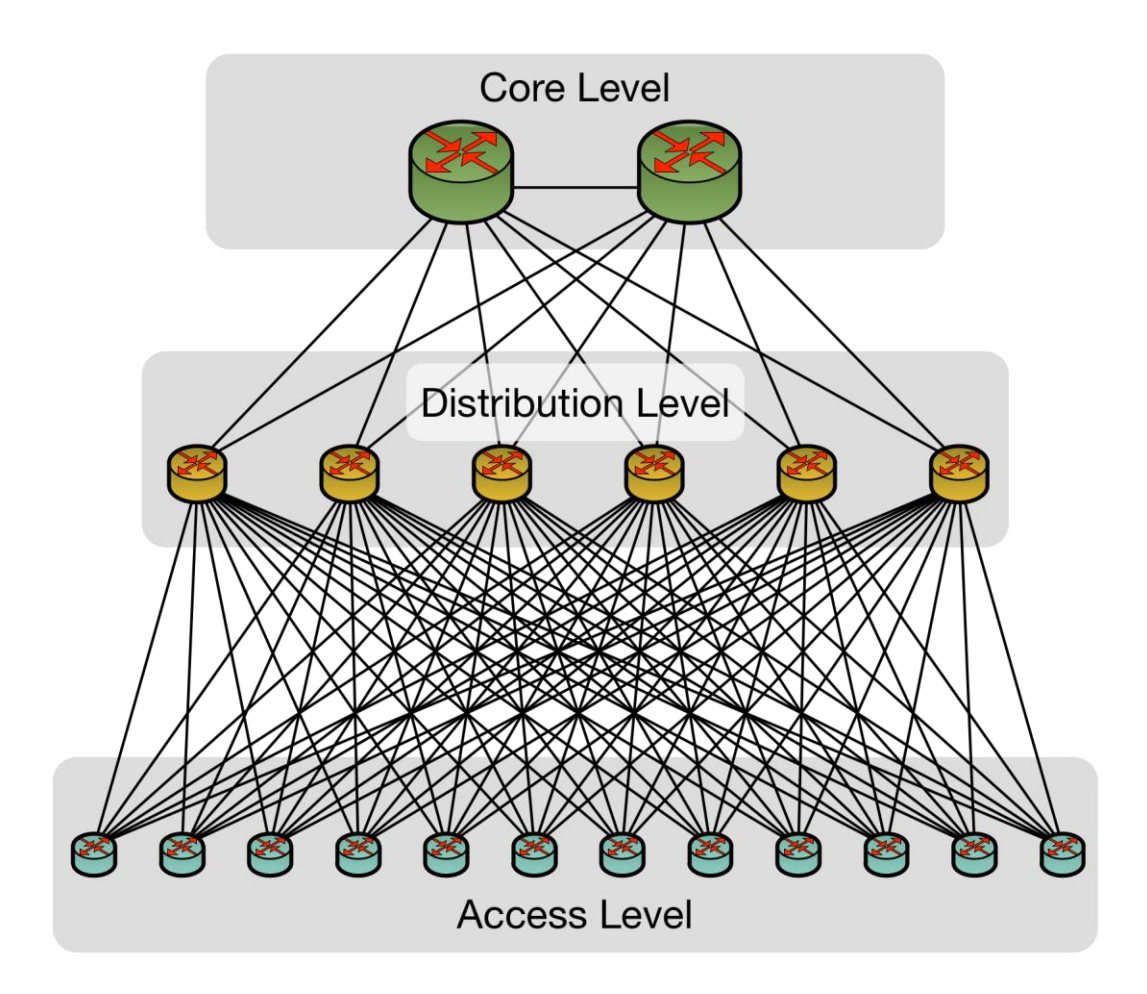

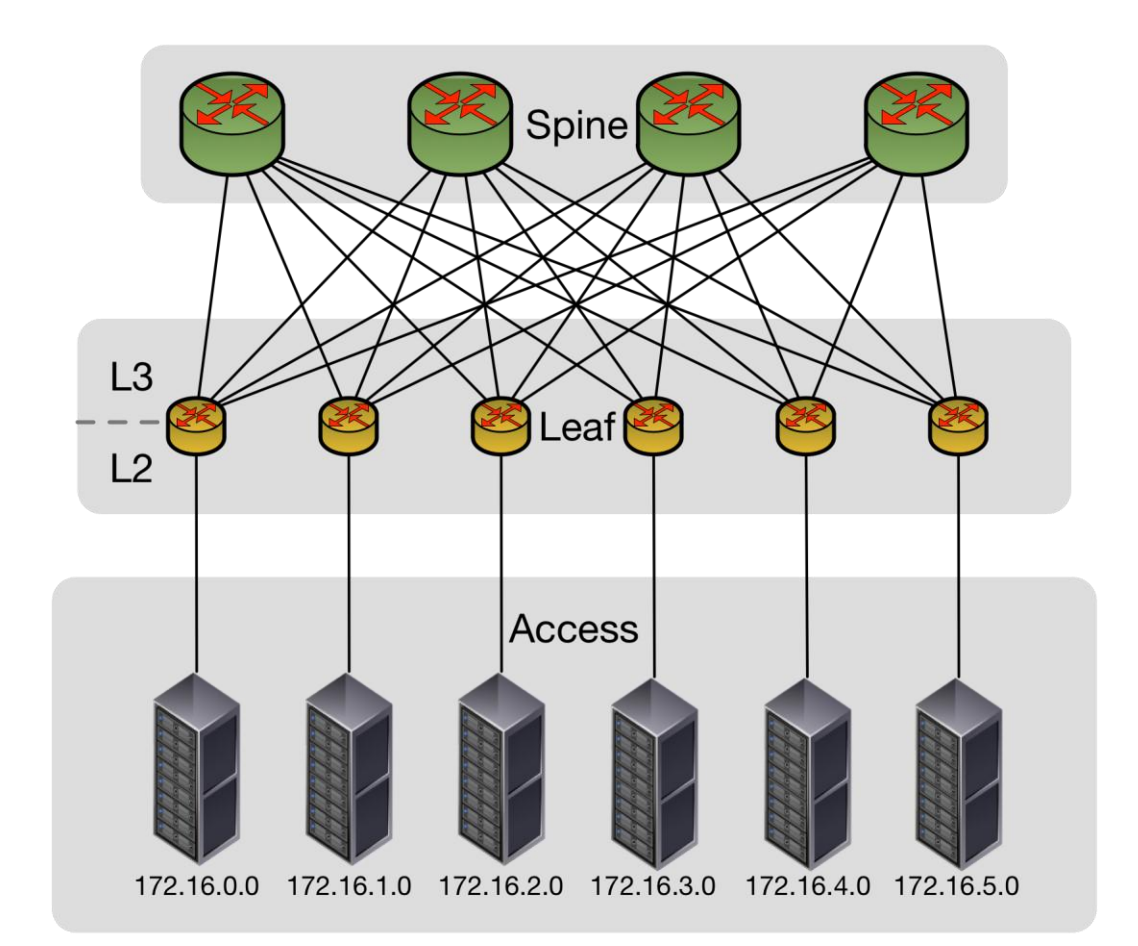

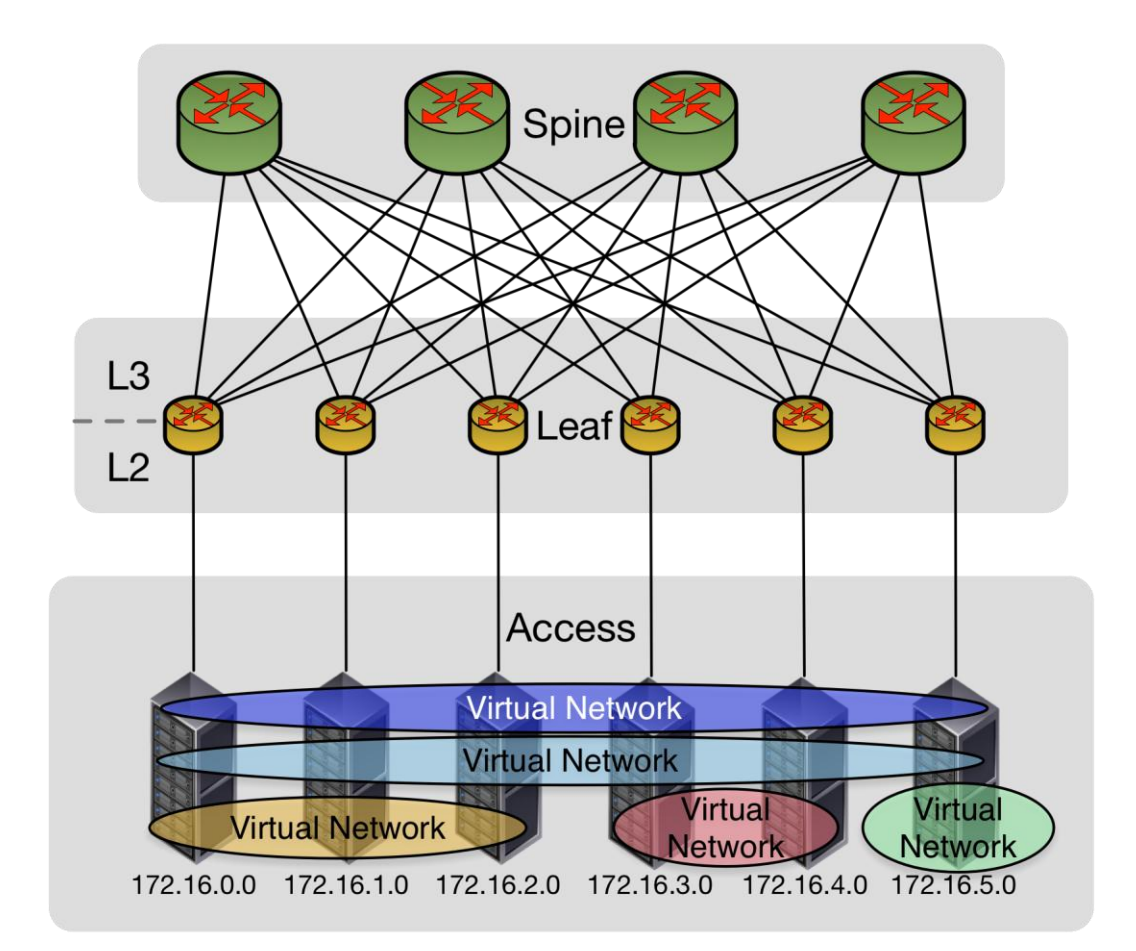

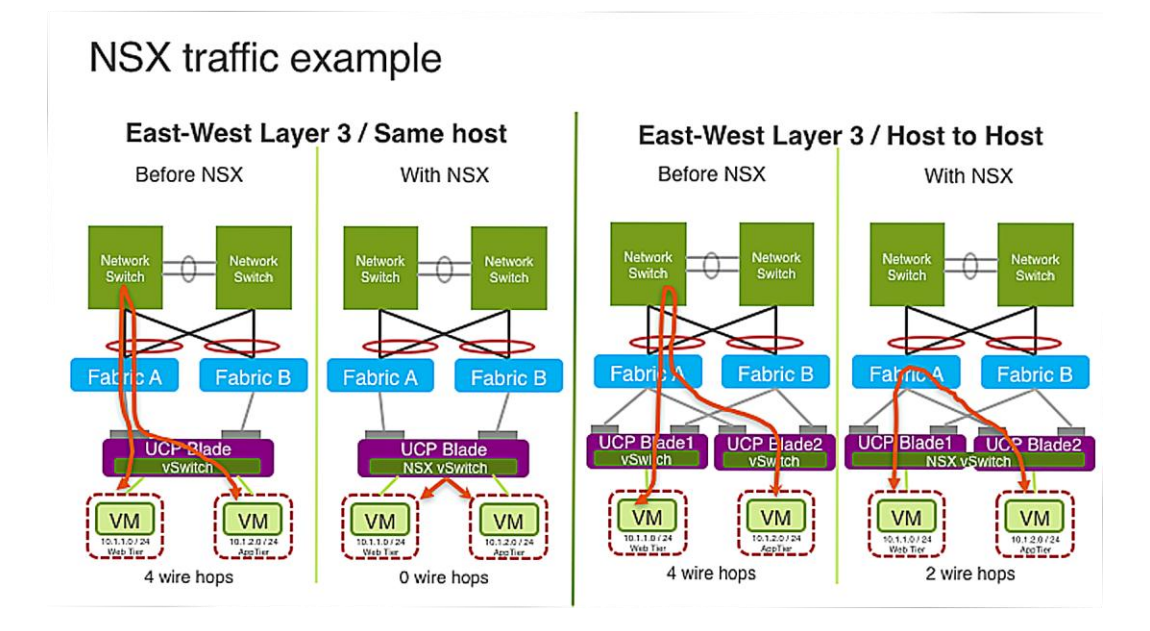

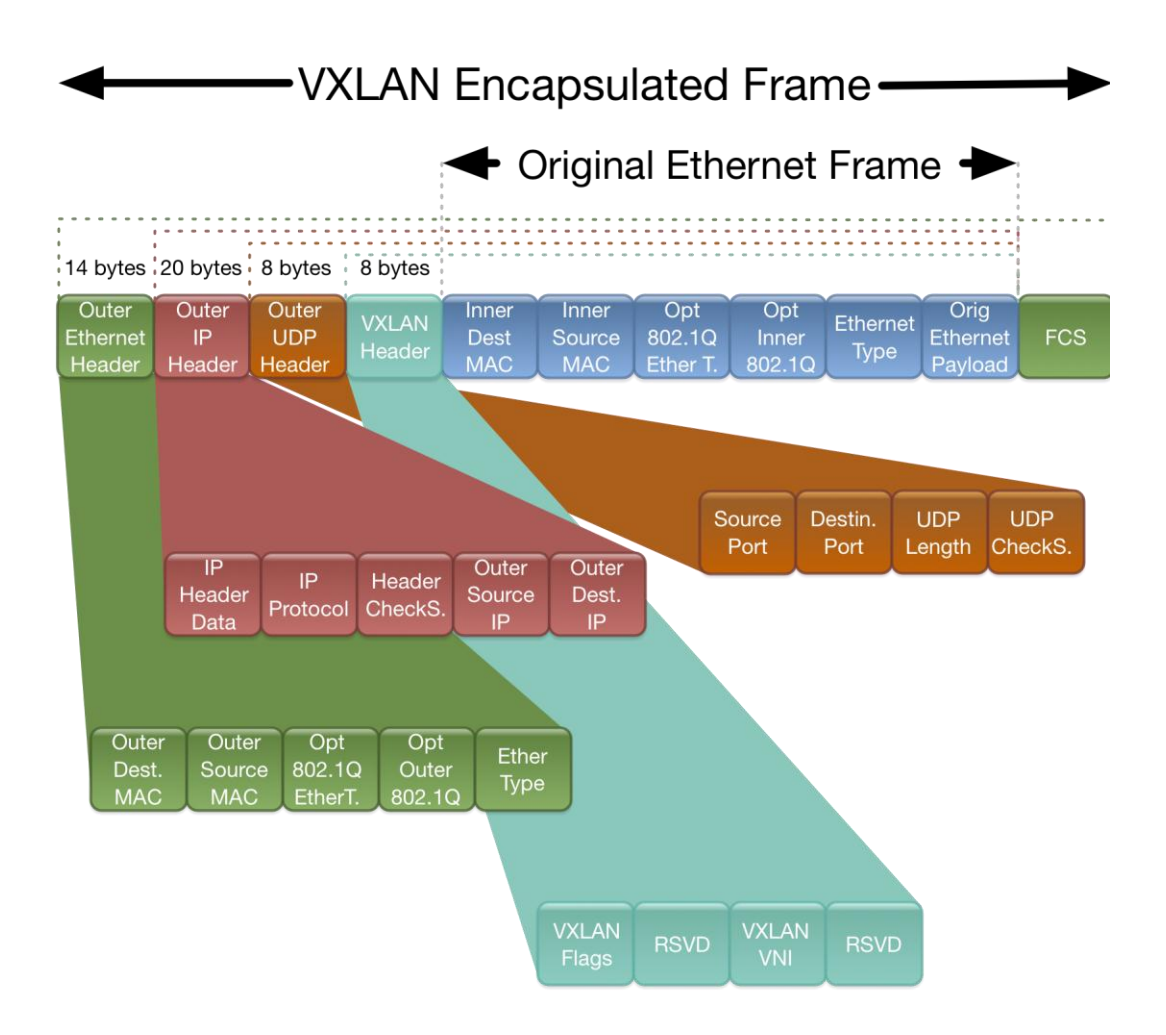

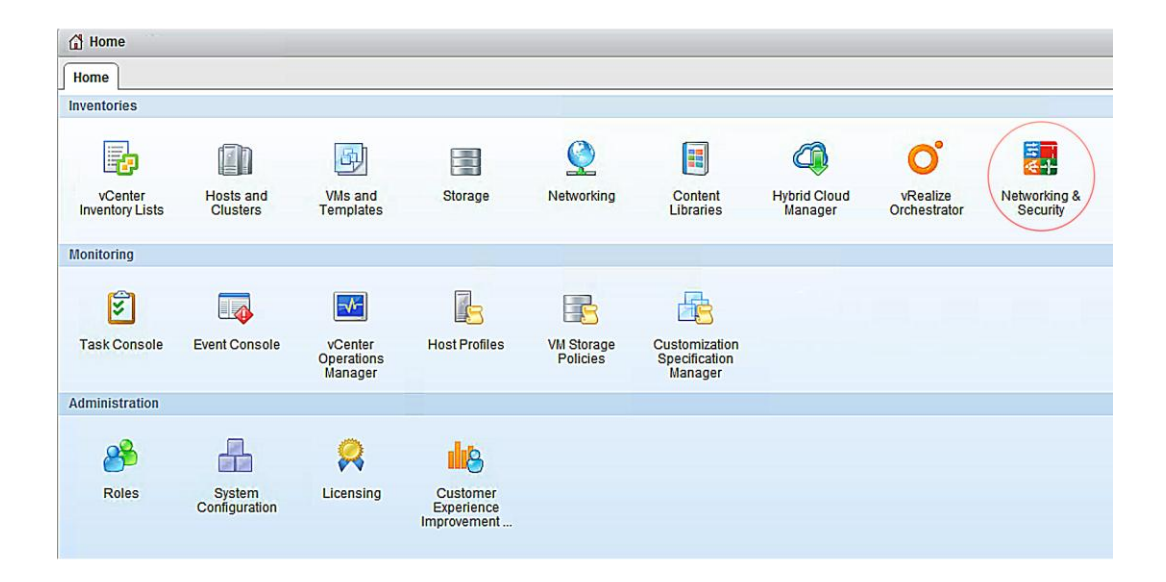

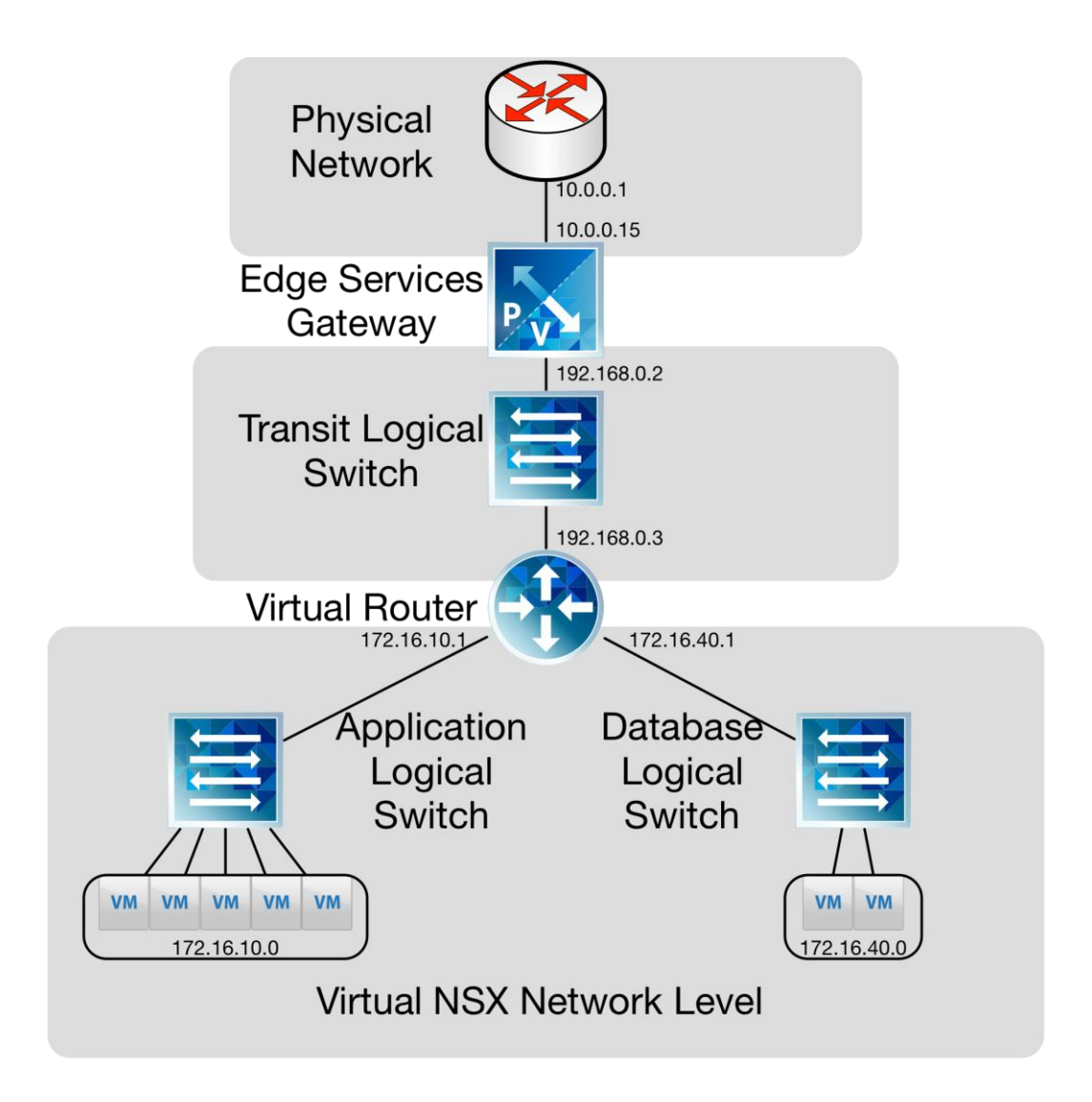

# **Chapter 9: DevOps Considerations**

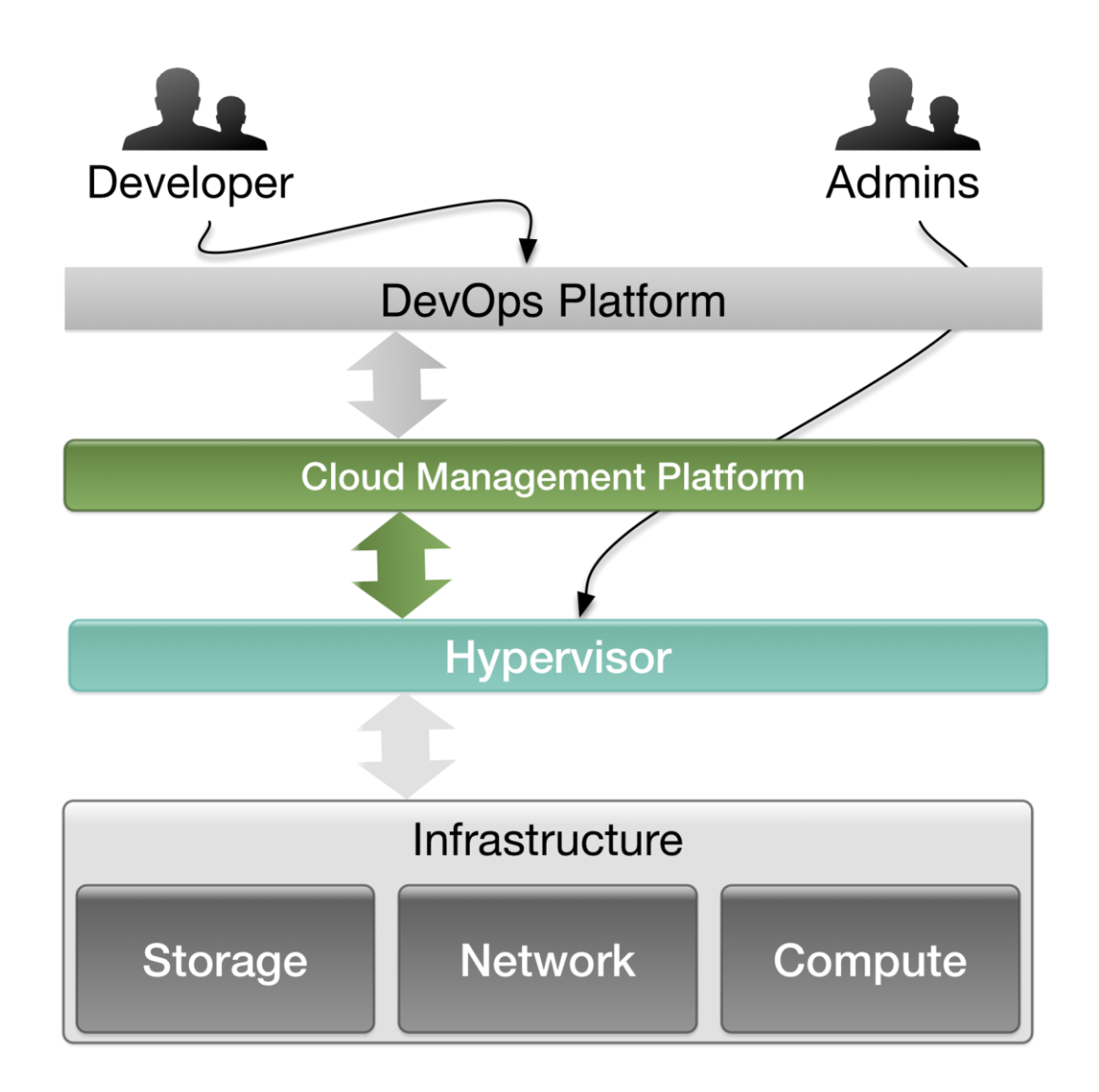

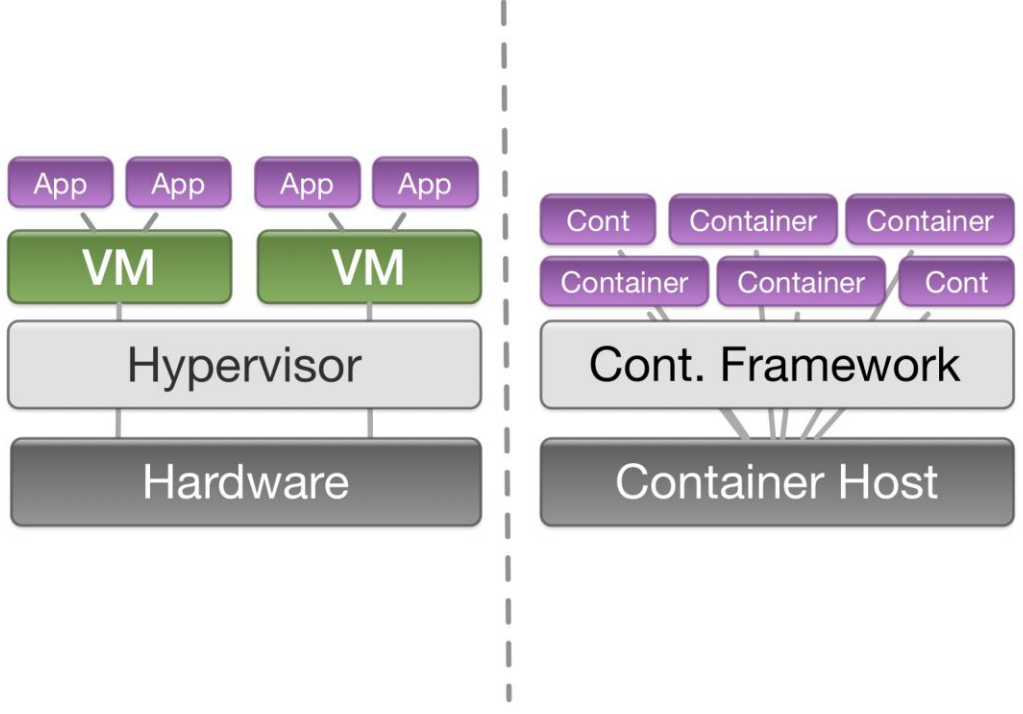

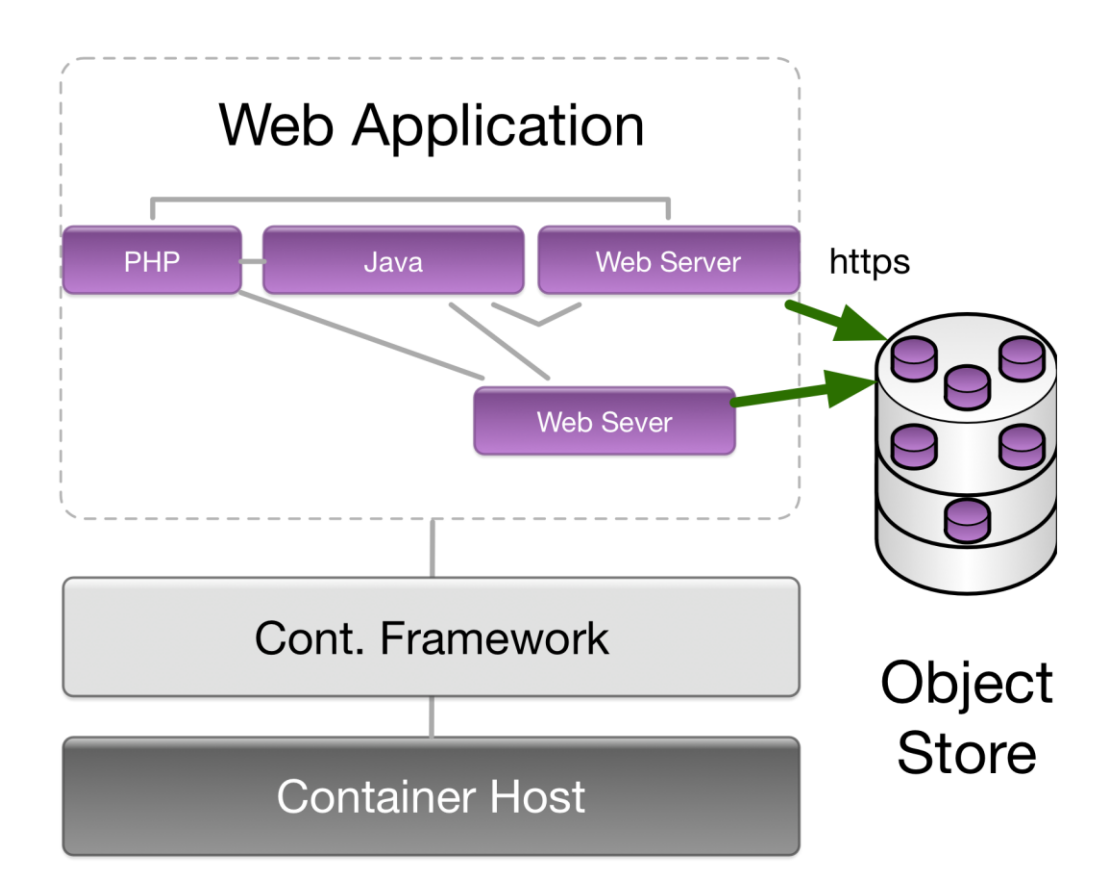

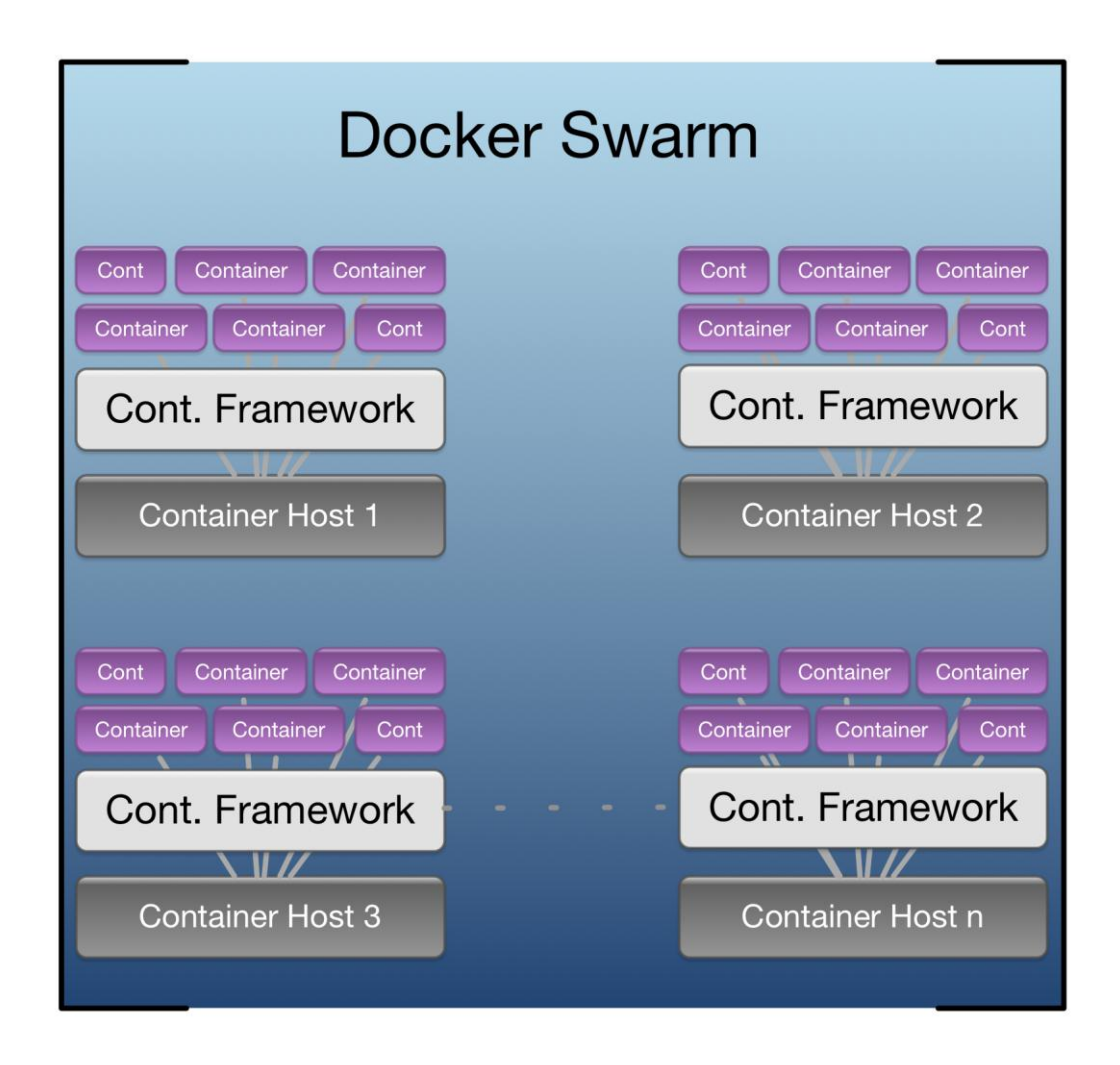

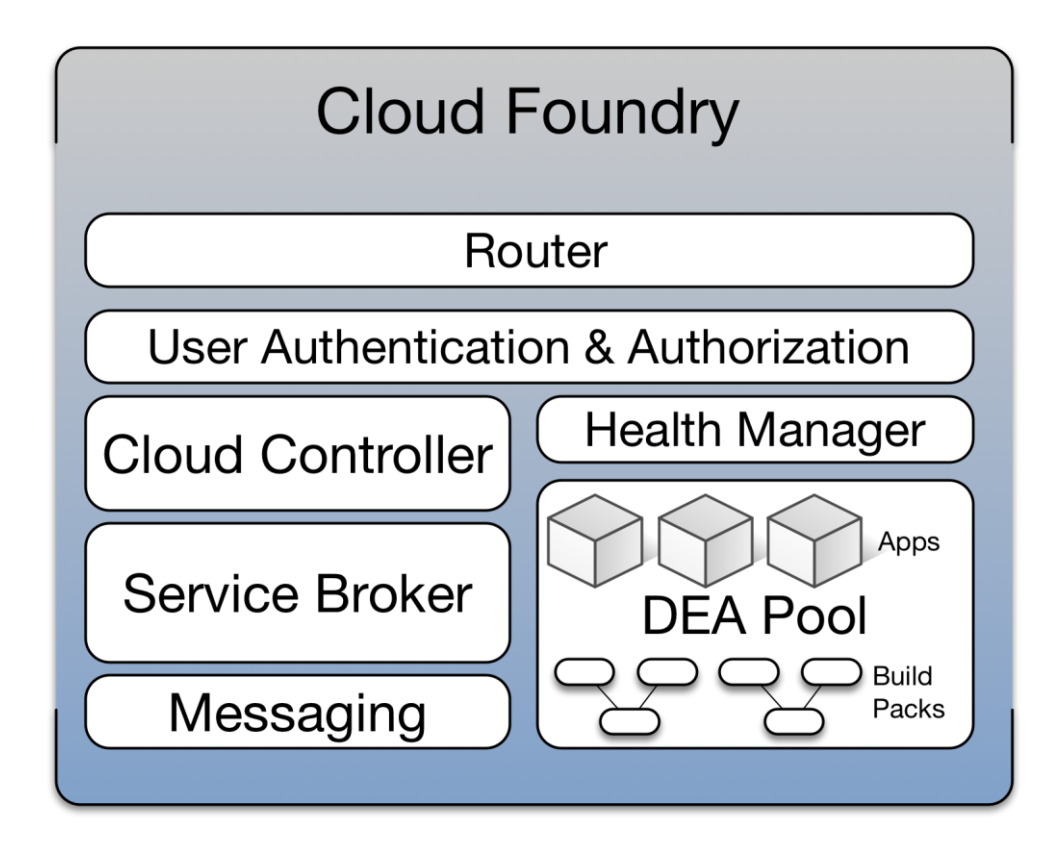

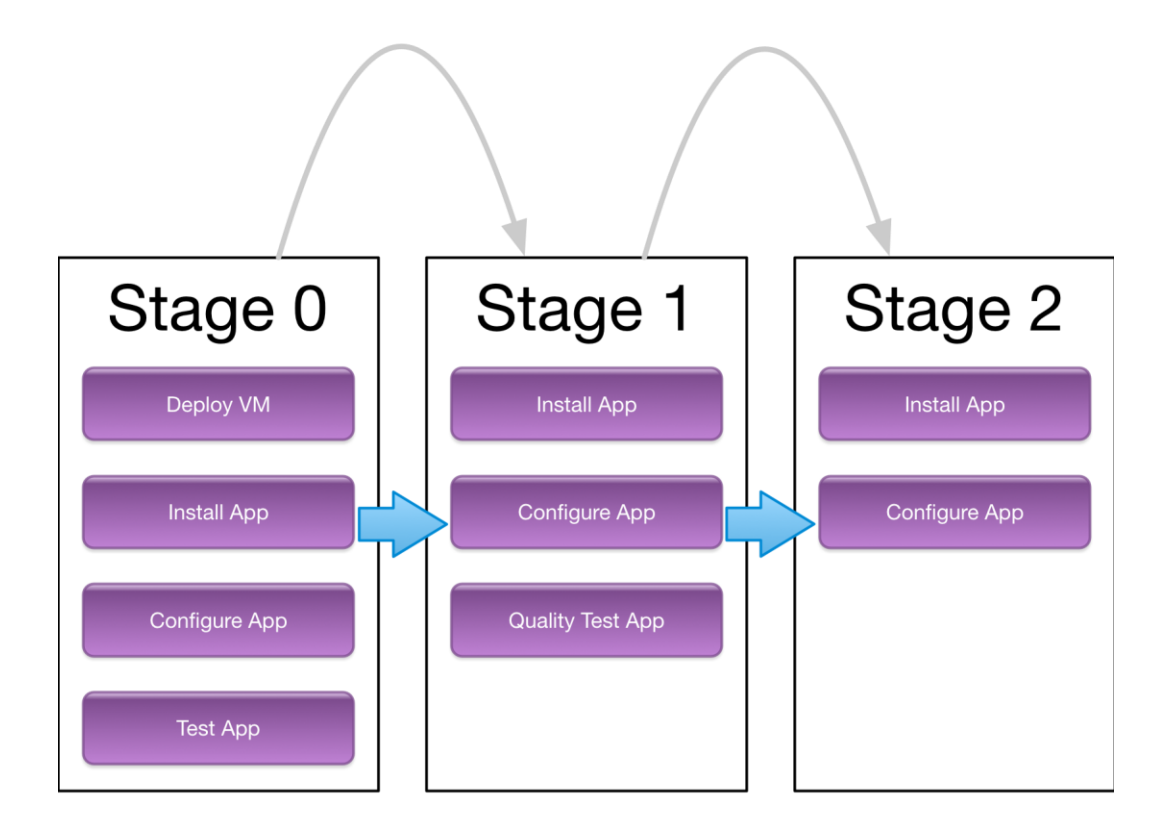

### **Chapter 10: Capacity Management with vRealize Operations**

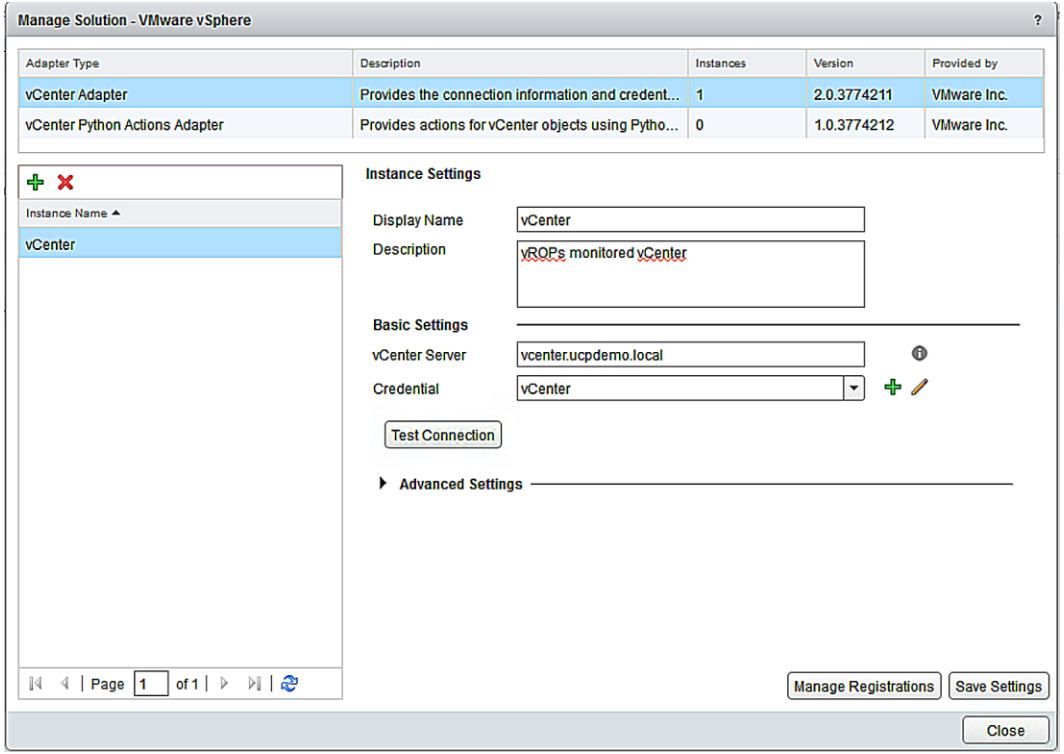

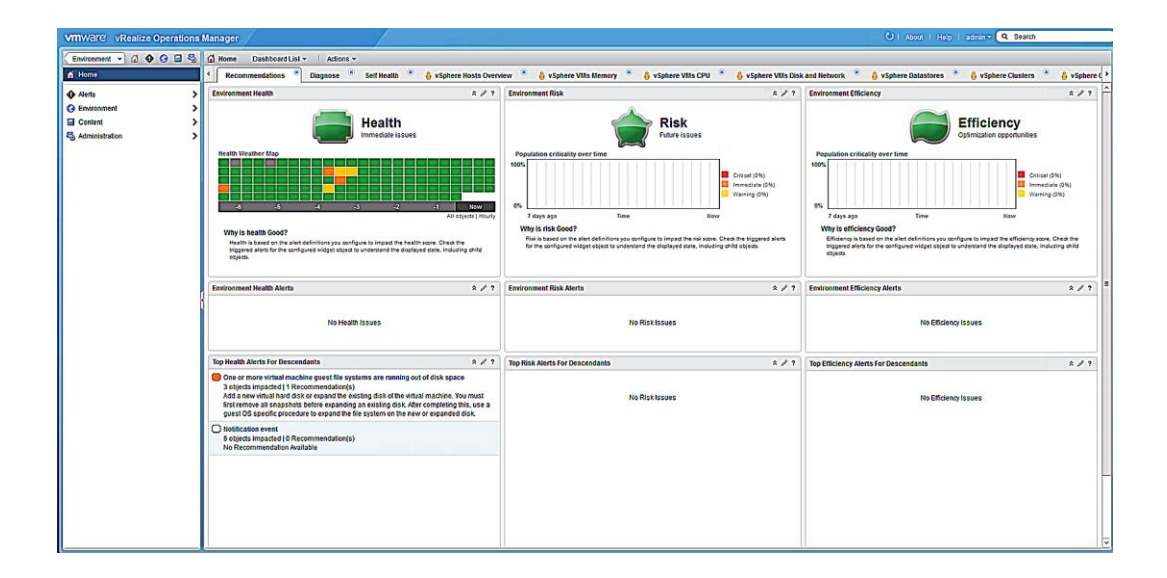

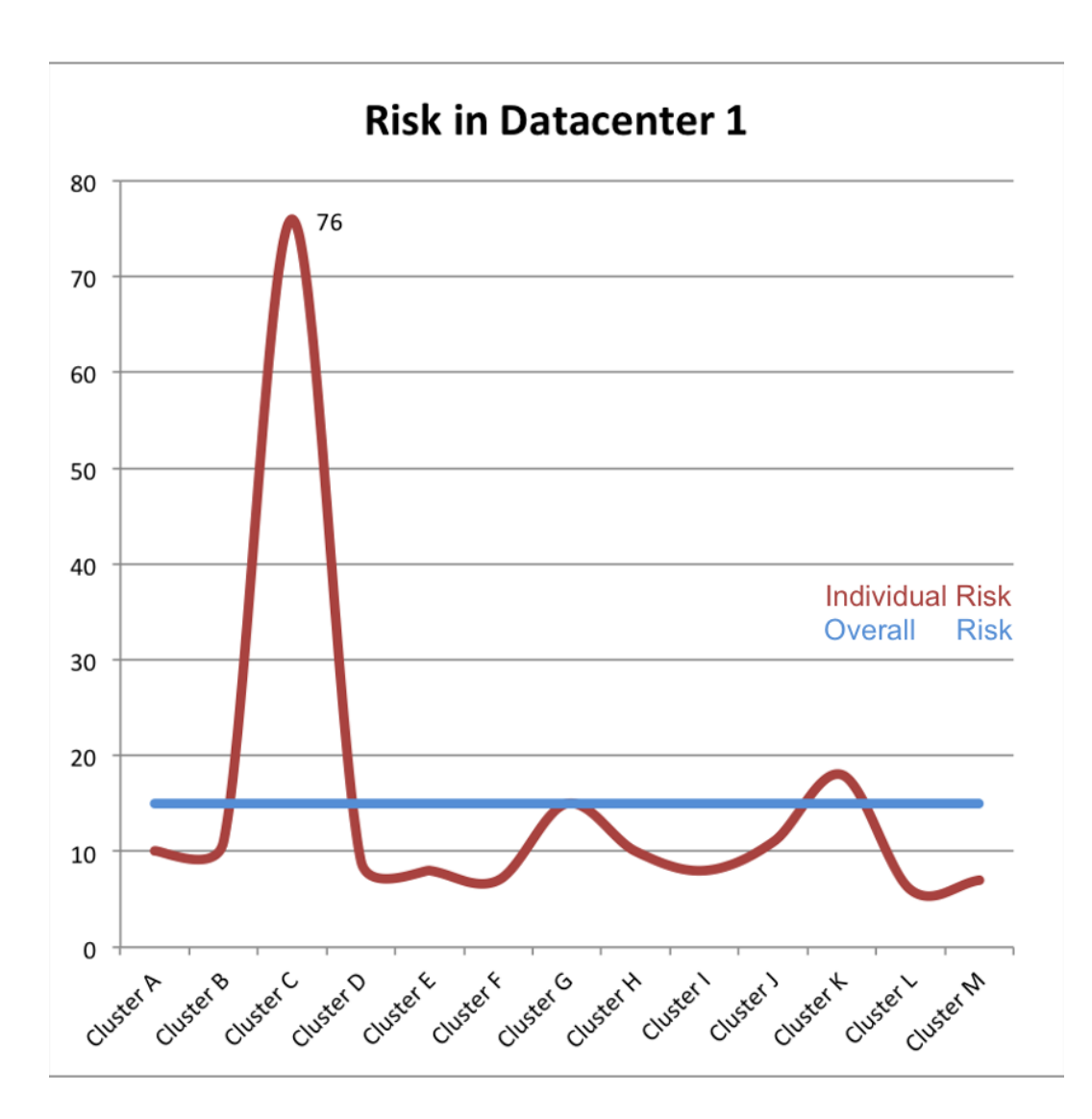

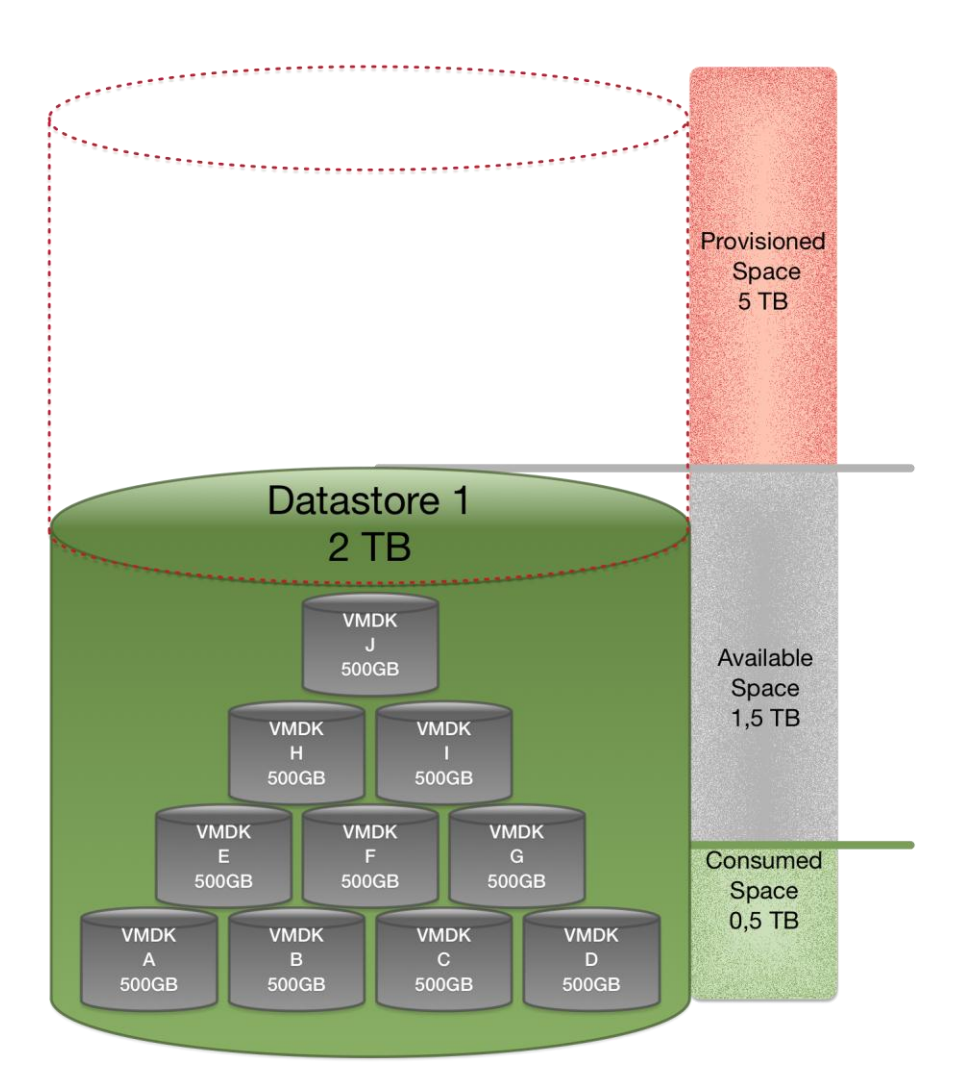

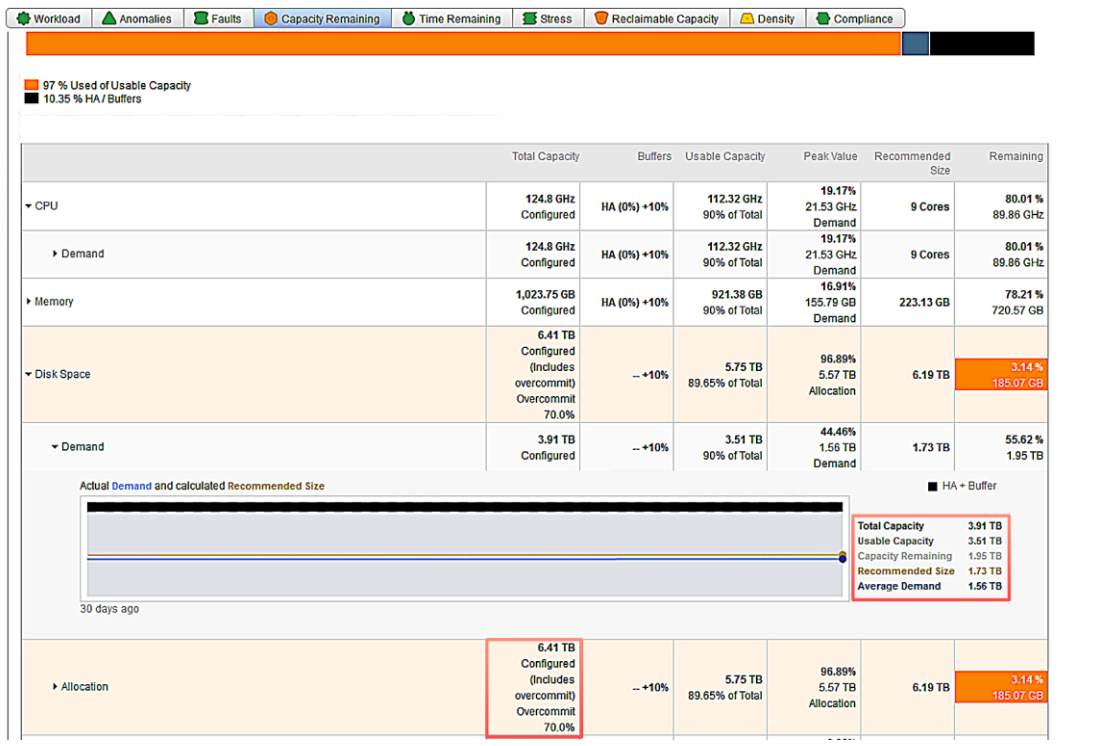

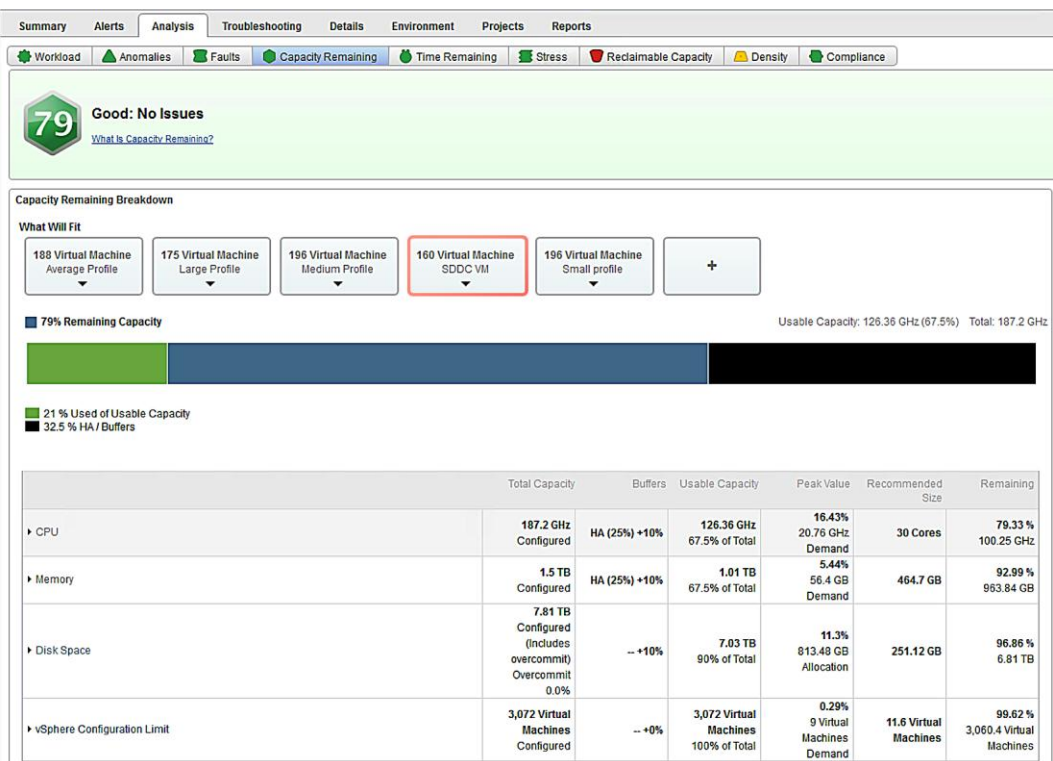

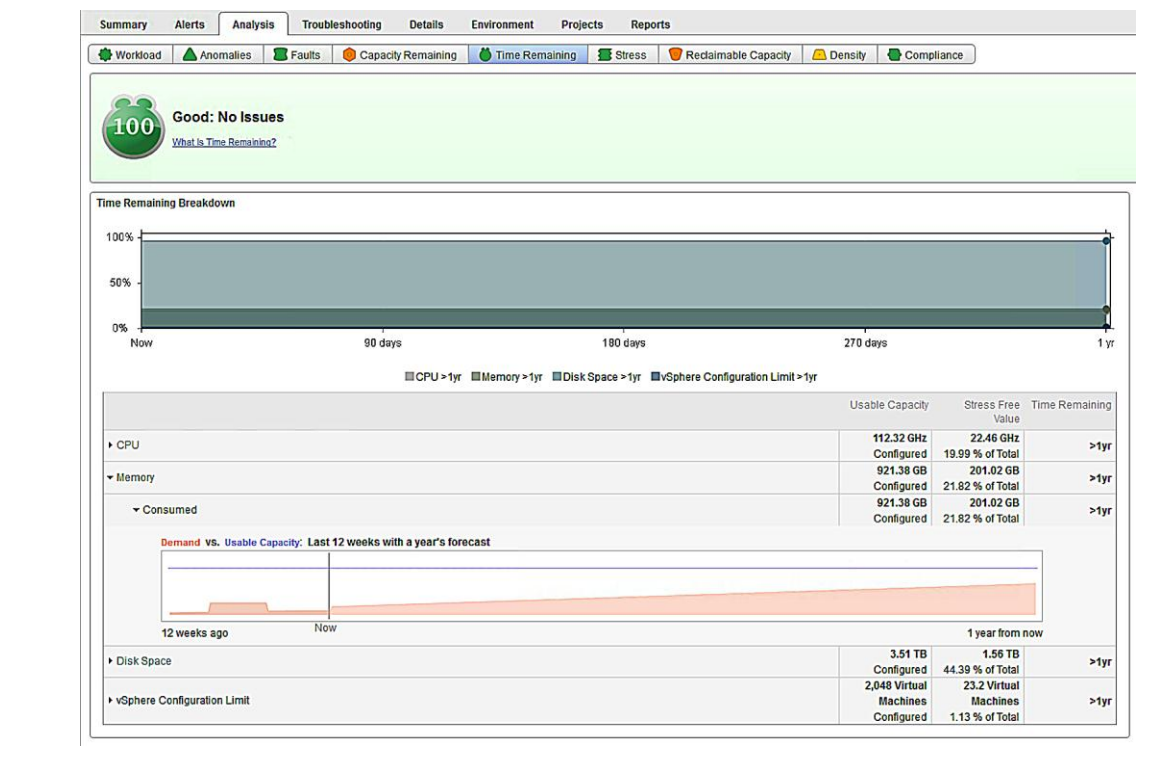

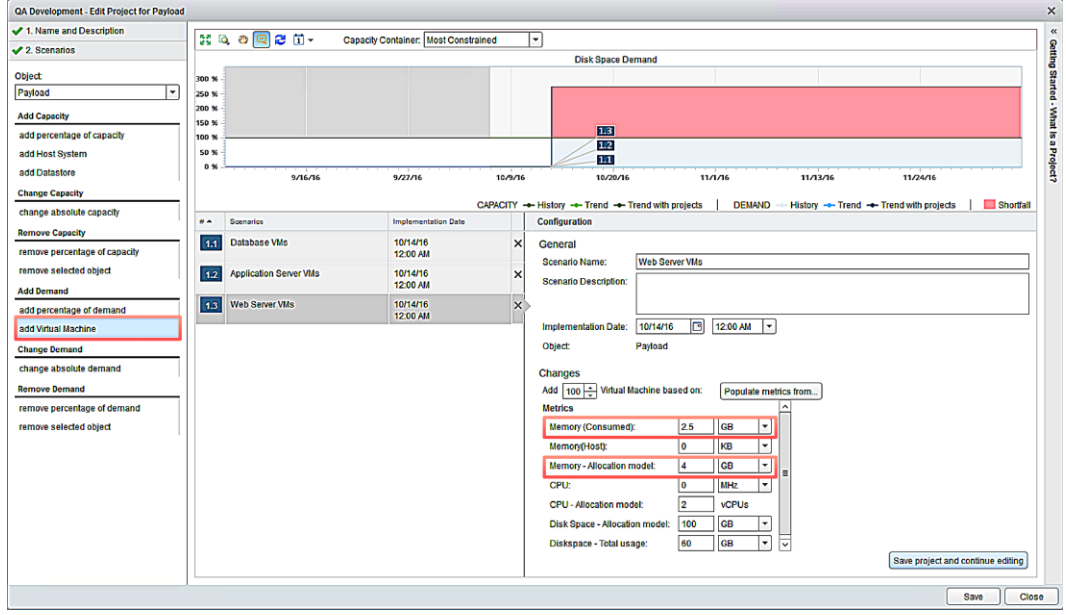

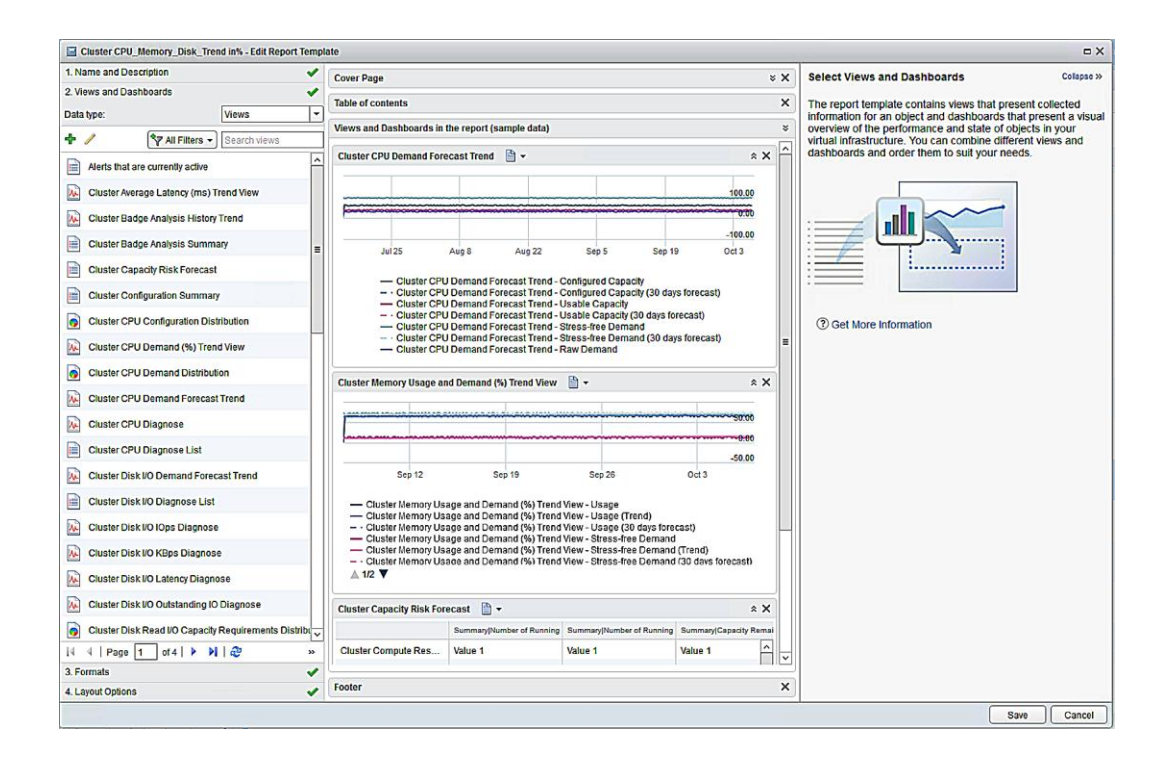

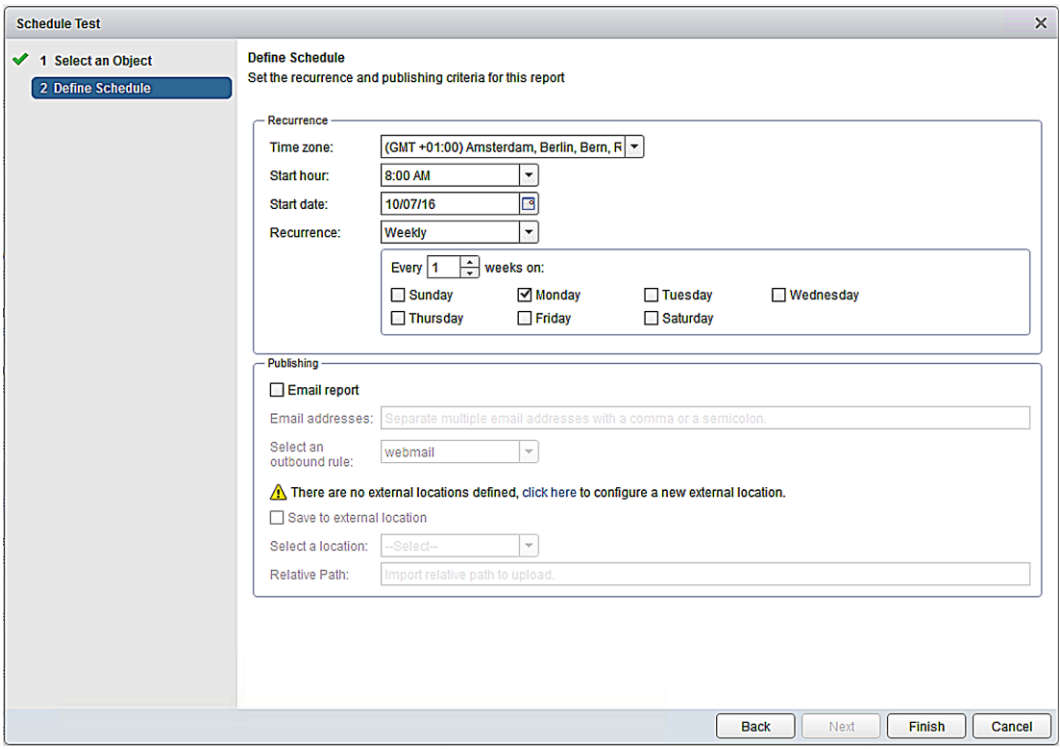

# **Chapter 11: Troubleshooting and Monitoring**

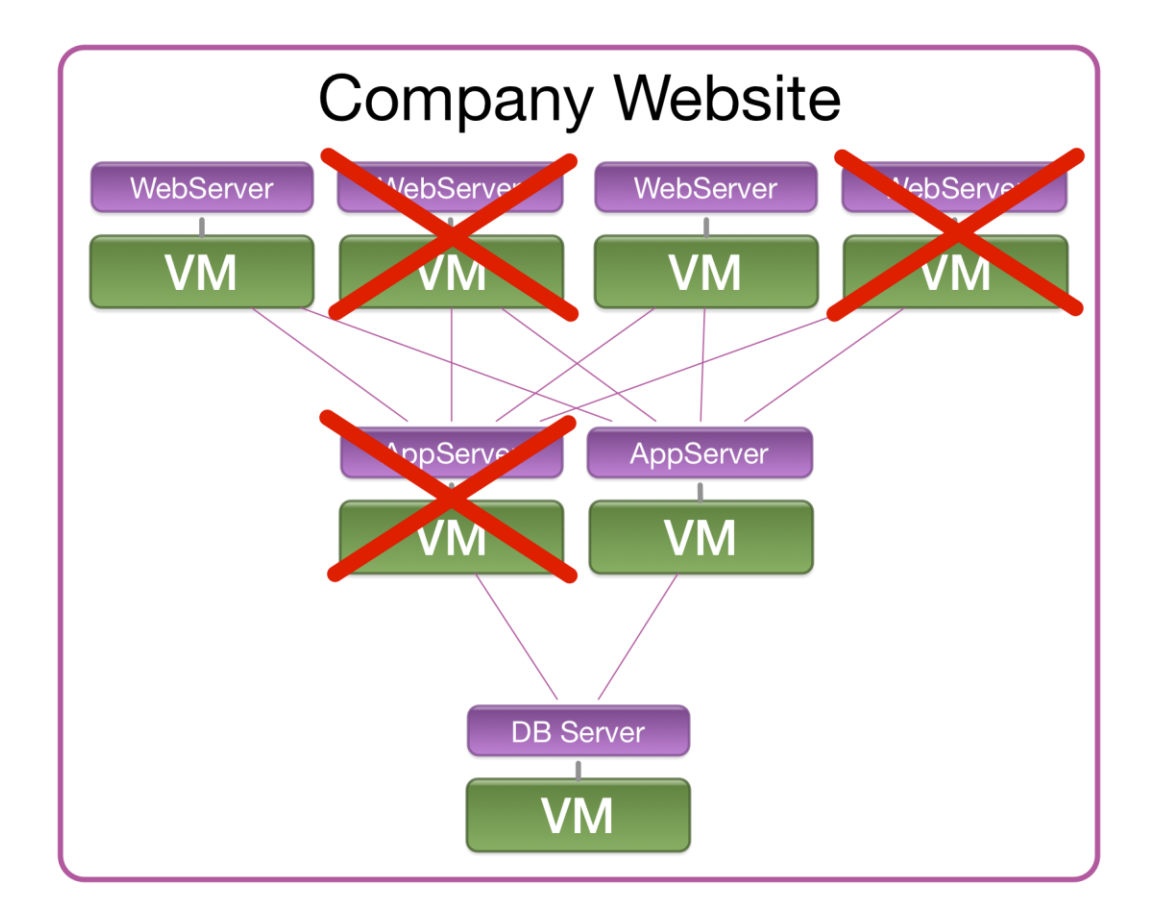

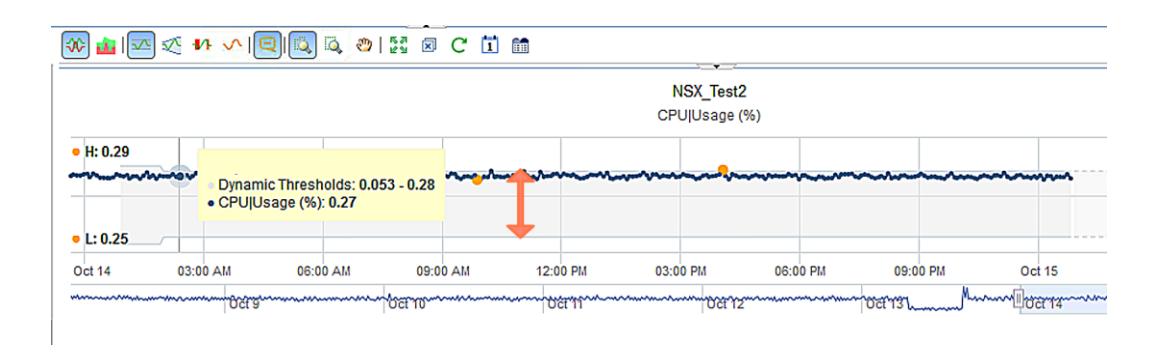

#### $\text{where } \mathbb{Z} \text{ is a complex number of elements.}$

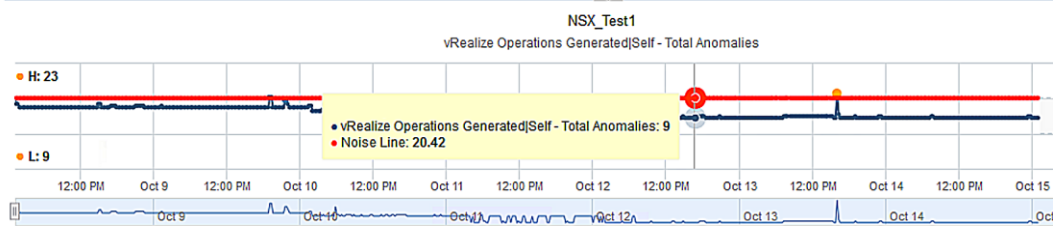

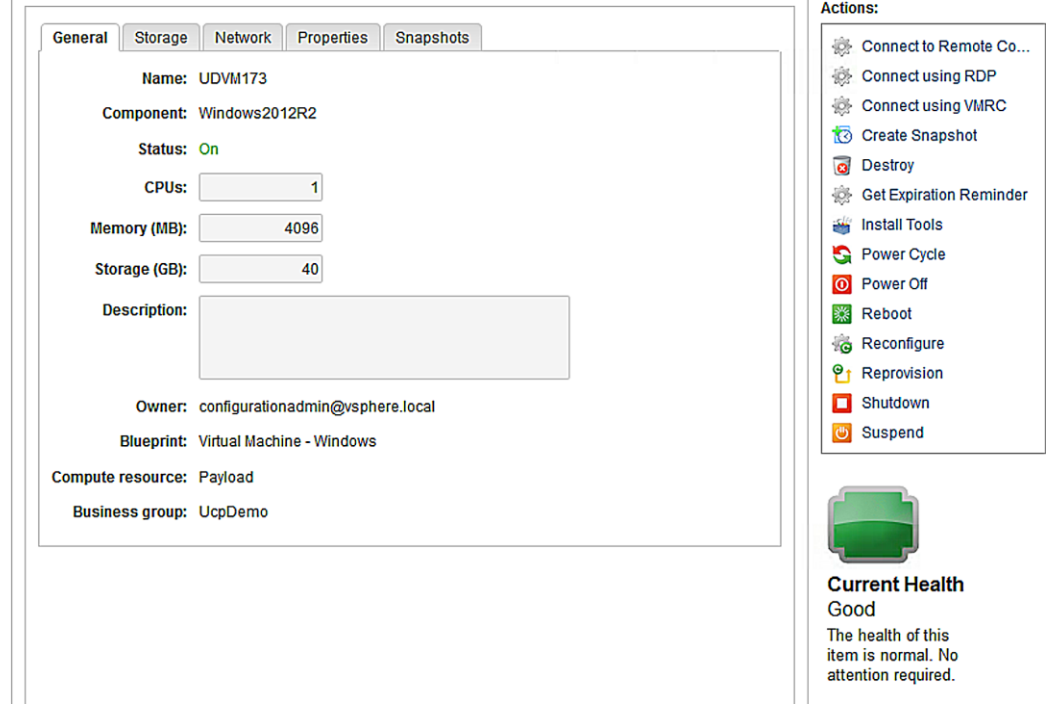

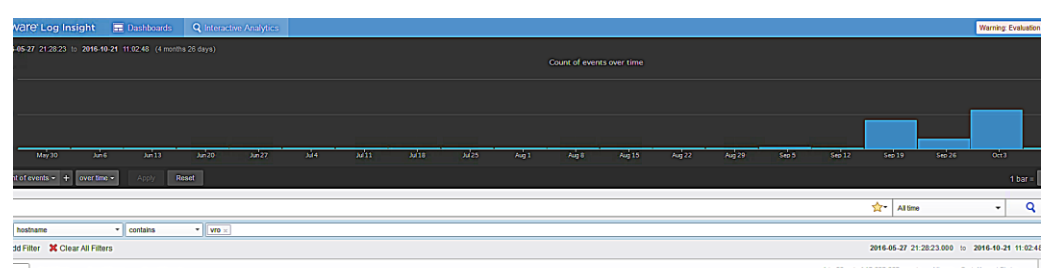

ts Field Table Event Types Event Trends 1 to 50 out of 12,692,662 events View \* Sort: Newest First \* -<br>196421 - Oct 21 1:02:21 <mark>vrs</mark> vox: cl41680-lb11-6aa-ad5-bdac2kd30 prio:INO thread:Ntp-sie-0.0.0-1281-exe-3 context: tokes: actobes: w? wifid: war: cat:Servic\_linux mag:Starting: [/wr/bin/wdo, /etc/init.d/vor-server, sta )%4621 Oct 2111:02:21 <mark>Vo</mark> von c141688-bb14-bas-ad5-bdac2ks59 pris:DFO threaf:http-die-0.0.0-0281-exc-4 context token: anciden:wf:wfid:uer: catService\_linux magStarting: Dear/bin/wdo, Atc/init.d/vos-aerver, status]<br>0238 )954521 Oct 211148;21 <mark>vrs</mark> von citiball-bbl-bas-ed9-beba2bedf0 prio.1N9 thread.http-sie-0.0.0-2231-zec-4 context: token anciden wf wfid: user: catisalTokening) magi304 token for SabjectBoard (value-uppoblishpodes local, 2 )16-10-21 0tt 21 11:02:21 <mark>Vrs</mark> von c1416MB-1b18-4ma-ad5-2dshcZksf0 prio:NPO thread:Attp-sio-0.0.0-223-coc-4 context: token: actione: wfide user: cat:SmaTokening) mag:SMA token for SubjectBaneId [value-uppontminopdemo lo )05/021 Oct 2111:02:21 <mark>Vre</mark> von c1416MB-1b13-6mm-ad9-2ebe22ed70 pris:1N9 (Presidte-0.0.0-0.2012)=100-4 context: token: wockshot wir sin err. cat:Smallokaning) mag-SOML token for SubjectManels (value-uppointingspiese local )8:821 Oct 21 1:01:15 <mark>km</mark> vox clifa와-bid-lass-ad9-2ebe20edf0 pris:100 Oread:tGest[fcliedWolter-lookest: token: actdes: wf:wfid: user: ost:SmlToket[fcliedParios my\_Reneing of searly token schuted for 0 token expliring<br>- S

)16-10-21 Oct 21 11:00:00 <mark>yre</mark> voo: cl416a88-1b18-4aaa-ae59-2e8ac27ac5f0 prio:INFO thread:vosDystemTaskScheduler-3 context: token: anctoken: wf: wfid: user: cat:PurgeLogDventAdaptor mag:<br>00:77:594

#### - Add Filter

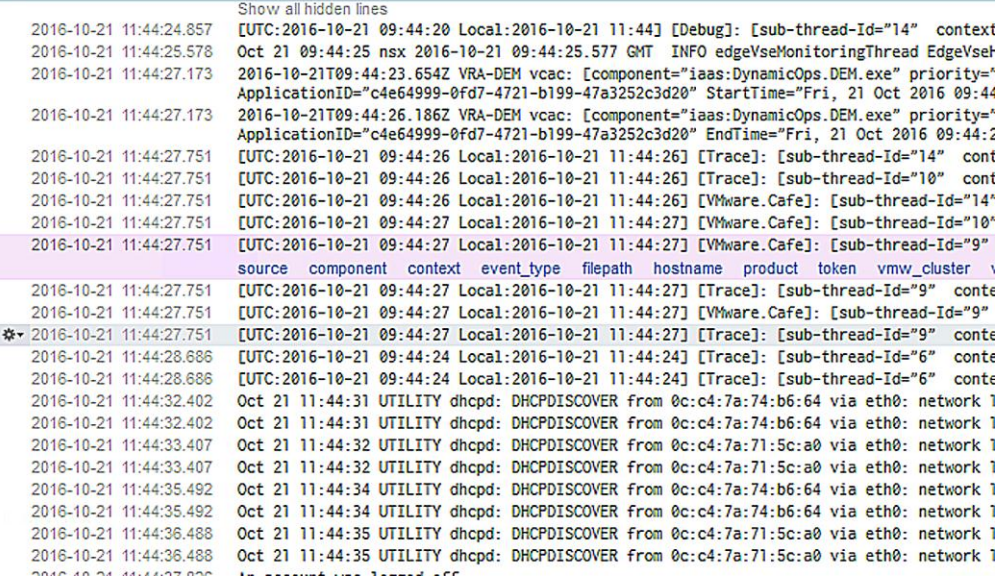

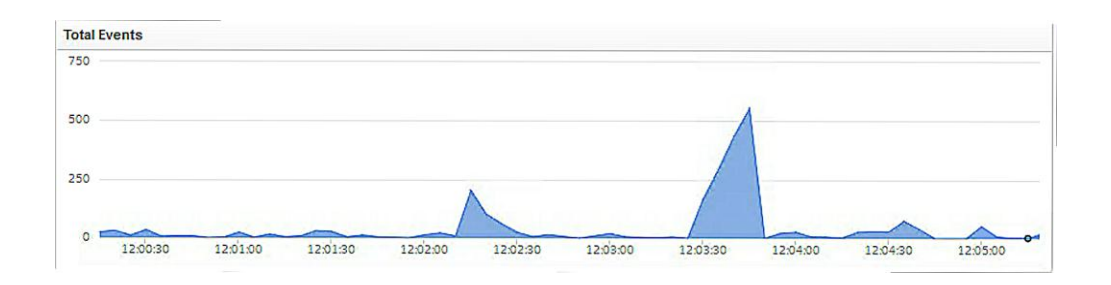

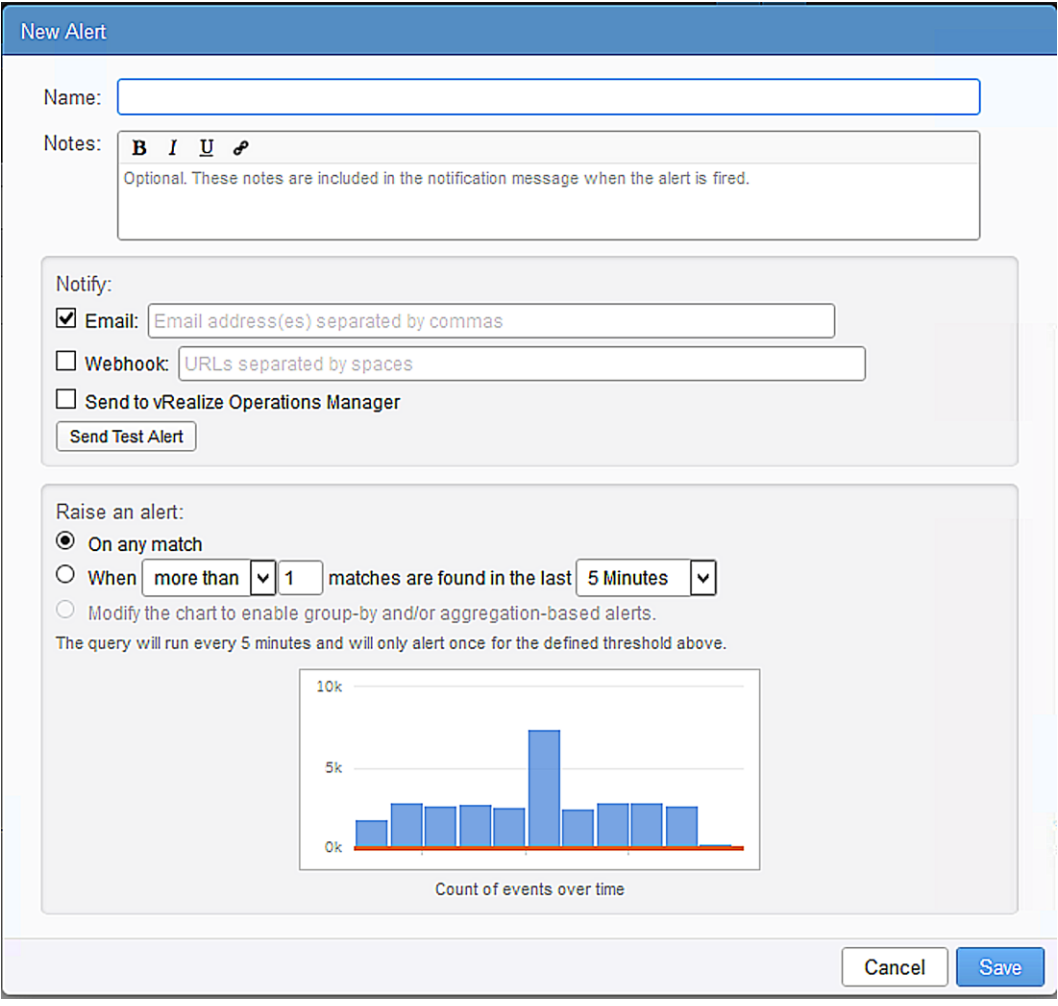
## **Chapter 12: Continuous Improvement**

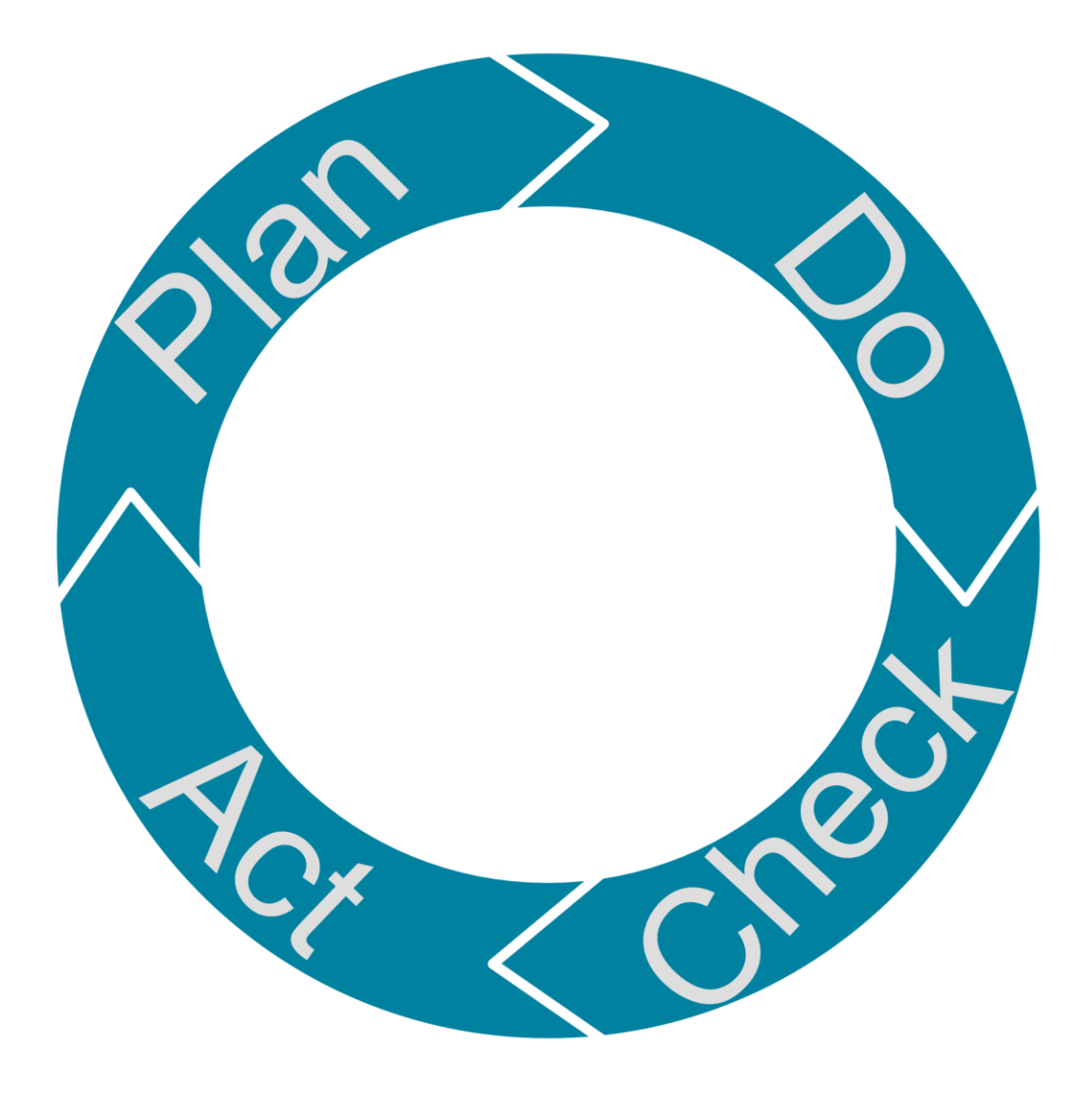

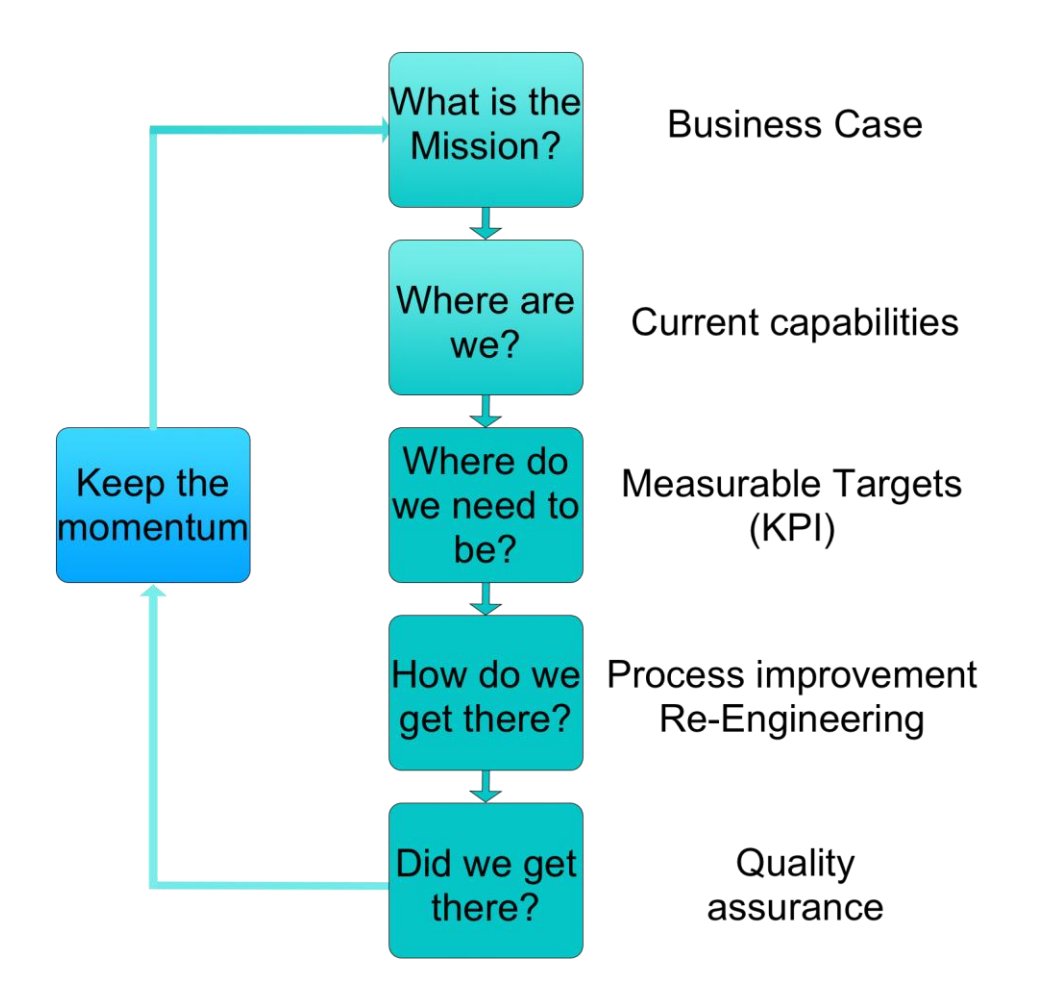

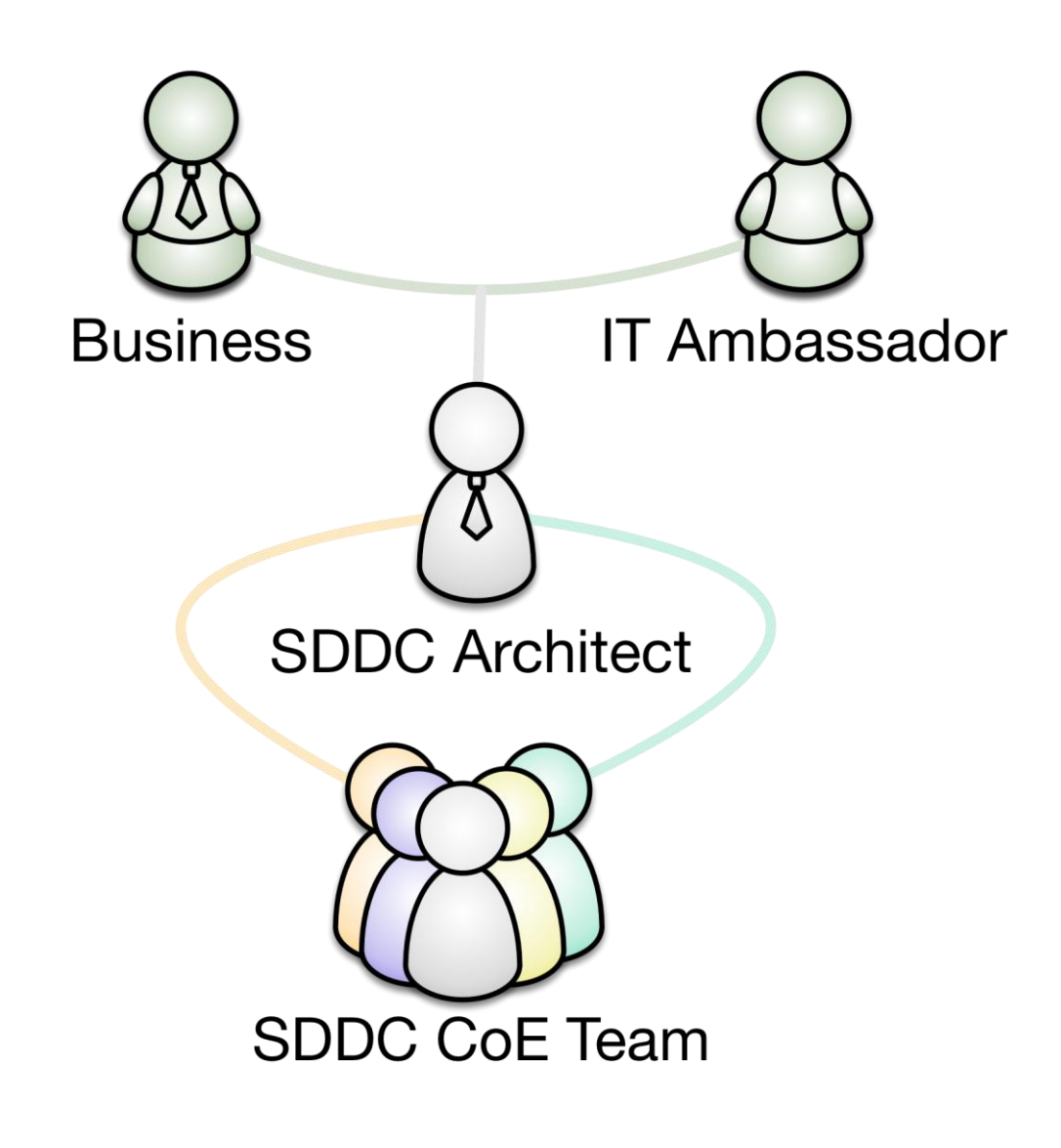